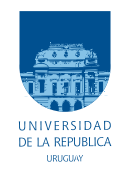

UNIVERSIDAD DE LA REPÚBLICA FACULTAD DE INGENIERÍA

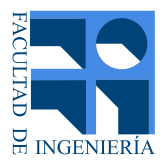

### Levitador de partículas basado en ultrasonido

#### MEMORIA DE PROYECTO PRESENTADA A LA FACULTAD DE INGENIERÍA de la Universidad de la República por

Juan Andrés Sánchez, Diego Puglia, Amón Torrado

en cumplimiento parcial de los requerimientos PARA LA OBTENCIÓN DEL TÍTULO DE Ingeniero Electricista.

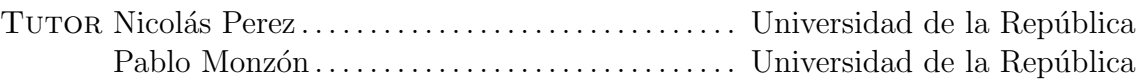

**TRIBUNAL** 

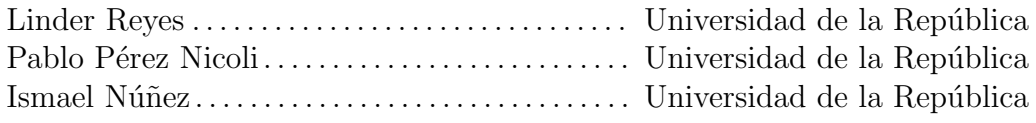

Levitador de partículas basado en ultrasonido, Juan Andrés Sánchez, Diego Puglia, Amón Torrado.

Esta tesis fue preparada en LATEX usando la clase iietesis (v1.1). Contiene un total de [140](#page-139-0) páginas.<br> Compilada el miércoles 19 agosto, 2020. <http://iie.fing.edu.uy/>

Mejor morir luchando por la libertad que ser preso  $\rm{tdos}$ los días de tu vida.

BOB MARLEY

 $\quad$ Esta página ha sido intencionalmente dejada en blanco.

### <span id="page-4-0"></span>Agradecimientos

Quisiéramos agradecer en un principio a los tutores encargados del proyecto quienes demostraron apoyo y aportaron su conocimiento para que se pudiera llegar a la finalización del mismo. Al Instituto de Ingeniería Eléctrica por proveer la instrumentación necesaria y un espacio de trabajo adecuado para poder hacer las pruebas y ensayos necesarios. También al grupo de docentes del curso "Proyecto" por brindar su disposición y seguimiento del estado del proyecto. Al Ing. Matías Iglesias, quien ayudó en la construcción de piezas mecánicas para el soporte del transductor. Al docente de la licenciatura de diseño industrial Gonzalo Origoni, quien prestó ayuda en la realización de los reflectores 3D. Al prof. Fernando Silveira, docente del Instituto de Ingeniería Eléctrica, el cual fue consultado sobre el diseño del amplificador de potencia.

 $\quad$ Esta página ha sido intencionalmente dejada en blanco.

El presente trabajo esta dedicado a toda la humanidad.

 $\quad$ Esta página ha sido intencionalmente dejada en blanco.

### <span id="page-8-0"></span>Resumen

En el presente proyecto se construyó un levitador acústico. El sistema fue diseñado en su totalidad, desde sus componentes mecánicas hasta su sistema de control e interacción con el usuario. El diseño incluye una fuente de alimentación, un generador de ondas senoidales, un amplificador de potencia y los programas (scripts) e interfaz que hacen posible la interacción del usuario con el sistema. El levitador también cuenta con una estructura física que sostiene al emisor de ondas y una superficie reflectora que hace posible la formación de un patrón de onda estacionaria en la cavidad entre transductor y reflector.

Las principales motivaciones que impulsan el estudio del fenómeno de la levitación acústica se encuentran en áreas de investigación como química o medicina. Se aporta una herramienta para manipular fluidos o elementos pequeños como pueden ser medicamentos, sin la necesidad de entrar en contacto con ellos, evitando la contaminación o alteración de sus propiedades. Además, el Instituto de Ingeniería Eléctrica de la facultad de ingeniería no cuenta con una herramienta de este estilo, la cual puede ser utilizada por estudiantes con fines académicos.

El enfoque de este documento está principalmente orientado al diseño de los componentes eléctricos y mecánicos que forman el levitador, no profundizando demasiado en los cálculos físicos que justifican la levitación. A pesar de este enfoque, el lector encontrará una introducción al fenómeno físico que da lugar a la levitación, para adquirir un entendimiento básico del tema. También podrá informarse acerca de los diferentes bloques funcionales que son necesarios para hacerlo posible, cuales son las dificultades que se pueden presentar al momento de construirlo y las alternativas que podrían tomarse al momento de diseñarlo. Además podrá adquirir una noción de los costos monetarios que conlleva el desarrollo de la instrumentación así como la inversión y dedicación horaria requerida.

 $\quad$ Esta página ha sido intencionalmente dejada en blanco.

### <span id="page-10-1"></span>Prefacio

La crítica y ensayo son la esencia del trabajo del ingeniero. En este caso se aplican a una rama de estudio que aún se encuentra en pleno desarrollo: la levitación acústica. Este campo resulta innovador, atractivo y de gran utilidad, hasta hace poco tiempo se creía que solo se podría utilizar para manipular objetos cuyas dimensiones fueran inferiores a la longitud de onda de las señales generadas y esto parecía ser una limitación insuperable. Al día de hoy dicha barrera se ha superado  $<sup>1</sup>$  $<sup>1</sup>$  $<sup>1</sup>$  al poder incluso hacer flotar objetos cuyas</sup> dimensiones superan la longitud de onda de la señal. Dicho descubrimiento ha dado un nuevo enfoque a las utilidades que se podrían alcanzar con este campo de estudio, así como ha demostrado que con dedicación y esfuerzo se pueden expandir esas barreras que limitan el desarrollo de esta tecnología cuyo alcance aún se esta por ver.

<span id="page-10-0"></span> $1$ Publicación de ABC Ciencia sobre Universidad de Bristol

 $\quad$ Esta página ha sido intencionalmente dejada en blanco.

### Tabla de contenidos

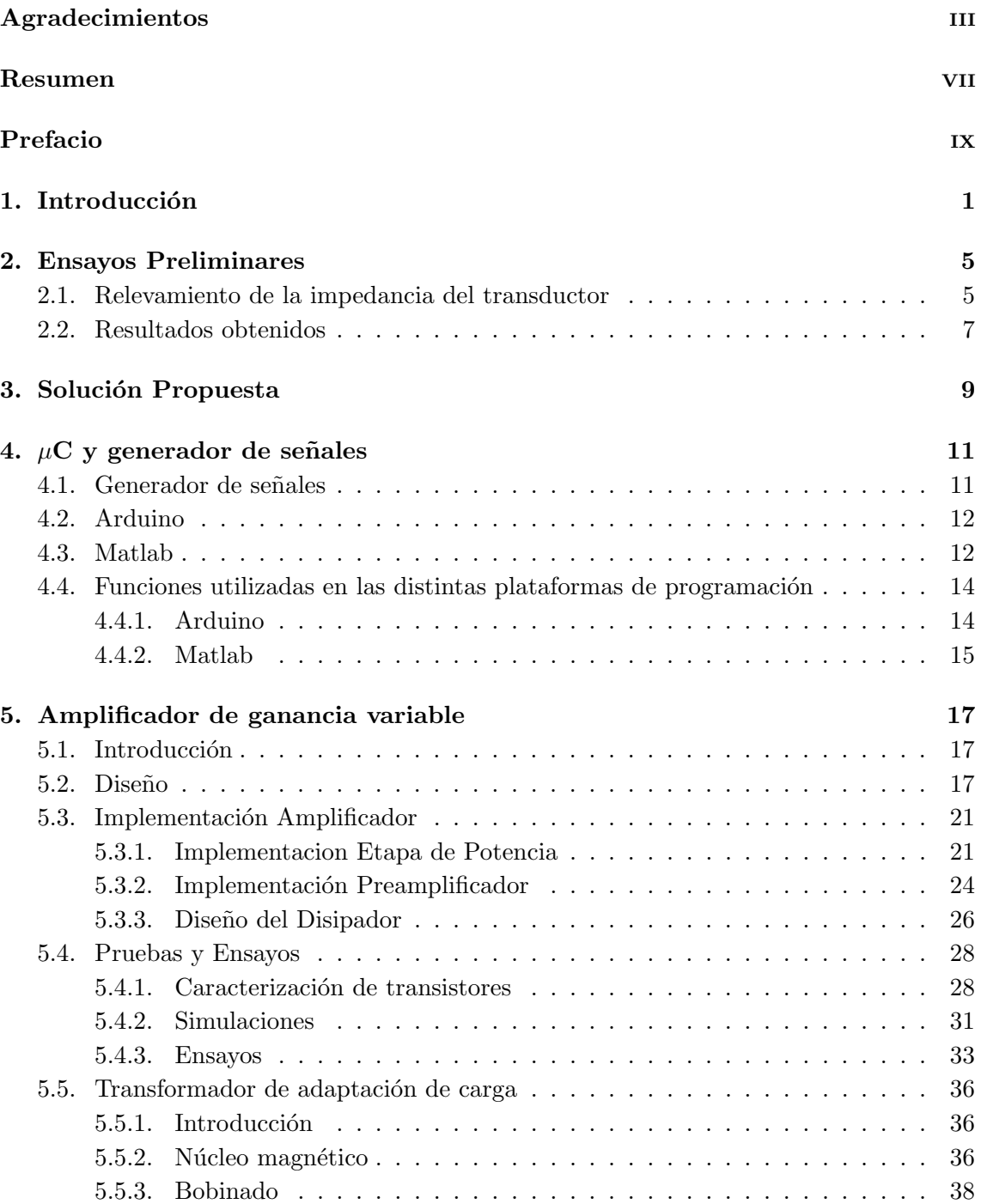

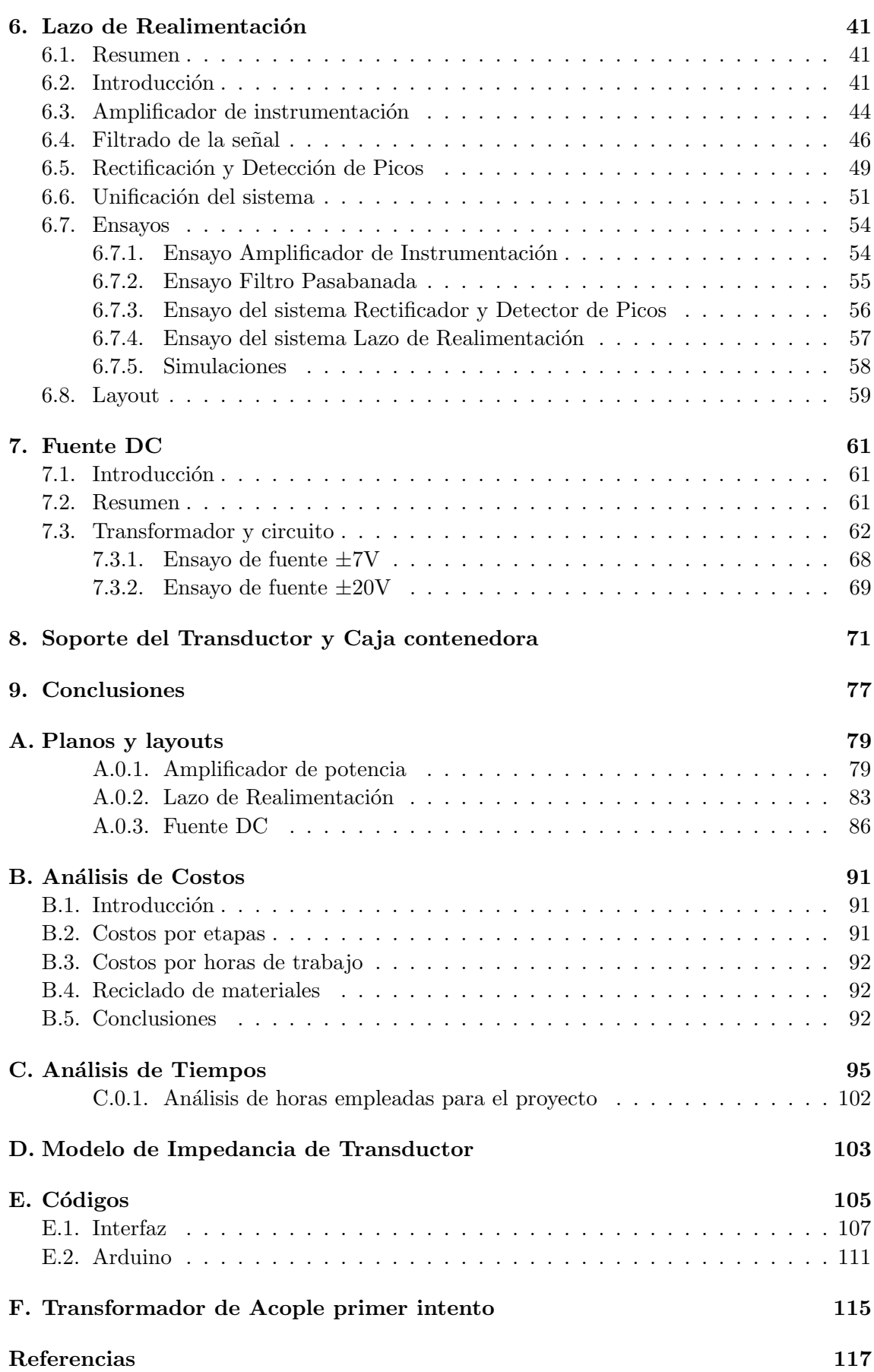

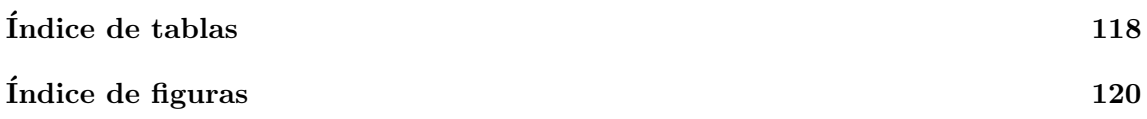

 $\quad$ Esta página ha sido intencionalmente dejada en blanco.

# <span id="page-16-0"></span>Capítulo 1

### Introducción

#### Antecedentes

La levitación es un fenómeno que ha atraído al ser humano desde tiempos inmemorables y a lo largo del tiempo se han descubierto distintas formas de poder realizar este fenómeno. Algunos ejemplos de esto pueden ser la levitación electrostática, magnética, aerodinámica entre otras. Una de las más conocidas y utilizadas en la actualidad es la electromagnética, debido a que ha tenido aplicaciones importantes como los trenes de levitación magnética<sup>[1](#page-16-1)</sup>. La levitación electrostática o magnética presentan la limitación de funcionar únicamente con materiales conductores y conlleva a grandes costos debido a los niveles de voltaje requeridos para generar el campo electrost´atico necesario y a los materiales implementados  $[1]$ . Por otro lado la levitación acústica provee un método utilizado para la manipulación de pequeños objetos sin importar la composición del material y puede ser aplicable a bajos niveles de voltaje.

#### Principio de funcionamiento del Levitador Acústico

Existen dos tipos de levitadores acústicos: resonantes y no resonantes. Dentro de esta clasificación existen varios métodos de levitación por ejemplo: campo cercano, campo

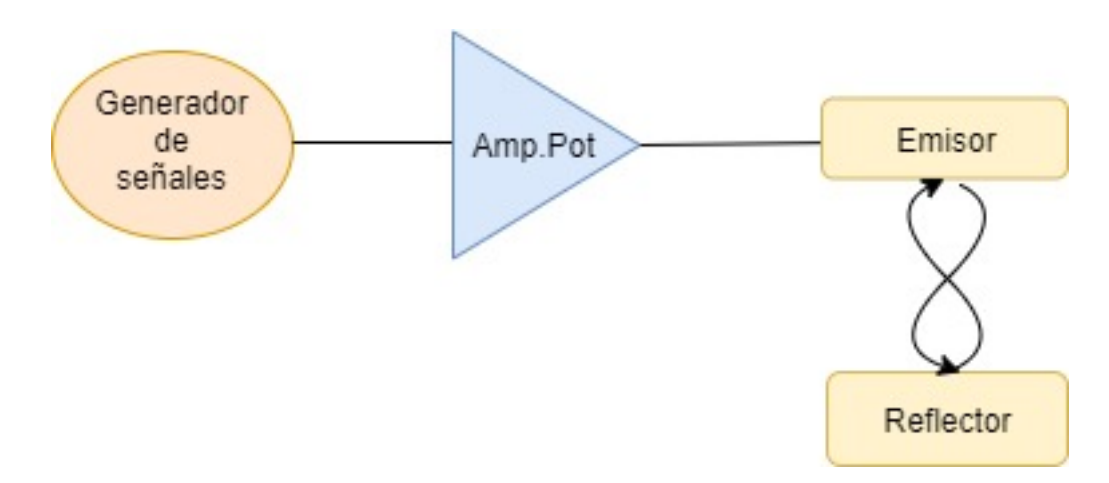

<span id="page-16-1"></span><sup>1</sup>Tren de Levitación Magnetica - Wikipedia

Figura 1.1: Diagrama de bloques que muestra el funcionamiento básico e inicial del sistema

#### Capítulo 1. Introducción

cercano invertido, campo lejano, onda estacionaria y rayo simple. El dispositivo que nos ocupa es el que basa su funcionamiento en el fen´omeno de la resonancia y genera un campo de onda estacionaria en la cavidad existente entre un emisor de ondas y un reflector, con cierta geometr´ıa. La interferencia de la onda incidente y la reflejada genera un campo de fuerza derivado de la presión acústica ejercida sobre los puntos del espacio dentro de la cavidad. La fuerza de radiación acústica es la responsable de mantener fijas las partículas en el espacio. Se trata de una fuerza restauradora que empuja a la partícula levitada siempre hacia el nodo de presión, como se visualiza en la figura [1.2.](#page-17-0) En presencia de gravedad el punto de equilibrio entre las fuerzas presentes sobre la partícula se desplaza un poco hacia abajo.

Asumiendo que el campo de onda estacionaria establecido en la cavidad emisor-reflector es plano (frentes de onda planos y paralelos) se obtiene la siguiente expresión para la fuerza de radiación acústica:

$$
F_{rad} = \frac{5\pi R^3 k p_0^2}{6\rho_0 c_0^2} sin(2kz) \hat{K}
$$
 (1.1)

<span id="page-17-0"></span>En ausencia de gravedad las partículas levitarían sobre los puntos donde la fuerza acústica se vuelve igual a 0.

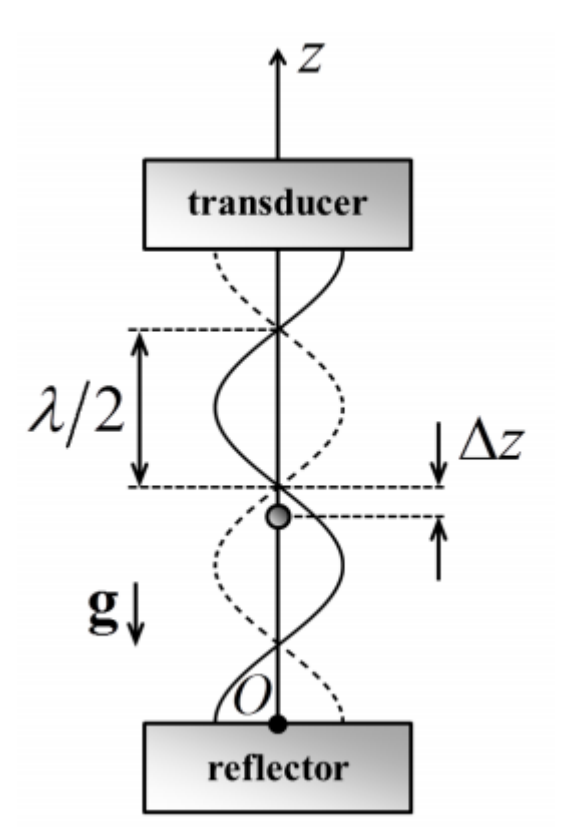

Figura 1.2: Campo de onda estacionaria

Un aumento de la frecuencia de funcionamiento disminuye la longitud de las ondas generadas lo cual reduce el tamaño de los objetos con los que se puede trabajar ya que para alcanzar la levitación, la presencia del objeto no debe distorsionar el campo de presión acústica presente en la cavidad.

Como se puede ver en la figura [1.2](#page-17-0) el levitador esta compuesto por dos partes: Un emisor de ondas sonoras o transductor y un reflector.

El transductor se compone de un material piezoeléctrico que en presencia de un campo eléctrico se deforma, produciendo ondas mecánicas (ondas de ultrasonido). Naturalmente existen determinadas frecuencias a las cuales el material vibra m´as fuerte, generando ondas de mayor amplitud. Estas son las frecuencias de resonancia del transductor. Un hecho relevante sobre este dispositivo es que durante su funcionamiento va incrementando su temperatura. Esto provoca que la frecuencia a la que resuena el material que lo constituye se vuelva más pequeña (se va corriendo).

Por otra lado se tiene el reflector, el cual se compone de un material poco poroso de manera que las ondas reboten mayormente contra su superficie y se puede implementar con distintas geometrías. Un reflector cóncavo concentra la energía de las ondas sobre un punto focal evitando que se disperse buena parte de la energía de las mismas.

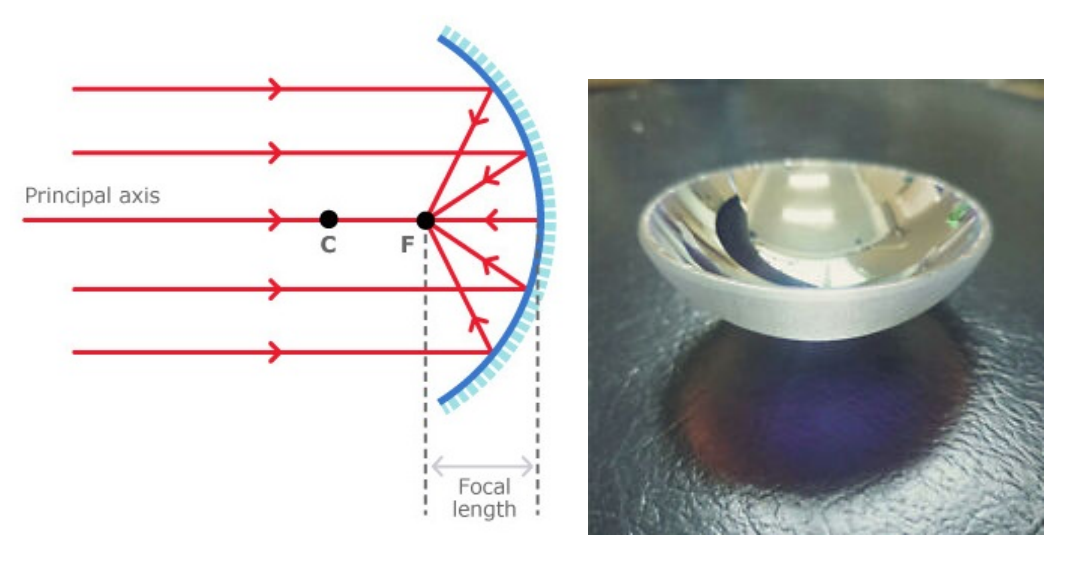

Figura 1.3: Reflector

En la actualidad este tipo de levitación (acústica) tiene diversos usos, dentro de ellos se encuentra el estudio químico de materia o cristalización permitiendo aislar partículas peque˜nas que no sean contaminadas debido al contacto con un contenedor. En el ´ambito espacial uno de los grandes problemas para los astronautas es que la ausencia de gravedad imposibilita fijar objetos. Por lo tanto se estudia la posibilidad de utilizar la levitación como método de fijación de objetos<sup>[2](#page-18-0)</sup>.

También en la electrónica<sup>[3](#page-18-1)</sup> se le puede dar uso para la suspensión y manipulación de objetos, facilitando la creación de componentes electrónicos de muy pequeño tamaño. Se utiliza adem´as para mover de forma precisa componentes sin necesidad de contacto para luego ser soldados con otras metodologías (p.ej. láser).

#### Contribuciones

Este proyecto de grado lleva a cabo algunas contribuciones apreciables: Se aporta una estructura física compacta y fácilmente transportable, con un costo de construcción

<span id="page-18-0"></span><sup>&</sup>lt;sup>2</sup>Publicación de BBC News sobre distintos investigadores https://www.bbc.com/mundo/noticias/2012/09/120918 tecnologia levitacion acustica aa

<span id="page-18-1"></span> $3U$ sos por parte de la Compañía Neurotechnology - https://nmas1.org/news/2017/06/29/levitacionacustica

#### Capítulo 1. Introducción

accesible que trae consigo varias utilidades personalizadas como podría ser una fuente de alimentación incluida, un amplificador de potencia de 10W, un generador de señales cuya frecuencia de funcionamiento puede ajustarse a gusto con una precisión de  $0,1Hz$  o un software de control del sistema que se puede utilizar desde cualquier computadora a la que se conecte el circuito por medio de conexión USB.

Se aporta también un paquete de programas que detallan paso a paso la comunicación entre los distintos m´odulos, permitiendo adem´as conocer en tiempo real la cantidad de presión sonora emitida por el transductor. Esta medición permite al usuario hacer correcciones de amplitud o frecuencia de la señal excitadora en caso de ser necesario, por medio del software.

#### Estructura del texto

En este texto se comienza realizando un planteo gradual de lo que envuelve la tem´atica referente al levitador acústico. A modo de dar idea al lector sobre el tema se muestra el camino realizado para poder llevar a cabo con éxito el proyecto.

Este camino incluye una primer etapa de aprendizaje, la comprensión sobre los levitadores acústicos y un relevamiento de la instrumentación a utilizar (transductor), para luego poder decidir el rumbo a tomar en el proyecto. Esto se indica en las primeras secciones [4](#page-19-0)

Luego de esto, cuando se tienen claros los bloques a trabajar, se desarrolla cada uno de estos en profundidad explicando sus cualidades y especificaciones, justificando la elección de sus parámetros  $5$ .

Por último, resta una etapa donde se recolectan los datos obtenidos por parte de los bloques creados realizando ensayos, puesta en funcionamiento y comparación con lo esperado sacando las correspondientes conclusiones al respecto. Se aclaran además algunas discusiones que muestran alternativas de procedimientos o detalles y documentos. [6](#page-19-2)

<span id="page-19-1"></span><span id="page-19-0"></span><sup>&</sup>lt;sup>4</sup>Introducción, Ensayos Preliminares, Solución Propuesta.

 ${}^{5}\mu$ C y Generador de señales, Amplificador de ganancia variable, Lazo de Realimentación, Fuente DC, Soporte del transductor y caja contenedora.

<span id="page-19-2"></span> ${}^{6}$ Pruebas y Ensayos, Conclusiones, Anexos, Bibliografía.

### <span id="page-20-0"></span>Capítulo 2

### Ensayos Preliminares

#### <span id="page-20-1"></span>2.1. Relevamiento de la impedancia del transductor

Dado que se desea proveer al transductor piezoeléctrico hasta un máximo de 10 Watts es necesario conocer su curva de impedancia en función de la frecuencia, para poder excitarlo a voltajes bajos. Esto es deseable ya que de otra manera la implementación del circuito sería más compleja y además las fuentes de alimentación comercializadas suelen manejar voltajes bajos y tener capacidad para entregar altas corrientes.

Relevando la curva antedicha se puede conocer la frecuencia a la cual el dispositivo presenta la mínima impedancia y excitarlo a esa frecuencia (frecuencia de resonancia natural).

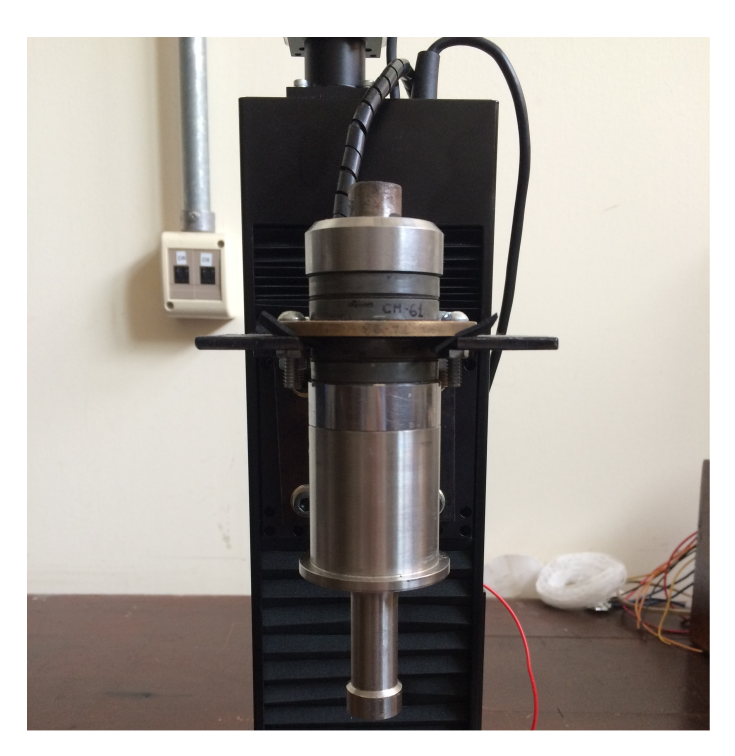

Figura 2.1: Transductor Piezoeléctrico

Originalmente se relevó la impedancia con un VNA (vectorial network analyzer). Debido a un error en la medida y como no se podía acceder a un VNA nuevamente para volver a relevar la curva, se utilizó un dispositivo multifunción ANALOGDISCOVERY2

#### Capítulo 2. Ensayos Preliminares

de DIGILENT. Implementando el circuito mostrado en la figura [2.2](#page-21-0) y seleccionando la función "Impedance" de la interfaz gráfica (WaveForms) se obtiene el barrido en frecuencia de la impedancia buscada<sup>[1](#page-21-1)</sup>.

#### Materiales:

- Osciloscopio (ANALOG DISCOVERY 2)
- **Transductor**  $(Z_L)$
- Resistencia de ??Ω
- <span id="page-21-0"></span>Generador de señales (ANALOG DISCOVERY 2)

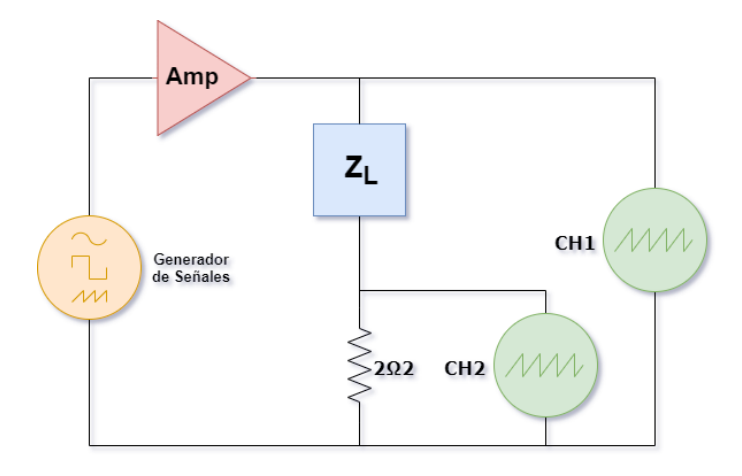

Figura 2.2: circuito para relevamiento de impedancia

Nota: CH1 y CH2 denotan los canales del osciloscopio.

<span id="page-21-1"></span><sup>1</sup>Al no funcionar de forma lineal, el transductor

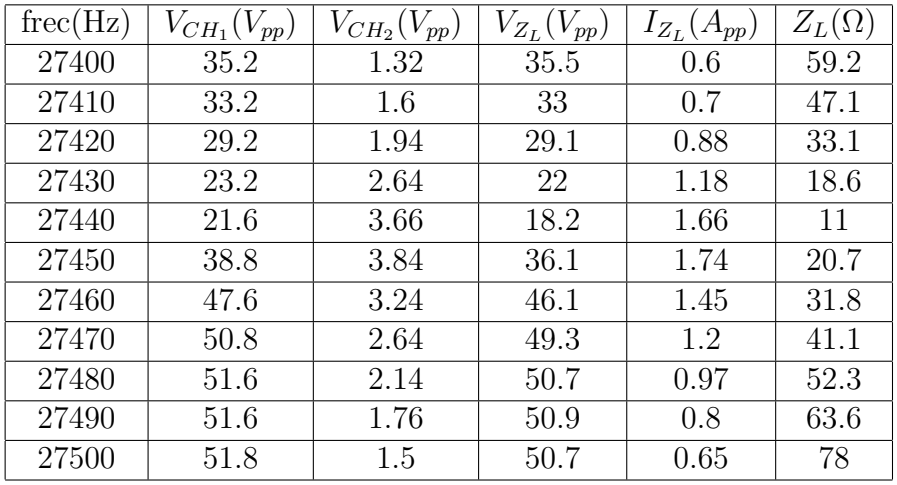

### <span id="page-22-0"></span>2.2. Resultados obtenidos

Tabla 2.1: Resultados de medición

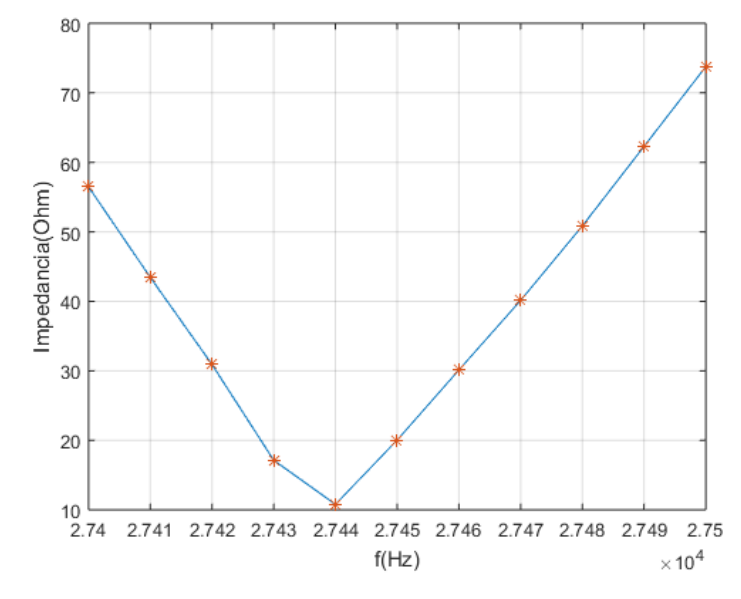

Figura 2.3: impedancia vs frecuencia

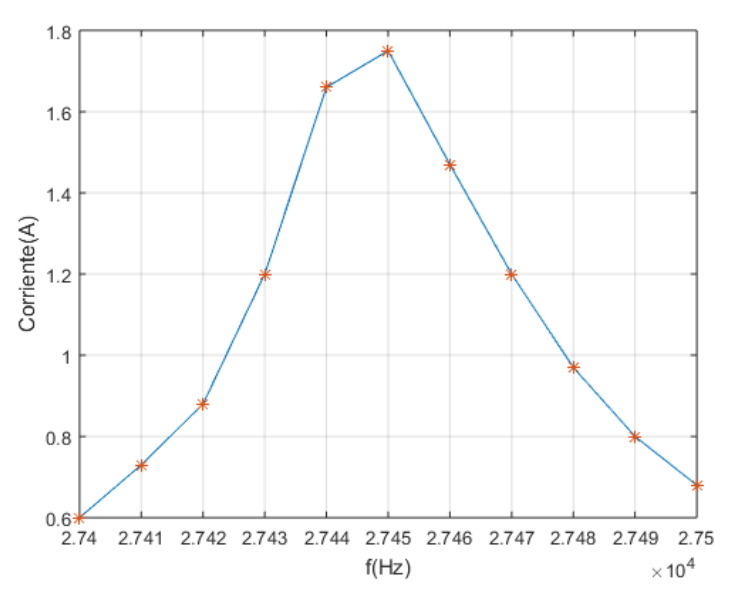

Figura 2.4: corriente vs frecuencia

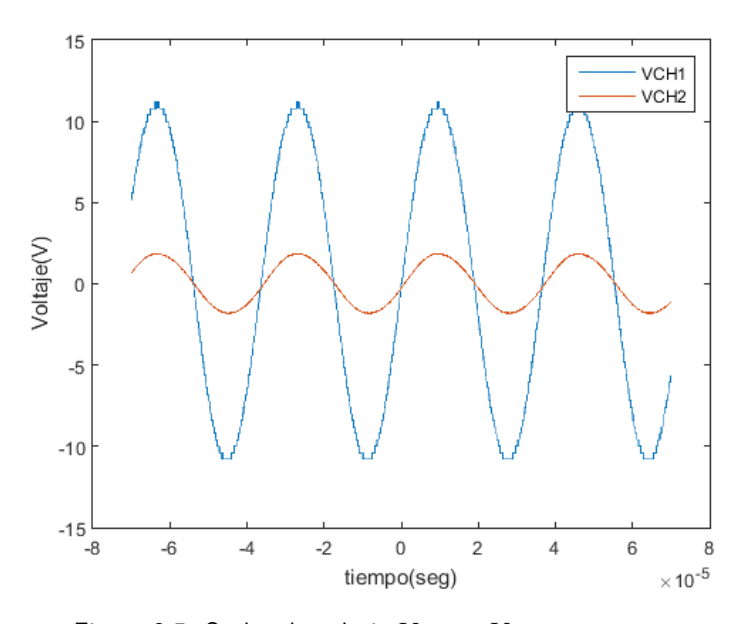

Figura 2.5: Ondas de voltaje  $V_{CH_1}$  y  $V_{CH_2}$  superpuestas

## <span id="page-24-0"></span>Capítulo 3 Solución Propuesta

El sistema planteado en la figura [3.1](#page-25-0) contempla la implementación de un transformador de adaptación de impedancia debido a que en un principio se contaba con un valor erróneo de la impedancia del transductor, en resonancia. Este valor era de 5kΩ lo cual obligaba a trabajar con altas tensiones en todo el circuito si no se implementaba un transformador que desacoplara la carga del resto del circuito. A continuación se detallan los distintos bloques que componen el sistema levitador.

- Generador de señales capaz de proveer la señal sinusoidal que se utiliza para excitar al transductor.
- Amplificador de potencia de 10 W
- Lazo de realimentación cuyo objetivo es censar la presión acústica en la superficie del reflector.
- Estructura mecánica que permita ajustar la distancia transductor-reflector para lograr establecer un patrón de onda estacionaria entre estas partes.
- $\blacksquare$  Fuente de alimentación DC

Dado que el rango de frecuencias en el que se da la resonancia es muy pequeño, se requiere un generador de señales con una buena resolución ( $\leq 1Hz$ ).

Por otro lado se tiene la necesidad de excitar con suficiente potencia al transductor, para lograr generar al menos un punto de equilibrio en el espacio entre emisor y reflector. Con este objetivo se construyó un amplificador capaz de entregar hasta 10W de potencia a la carga (transductor). El mismo consta de un preamplificador que acondiciona la señal proveniente del generador y amplifica en voltaje. Luego una etapa de potencia o amplificadora de corriente que permite entregar la corriente demandada, aproximadamente de 1.6 A.

A la salida del amplificador se colocó un transformador de adaptación de impedancia, ya que el amplificador fue diseñado en forma genérica para una carga de  $8\Omega$  que representa un valor est´andar para amplificadores de audio. Luego, por medio del transformador mencionado anteriormente se incrementa la tensión en bornes de la carga hasta el valor deseado.

Mientras el emisor de ultrasonido se encuentra en funcionamiento se eleva su temperatura y como consecuencia de ello la frecuencia de resonancia se torna más pequeña, provocando que eventualmente el sistema abandone dicho estado. Para evitar este fenómeno se implementó un lazo de realimentación en el cual se releva la presión acústica en la superficie del reflector, a través de un sensor piezoeléctrico. El voltaje en bornes del sensor se rectifica

#### Capítulo 3. Solución Propuesta

y se releva su valor de pico. Luego, por medio de una interfaz gráfica se visualiza dicho nivel de tensión en tiempo real. De esta manera, si se conoce previamente el voltaje que genera el sensor a la frecuencia de resonancia del transductor, se puede comparar dicho valor contra el nivel de tensión graficado y así saber si el sistema esta en resonancia o no y actuar al respecto, cambiando la frecuencia de la señal de entrada. Esto último no se automatiza por lo cual la frecuencia deberá ajustarse manualmente, en un principio.

<span id="page-25-0"></span>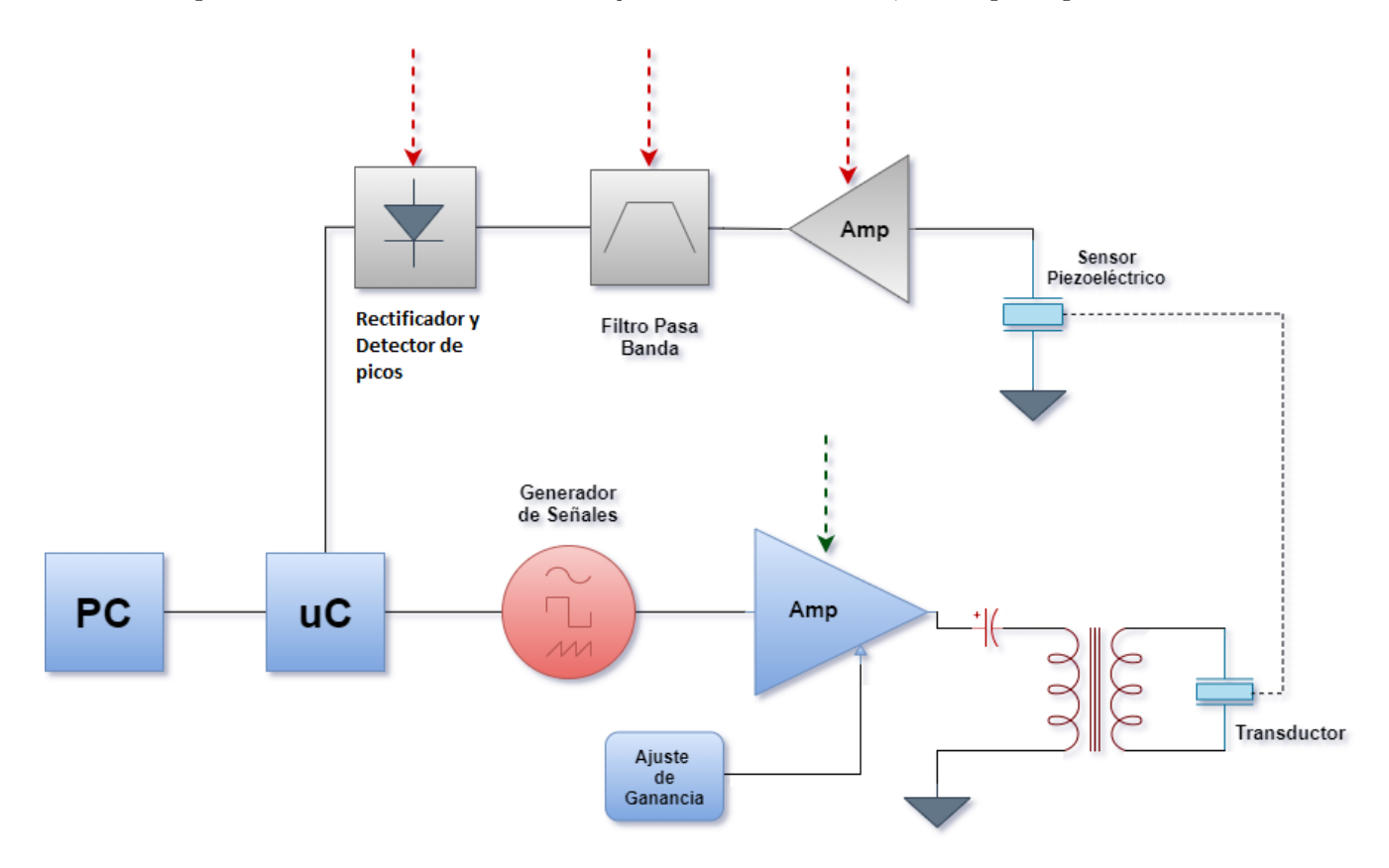

Figura 3.1: Diagrama de bloques del sistema

### <span id="page-26-0"></span>Capítulo 4

### $\mu$ C y generador de señales

#### <span id="page-26-1"></span>4.1. Generador de señales

El AD9833 es un generador de señales digital capaz de producir ondas rectangulares, triangulares y senoidales. Incluye en su interior un DAC (Digital to Analog Converter) de 10 bits integrado en un chip CMOS, un reloj cuya velocidad alcanza los 25MHz y es posible utilizarlo para modulación de fase. El mismo fue elegido teniendo en cuenta las necesidades tanto en precisión y compatibilidad (por precisión se buscó un generador que pudiese generar variaciones de frecuencia menores o iguales a 1 Hz y al decir compatible, se se˜nala que se puede manipular digitalmente por medio de Matlab utilizando una PC). Se observa que se puede obtener un voltaje de salida de  $0.65\mathrm{V}^1$  $0.65\mathrm{V}^1$ . Este dato resulta de gran importancia al momento de diseñar el amplificador de potencia. El generador requiere de una tensión de alimentación de  $5V_{DC}$ , en este caso en particular se utilizó la alimentación otorgada por Arduino (el cual posee un pin de alimentación de  $5V_{DC}$ ).

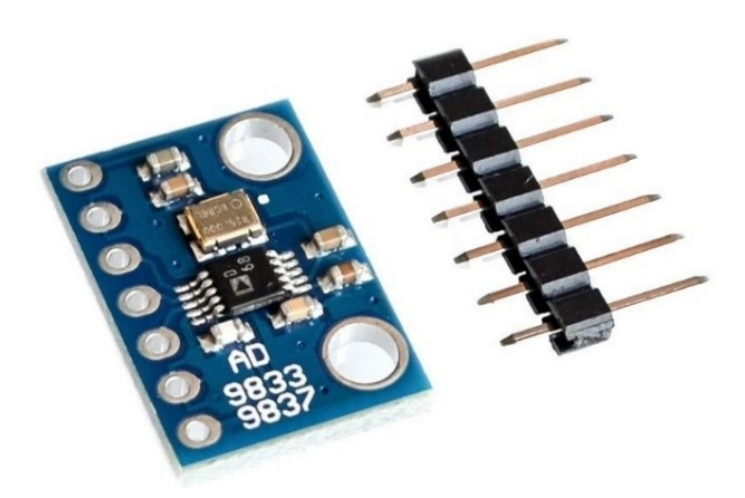

Figura 4.1: Circuito del Generador AD9833

<span id="page-26-2"></span><sup>1</sup>Hoja de datos del generador AD9833-https://www.analog.com/media/en/technical-

documentation/data-sheets/ad9833.pdf

#### <span id="page-27-0"></span>4.2. Arduino

Arduino es una plataforma de creación de electrónica de código abierto, está basada en hardware y software libre, flexible y fácil de utilizar para los desarrolladores. Esta placa que incluye un micro-controlador ATMEL, posee todos los elementos necesarios para poder conectar perif´ericos a las entradas y salidas del mismo. Adem´as, puede ser programada tanto en Windows como macOS y GNU Linux<sup>[2](#page-27-2)</sup>. El microcontrolador de Arduino posee lo que se llama una interfaz de entrada, que es una conexión en la que se puede conectar la placa a diferentes tipos de periféricos y así recibir información por parte de estos. También cuenta con una interfaz de salida, que se encarga de llevar la información procesada por Arduino a los periféricos (que pueden ser otras placas o controladores).

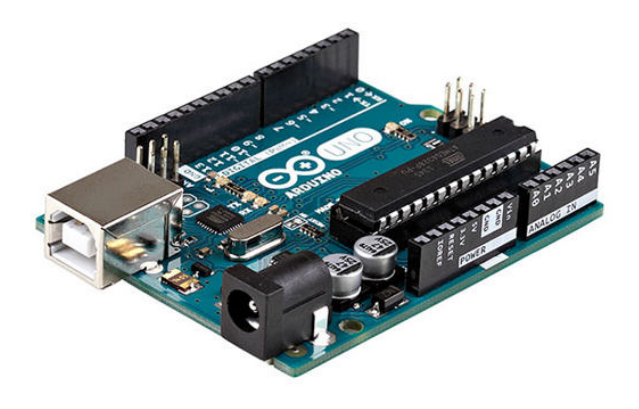

Figura 4.2: Arduino Uno R3

#### <span id="page-27-1"></span>4.3. Matlab

Matlab es un sistema interactivo basado en matrices para cálculos científicos, un sistema de c´omputo num´erico que ofrece un entorno de desarrollo integrado (IDE) con un lenguaje propio de programación. Por medio de este lenguaje se tiene una gran capacidad de cálculo técnico y además es posible generar interfaces gráficas para facilitar la interacción usuariomáquina entre otras cosas.

#### Modo de Operación y comunicaciones entre periféricos

Como se mencionó anteriormente, el AD9833 es un generador de señales con un DAC incorporado, parte del alcance del proyecto era poder manejar el levitador por medio de una interfaz gráfica generada por Matlab. Es por esto último que se pensó en lograr un sistema de comunicación donde Matlab, Arduino y el generador interactúen únicamente por medio de esta interfaz. Esta comunicación se puede seccionar en dos tramos: comunicación Matlab-Arduino (1) y comunicación Arduino-AD9833 (2). En el tramo (1) de comunicación la interfaz se encarga de transmitir la información ingresada manualmente

<span id="page-27-2"></span> $^{2}$ http://arduino.cc- Página oficial de Arduino

por el usuario hacia el Arduino, y este ejecuta la acción que se solicite. Luego, en el tramo  $(2)$ , al haber recibido órdenes por parte de Matlab, Arduino ejecuta una comunicación SPI con el AD9833 realizando escritura en sus registros y por lo tanto cambiando la frecuencia de señal de salida.

Esta interfaz esta compuesta de un conjunto de funciones hechas en Matlab, se puede dividir estas funciones en las siguientes utilidades:

- Elección de unidad de frecuencia a ingresar (Hz o KHz).
- Ingreso de valor de frecuencia de interés.
- Activar un período de tiempo de medición del sensor piezo-eléctrico y con estas medidas realizar un gráfico que representa la cantidad de presión sonora traducida en voltaje.

<span id="page-28-0"></span>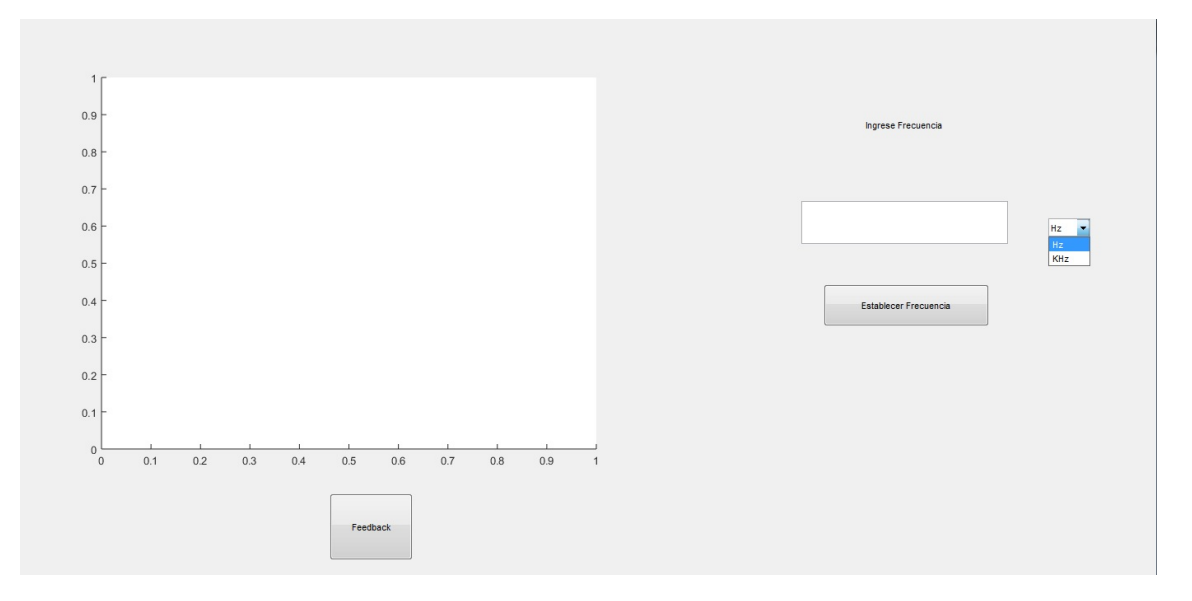

Figura 4.3: Interfaz Gráfica para interacción con usuario

Como se puede ver en la figura  $4.3$ , se encuentra una ventana para ingresar numéricamente la frecuencia deseada, una ventana de elección de unidad, un botón llamado "Feedback" que activa la medición del voltaje del sensor piezoeléctrico por un período pre-establecido de tiempo, y el gráfico donde dicha medición se muestra en tiempo real.

Una vez ingresado a modo de ejemplo un valor de frecuencia, Matlab se fija si la opción es "Hz" o "KHz". En base a esta elección se abre comunicación serial con Arduino, envía la frecuencia adecuada según su unidad y este último al ver que el dato recibido por parte de Matlab es válido realiza la comunicación SPI con el generador de señales indicándole los valores a establecer en sus registros.

Viendo las otras opciones a realizar en la interfaz, resta explicar el gráfico obtenido. Para la obtención de este último, es Matlab el encargado de hacer el procesamiento matemático de los datos y Arduino quien se encarga de hacer la comunicación entre un periférico y el otro. As´ı como Matlab hace uso de un conjunto de funciones para el correcto funcionamiento del sistema, Arduino también contiene algunas funciones con sus respectivas utilidades, podemos clasificar las mismas en:

Lectura de datos por puerto serial.

- Escritura de datos por puerto serial.
- Comunicación SPI con generador de señales.
- Establecer valores de frecuencia requeridos.
- Medir tensión entregada por sensor piezo-eléctrico

Todas estas utilidades son empleadas en la sección "Void Loop" condicionando el uso a la señal mandada por parte de Matlab. Por otro lado, se tiene la comunicación entre Arduino y el generador de señales. Esta es una comunicación SPI, donde se le envía al generador paquetes de 16 bits y se tienen 5 env´ıos de paquetes de bits para completar una petición correcta de onda a cierta frecuencia:

- 1. Envío de un paquete de 16 bits indicando al sensor que se quiere realizar ingreso de nueva información.
- 2. Envío de un paquete de datos con los 14 LSB que deben ubicarse en un registro de frecuencia.
- 3. Se repite el paso anterior pero indicando los otros 14 MSB que correspondan al mismo registro de frecuencia.
- 4. Se envía otro tren de bits indicando la fase que se quiere en la onda.
- 5. Un último paquete de bits indicando el tipo de onda que se quiere elegir (ya que el generador ofrece ondas senoidales, cuadradas o triangulares).

Para entender mejor los pasos anteriores, se recuerda que el generador AD9833 posee dos registros de frecuencias de 28 bits y dos registros de fase de 12 bits cada uno. El mensaje que llega a estos está compuesto por un par de bits que indican como quiere el usuario que se escriban los registros, cual de ellos utilizar y en que forma de escritura. Los demás bits indican parte del valor numérico buscado para la frecuencia, por esto la unión de los bits de ambas transferencias forma la frecuencia completa.

Estos registros no son cambiados excepto que se envíe un nuevo tren de 16 bits con los bits 15, 14 y 13 seteados exclusivamente en los valores 0, 0 y 1 respectivamente. En dicho caso, se entiende que se quiere ingresar un nuevo valor a los registros<sup>[3](#page-29-2)</sup>.

#### <span id="page-29-0"></span>4.4. Funciones utilizadas en las distintas plataformas de programación

#### <span id="page-29-1"></span>4.4.1. Arduino

#### SubirDatos

Se encarga directamente de la comunicación SPI entre Arduino y el generador estableciendo el sincronismo, los flancos de reloj y bits de datos enviados hacia el AD9833.

<span id="page-29-2"></span> $3$ por mas información:https://www.analog.com/en/products/ad9833.html

#### 4.4. Funciones utilizadas en las distintas plataformas de programación

#### ActualizarFrecuencia

Como indica su nombre, lo que hace esta función es realizar la escritura del número que se desea imponer en el registro de frecuencia. Para esto acondiciona el valor entero de frecuencia leído por canal serial de Arduino, separándolo en dos paquetes como se mencion´o anteriormente para una correcta lectura: dos variables de 16 bits con 14 bits de datos en cada una, la primera indicando los primeros 14 LSB (Less significative bits) y la segunda indicando los 14 MSB (Most Significative Bits). Así pues hace uso de la función "SubirDatos" para hacer cinco escrituras de paquetes de bits:

- 1. Una que indique al generador que se realizará una modificación en los registros.
- 2. Escritura de LSB.
- 3. Escritura de MSB.
- 4. Escritura de desfasaje.
- 5. Elección de tipo de onda a realizar (cuadrada,senoidal,triangular).

#### LeerEntrada

Al invocar esta función se escanea el canal serial para ver si hay información disponible para lectura, en caso de que así sea se guarda esta información en una variable para luego ser procesada en el código principal.

#### <span id="page-30-0"></span>4.4.2. Matlab

Matlab posee una herramienta conocida como "Guide"[4](#page-30-1) , la cual ayuda al usuario a crear una interfaz gr´afica. Las funciones que fueron creadas en la misma poseen en su nombre el agregado "Callback", esto es un agregado por parte de Matlab al utilizar la herramienta mencionada de interfaz gráfica para reconocer las funciones.

#### Unidad frecuencia

La tarea de esta función es fijarse el estado de la ventana de unidades, almacenando un valor entero 0 en una variable si dice "Hz" o 1 si dice "KHz".

#### Enviar frecuencia

Esta función se encarga de fijarse en primera instancia el estado de la función "unidad frecuencia" en base a esto realiza cálculos para ajustar el número a enviar (si dijera KHz multiplica la frecuencia escrita por mil). Luego abre una comunicación serial con Arduino enviando la frecuencia como un String y cierra la conexión serial.

#### Piezo

Esta función tiene varias secciones: en un principio abre conexión serial con Arduino. Establece un tiempo de medida a realizar y le indica al mismo (por medio del caracter "200000") que quiere que este comience la lectura. Durante la lectura

<span id="page-30-1"></span><sup>4</sup>https://es.mathworks.com/discovery/matlab-gui.html

#### Capítulo 4.  $\mu$ C y generador de señales

revisa constantemente el estado del canal serial, solo guardando datos en caso de haber información relevante. Luego de un tiempo pre-establecido  $(5s)$  se le envía otro caracter a Arduino para que finalice la captura de valores de tensión ("200001").Lo que esta función hace en el intervalo en el q está activa, es una lectura en tiempo real del voltaje leído por Arduino, quien recibe estos valores por su pin analógico A1 . Este voltaje es representado gráficamente a medida que transcurre el tiempo, para así poder apreciar qué niveles de presión sonora esta ejerciendo el sistema sobre el sensor piezoeléctrico (dado que la amplitud de tensión es máxima cuando este se encuentra en resonancia que es donde se busca trabajar). Luego de terminado el tiempo simplemente cierra la conexión.

### <span id="page-32-0"></span>Capítulo 5

### Amplificador de ganancia variable

#### <span id="page-32-1"></span>5.1. Introducción

Dado que el generador de ondas solo entrega una señal sinusoidal de  $584mVpp$ , se requiere su amplificación para alcanzar a entregar la potencia necesaria para generar al menos un nodo de presión en la cavidad emisor-reflector. Para alcanzar este objetivo se construy´o un amplificador capaz de entregar hasta 10 Watts de potencia a la carga (transductor). El mismo consta de una etapa de preamplificación o amplificadora de voltaje y una etapa de potencia o amplificadora de corriente. El esquemático se visualiza en la figura [5.1.](#page-33-0)

#### <span id="page-32-2"></span>5.2. Diseño

Para realizar el diseño del amplificador se partió de dos magnitudes principales: la potencia que se desea suministrar  $(P_L)$  y el valor de la impedancia de carga  $(R_L)$ .

$$
P_L = 10W \qquad R_L = 8\Omega \tag{5.1}
$$

Una vez conocidas las magnitudes anteriores se procedió con el diseño del amplificador desde la salida hacia la entrada, es decir, se comenz´o por la etapa de potencia que presenta más restricciones y luego se continuó con el diseño del preamplificador.

Para la etapa de potencia se escogió una arquitectura de tipo AB, dado que representa un compromiso entre eficiencia y linealidad. Esta etapa se basa en un par complementario de transistores BJT de potencia (un NPN y un PNP), que son polarizados con un nivel de continua al borde de la zona activa o zona de conducción. De esta forma, cuando se aplica una señal de entrada a la etapa, por más pequeña que sea, no habrá valor para el cual alguno de estos transistores no este conduciendo. Por esto, para cualquier valor de módulo de señal se verá a la salida una sinusoide. Este método evita lo que se llama "distorsi´on de cruce por cero". Tiene el inconveniente de reducir la eficiencia del circuito en el orden de un 30 % respecto a una etapa de tipo B, en la que los transistores de potencia solo permanecen activos en presencia de una señal de entrada suficientemente grande  $(v_{serial} \ge V_{BE} \simeq 0.6V)^{1}$  $(v_{serial} \ge V_{BE} \simeq 0.6V)^{1}$  $(v_{serial} \ge V_{BE} \simeq 0.6V)^{1}$ .

Un aspecto importante a determinar en el diseño del circuito es qué tipo de transistores de potencia utilizar. Por un lado se sabe que los transistores MOS funcionan muy bien en

<span id="page-32-3"></span> $1$ Por más información sobre el funcionamiento de las etapas tipo B y AB consultar [\[2\]](#page-132-2)

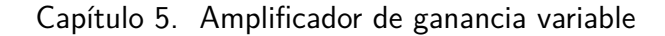

<span id="page-33-0"></span>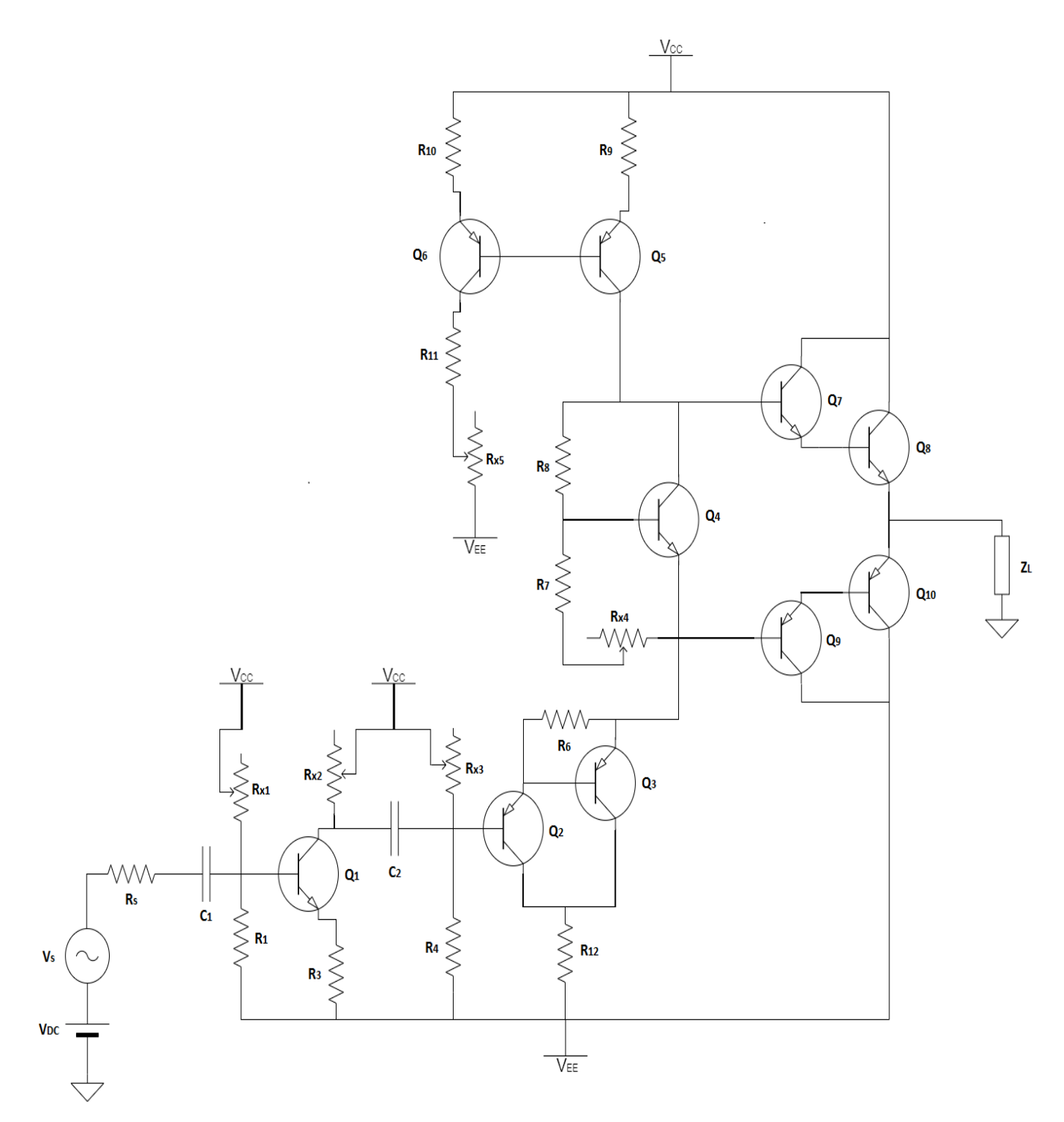

Figura 5.1: Amplificador de Potencia

régimen de conmutación, dado que tienen una alta resistencia de entrada, gran velocidad de conmutación y son más estables con la temperatura que los BJT. Por el contrario tienen un rango lineal menor que estos últimos, además son más susceptibles a las descargas de estática, lo que le quita robustés al circuito y por supuesto son más costosos. Por estas razones se decidió utilizar transistores de potencia BJT.

Lo primero a determinar es el voltaje de alimentación mínimo requerido por el circuito.

Sabiendo  $P_L$  y  $R_L$  se determinan la tensión y la corriente eficaz en la carga.

$$
P_L = R_L \times I_{L_{eff}}^2 \Longrightarrow I_{L_{eff}} = 1,12A \Longrightarrow I_{L_p} = 1,58A
$$
\n(5.2)

$$
P_L = \frac{V_{L_{eff}}^2}{R_L} \Longrightarrow \boxed{V_{L_{eff}} = 8,94V} \Longrightarrow \boxed{V_{L_p} = 12,65V} \tag{5.3}
$$

Siendo  $V_{L_{eff}}$  e  $I_{L_{eff}}$  la tensión y corriente eficaz en la carga, y  $V_{L_p}$  e  $I_{L_p}$  la tensión y corriente de pico en la carga.

#### $V_{CC}$  mínimo

Se ajusta el voltaje en la base de  $Q_2$  para que la corriente DC, por los colectores de los transistores de potencia sea lo más pequeña posible y así no disipar potencia injustificadamente. Si se asume que  $V_{EB} = 0.7$  V y que no circula corriente por la carga se deduce que el voltaje en la base de Q<sup>2</sup> debe llevarse a un valor de -2,4 V.

Para que el circuito funcione correctamente cuando se le inyecta la señal de  $12.65V_p$ , en ningún punto del mismo el voltaje debe exceder al suministrado por la fuente  $(V_{CC})$ . Con esta idea en mente el camino que exige más voltaje es el que va desde la base de  $Q_2$ hasta la fuente, a través del espejo de corriente, de manera que debe cumplirse la siguiente desigualdad:

$$
V_{CC} \ge v_{i_p} + V_{B_2} + 2V_{EB} + V_{BB} + V_{EC_{SAT_{Q4}}} \iff (5.4)
$$

$$
\iff V_{CC} \ge 12,65V - 2,4V + 1,4V + 2,4V + 1V \iff \boxed{V_{CC} \ge 15,05V} \tag{5.5}
$$

El voltaje  $V_{BB}$  refiere a la tensión en bornes (colector-emisor) de  $Q_4$ . Como se está hallando el voltaje de alimentación mínimo se considera que  $R_9$  y  $R_{10}$  valen 0.

#### $I_{BIAS}$  mínimo

Durante el semiciclo positivo de la señal impuesta a la entrada de la etapa AB, el transistor de potencia demanda corriente por su base a la fuente  $I_{BIAS}$  para poder reproducir la señal de voltaje sobre la carga. Normalmente estos transistores tienen una ganancia en corriente  $(\beta)$  mínima de 30, se toma este valor con el afán de realizar un diseño que cubra el peor caso. Por lo tanto la corriente de base máxima requerida por  $Q_8$  será  $I_{B_8} = \frac{I_{L_p}}{\beta_8}$  $\frac{L_p}{\beta_8}.$ Al usar un par de transistores en configuración darlington se reduce sustancialmente la corriente que debe suministrar el espejo  $(I_{BIAS})$  y se logra una mayor estabilidad en el punto de funcionamiento del circuito.

- $\beta_{7.9} = 100$
- $\beta_{8,10} = 30$

$$
I_{B_{8max}} = \frac{I_{L_p}}{\beta_8 \beta_7} = 0{,}79mA
$$

#### Capítulo 5. Amplificador de ganancia variable

Luego se tiene la siguiente condición para  $I_{BIAS}$ :

$$
I_{BIAS} \ge I_{B_{8max}} + I_{C_4} + I_{R_{7,8}}
$$
\n
$$
(5.6)
$$

Donde  $I_{C_4}$  es la corriente de polarización de  $Q_4$  e  $I_{R_{7,8}}$  la corriente por las resistencias del multiplicador de  $V_{BE}$ , con esta corriente se controla el voltaje  $V_{BB}$ .

 ${\rm El}$ razonamiento es análogo para el semiciclo negativo de la sinusoide impuesta a la entrada y el transistor de potencia PNP.
#### **Multiplicador de**  $V_{BE}$

Para polarizar los transistores de las configuraciones darlington de salida se utilizó el multiplicador por dos razones fundamentales.

- el voltaje de salida es regulable
- el transistor  $Q_4$  en la figura [5.4](#page-39-0) se monta sobre el disipador junto a los transistores de potencia con lo cual se logra que ante variaciones de temperatura todos los transistores sufran los mismos cambios en su funcionamiento.

Ahora bien, asumiendo que  $I_{B_4} \ll I_{R_8}$  (figura [5.4\)](#page-39-0) se tiene que el voltaje generado por el multiplicador es el siguiente:

$$
V_{BB} = \left(1 + \frac{R_8}{R_7 + R_{X_4}}\right) V_{BE}
$$
\n
$$
(5.7)
$$

#### **Transistores de entrada**

En la entrada de la etapa de potencia se implementa un divisor de tensión para ajustar el voltaje DC en la base de Q2. Siguiendo al divisor se colocan dos transistores de señal en cascada (darlington), en configuración de colector común para proporcionar una impedancia de entrada alta a la etapa.

## 5.3. Implementación Amplificador

#### 5.3.1. Implementacion Etapa de Potencia

 $I_{BIAS}$ 

Para la fuente de corriente se implementó un espejo de corriente básico [\(5.2\)](#page-37-0), conectando un transistor como diodo y uniendo las bases de ambos. La resistencia de salida de esta fuente es equivalente a la resistencia vista por el efecto Early<sup>[2](#page-36-0)</sup>, por lo tanto  $r_o = \frac{V_A}{I_C}$  $\frac{V_A}{I_C} =$ 33,3kΩ. Se destina 1mA para abastecer al transistor de potencia, 1 mA para polarizar el transistor del multiplicador y 1 mA adicional para la rama de las resistencias  $R_7$ ,  $R_8$  y  $R_{X_4}$ , para poder ajustar el voltaje de salida del multiplicador según convenga.

 $\overline{\phantom{a}}$ 

$$
I_{BIAS} = 3mA \tag{5.8}
$$

$$
I_{BIAS} = \frac{V_{CC} - V_{R_{10}} - V_{EB} - V_{EE}}{R_{11} + R_{X5}} \Longrightarrow R_{11} + R_{X5} = 11,77k\Omega
$$
 (5.9)

Luego, se recomienda utilizar una resistencia fija en serie con un preset para que en caso de que se produzca una falla en este último no se genere un camino de baja impedancia que pueda quemar algún componente.

Se elijen los siguientes valores para las resistencias.

$$
R_{11} = 10k\Omega
$$
\n<sup>(5.10)</sup>

$$
R_{X5} = 1{,}77k\Omega
$$
\n<sup>(5.11)</sup>

<span id="page-36-0"></span><sup>&</sup>lt;sup>2</sup>el efecto Early se puede estudiar mas detalladamente del libro "circuitos microelectrónicos", Adel S. Sedra, capítulo 4, sección 5

<span id="page-37-0"></span>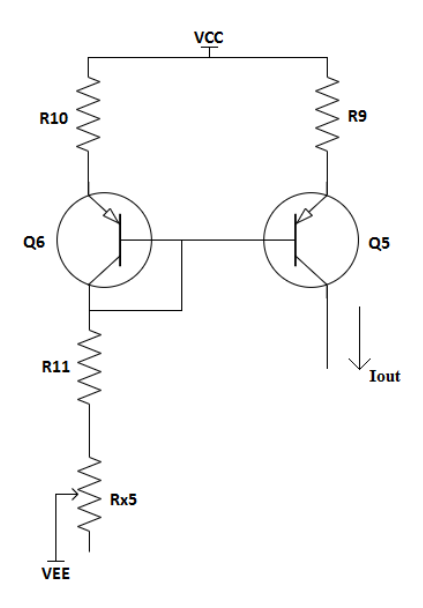

Figura 5.2: espejo de corriente

Se colocan un par de resistencias de emisor  $(R_9 \, y \, R_{10})$  para realimentación dado que ante un aumento de corriente  $(I_{C_5})$  la caída de voltaje en estas resistencias crecerá y como el voltaje en la base de  $Q_5$  esta fijado entonces  $V_{EB_5}$  bajará reduciendo finalmente la corriente de colector. El valor escogido entonces para las resistencias de emisor es:

$$
R_9 = R_{10} = 560\Omega
$$
\n(5.12)

Considerando la caída de voltaje en estas resistencias el valor mínimo de  $V_{CC}$  asciende a 16.73 V. Como la corriente de salida del espejo es pequeña se utilizan transistores de señal PNP modelo 2N3906.

<span id="page-37-1"></span>Cálculo de  $R_4$ ,  $R_{X3}$ ,  $R_6$  y  $R_{12}$ 

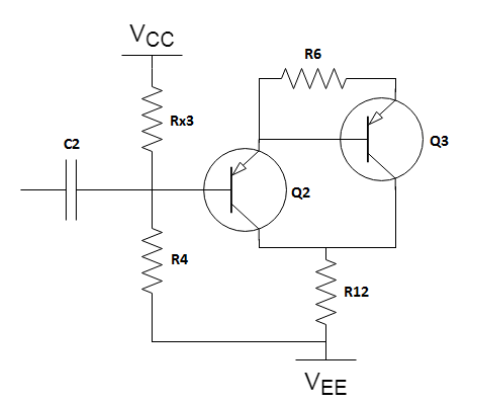

Figura 5.3: Etapa de entrada al amplificador de corriente

Para asegurar una correcta polarización de  $Q_2$  se conecta una resistencia entre la base y el emisor de  $\mathbb{Q}_3$  con el objetivo de fijar la corriente de colector de  $\mathbb{Q}_2$  que viene dada por

#### 5.3. Implementación Amplificador

 $\frac{V_{EB_{ON}}}{V_{EB_{ON}}}$  $\frac{B_{ON}}{R_6}$ . Imponiendo que  $I_{C_{Q_2}} = 1mA$  se tiene que  $R_6 = 600\Omega$ , luego se escoge:

$$
R_6 = 560\Omega \tag{5.13}
$$

Observando la figura [5.3](#page-37-1) se elijen  $R_4$  y  $R_{X3}$  de manera que la corriente de base de Q<sup>2</sup> sea mucho menor que la corriente por las resistencias. De esta manera se logra que la resistencia vista hacia la etapa de potencia quede determinada únicamente por estas resistencias, cuyo valor no fluctúa con el punto de funcionamiento del sistema.

Se Considera el peor caso, es decir la situación en que  $I_{C_3} = 3mA$ . Asumiendo que los transistores  $Q_2$  y  $Q_3$  tienen un  $\beta$  de 100, la corriente en el colector de  $Q_2$  será  $I_{C_2}$  =  $\underline{I_{C_2}}$  $\frac{C_{2}}{\beta_{2}} + I_{B_3} = 1mA + 20uA = 1,02mA \implies I_{B_2} = \frac{I_{C_2}}{\beta_{2}}$  $\frac{C_2}{\beta_2} \simeq 11uA$  por lo tanto se obtiene lo siguiente:

$$
I_{B_2} \ll I_{R_4, R_{X_3}} \Longleftrightarrow I_{R_4, R_{X_3}} \ge 0, 11mA \tag{5.14}
$$

Tomando  $I_{R_4, R_{X3}} = 0,11mA \Longrightarrow \frac{2V_{CC}}{0,11mA} \simeq 363k\Omega = R_{X3} + R_4$ Finalmente se elijen los valores

$$
R_{X3} = 206k\Omega
$$
\n<sup>(5.15)</sup>

$$
R_4 = 160k\Omega
$$
\n<sup>(5.16)</sup>

Entonces  $R_{v_1} = R_4 // R_{X3} // R_{in A B} \simeq R_{X3} // R_4 = 89 k\Omega$ 

$$
R_{in_{AB}} = 89k\Omega
$$
\n(5.17)

Por último la resistencia  $R_{12}$  se coloca para disminuir el voltaje máximo que se puede alcanzar entre el colector y el emisor de Q<sup>3</sup> pricipalmente. Pues durante el semiciclo positivo de la señal de entrada el colector estará a un voltaje de  $V_{EE} + R_{12}I_{C_3} = -20 + R_{12}I_{C_3}$ mientras que el emisor se encontrar´a a un potencial bastante mayor, aproximadamente igual a  $V_{B_2} + 2V_{EB} + v_{b_2}$ . El peor caso se da cuando la señal de voltaje alcanza su valor máximo (12,65 V). Por lo tanto  $V_{E_3}$  será 11,65 V.

Cuando la señal alcanza su valor máximo el transistor de potencia NPN requiere la máxima corriente (0,79 mA). De manera que por el emisor de Q<sup>3</sup> circularan 1,14 mA (1,07 mA se van por la rama de  $R_6$ ). Luego  $R_{12}$  se elije para ajustar el valor de  $V_{C_3}$  a un valor apropiado.

En este caso se utilizó un valor de  $R_{12}$  igual a 1, 5k $\Omega$  de manera que el voltaje  $V_{C_3}$  = −18,3V . El otro fin de esta resistencia es poder observar (midiendo el voltaje en el colector de Q3) si la corriente que va por esa rama es la esperada.

#### Multiplicador  $V_{BE}$

En la figura [5.4](#page-39-0) se visualiza el circuito correspondiente al multiplicador.

Asumiendo que Q<sup>4</sup> tiene ganancia 100 (dato basado en ensayos preliminares) y considerando el peor caso de corriente  $I_{B_{Q4}}$  para mantener la relación  $I_{R7,R8} >> I_{B_{Q4}}$ , la corriente de base será a lo sumo de 20 $\mu$ A. Por lo que se requiere que  $I_{R_7,R_8} \geq 200 \mu A$  en todo momento para que el circuito funcione correctamente.

- Si  $V_{BB} = 2.7V \Longrightarrow R_{X4} = 0$
- Si  $V_{BB} = 2V \Longrightarrow R_{X4} = R_{max}$ , con  $0 \le R_{max} \le 1k\Omega$
- $I_{R_7,R_8} \ge 200uA \Longrightarrow \frac{V_{BB}}{R_7 + R_8 + R_{X4}} \ge 200uA \Longleftrightarrow R_7 + R_8 + R_{X4} \le 10k\Omega$

<span id="page-39-0"></span>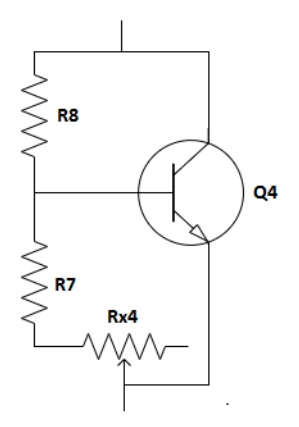

Figura 5.4: Multiplicador de  $V_{BE}$ 

De las primeras dos condiciones se desprende que  $R_8 = (3,15)R_7@V_{BE} = 0,65V$  y  $R_{X4} =$  $(0,514)R<sub>7</sub>$  Luego se toman los valores:

$$
R_8 = 5,6k\Omega
$$
\n<sup>(5.18)</sup>

$$
R_7 = 1,8k\Omega
$$
\n<sup>(5.19)</sup>

$$
R_{X4_{max}} = 925\Omega
$$
\n<sup>(5.20)</sup>

El transistor seleccionado para el multiplicador es un BD139 cuyo encapsulado es del tipo TO-126 para poder montarlo en el disipador junto a los transistores de potencia.

### 5.3.2. Implementación Preamplificador

El circuito utilizado para el preamplificador se observa en la figura [5.1.](#page-33-0) Comenzando por fijar la ganancia necesaria para tener los  $12.65V_p$ .

$$
G_v \simeq \frac{R_{X2}}{R_3} \Longrightarrow \boxed{R_{X2} = (43,3)R_3}
$$
\n
$$
(5.21)
$$

Se toma un valor de  $R_{X2}$  que sea mucho menor que  $R_{in_{AB}}$  para evitar caídas de tensión por efecto de carga. Eligiendo  $R_{X2} = 7,8k\Omega \Longrightarrow R_3 = 180\Omega$ 

Fijando  $I_C = 2mA \Longrightarrow V_B = -19V$ 

y también  $I_{R_1,R_{X1}} = 1mA \Longrightarrow R_{X1} = 39k\Omega, R_1 = 1k\Omega$ 

Luego  $R_{in_{pre}} \simeq 1$ k  $\Longrightarrow C \geq \frac{1}{2\pi (2kHz)}$  $\frac{1}{2\pi (2kHz)R_{in_{pre}}}=80nF$ 

Si se desea incrementar la resistencia de entrada del preamplificador se debe disminuir la corriente por las resistencias  $R_{X1}$  y  $R_1$ . Además se debe tener en cuenta que la resistencia de salida del generador de señales es de 50 $\Omega$  y si  $R_{in_{pre}} \simeq 1k\Omega$  habrá una atenuación de  $4.8\%$  en la señal de entrada al amplificador.

Ahora se calcula la resistencia de salida del preamplificador que viene dada por la siguiente ecuación:

$$
R_{out_{pre}} \approx R_C // r_o = 6{,}75k\Omega \tag{5.22}
$$

### 5.3. Implementación Amplificador

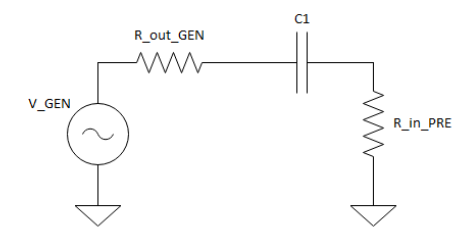

Figura 5.5: circuito RC equivalente de entrada al preamplificador

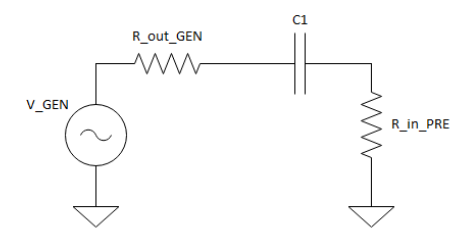

Figura 5.6: circuito RC equivalente de entrada a la etapa de potencia

donde  $r_o = \frac{V_A}{I_C}$  $\frac{V_A}{I_{C_1}}$  y  $V_A = 100V$ .

Con este valor y el de la resistencia de entrada a la etapa AB se calcula el valor mínimo para  $C_2$  de forma análoga al cálculo de  $C_1$ .

$$
C_2 \ge \frac{1}{2\pi (2kHz)(R_{in_{AB}} + R_{out_{pre}})} = 0.94nF \Longrightarrow \boxed{C_2 = 1nF}
$$
 (5.23)

Adicionalmente, se debe tener en cuenta que la carga que representa la etapa de potencia para el preamplificador atenuará en cierto grado el voltaje obtenido a la salida de este ´ultimo, mas precisamente:

$$
v_{in_{AB}} = \frac{R_{in_{AB}}}{R_{in_{AB}} + R_{out_{pre}}} v_{out_{pre}} \approx (0.92) v_{out_{pre}} \tag{5.24}
$$

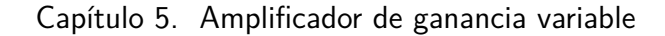

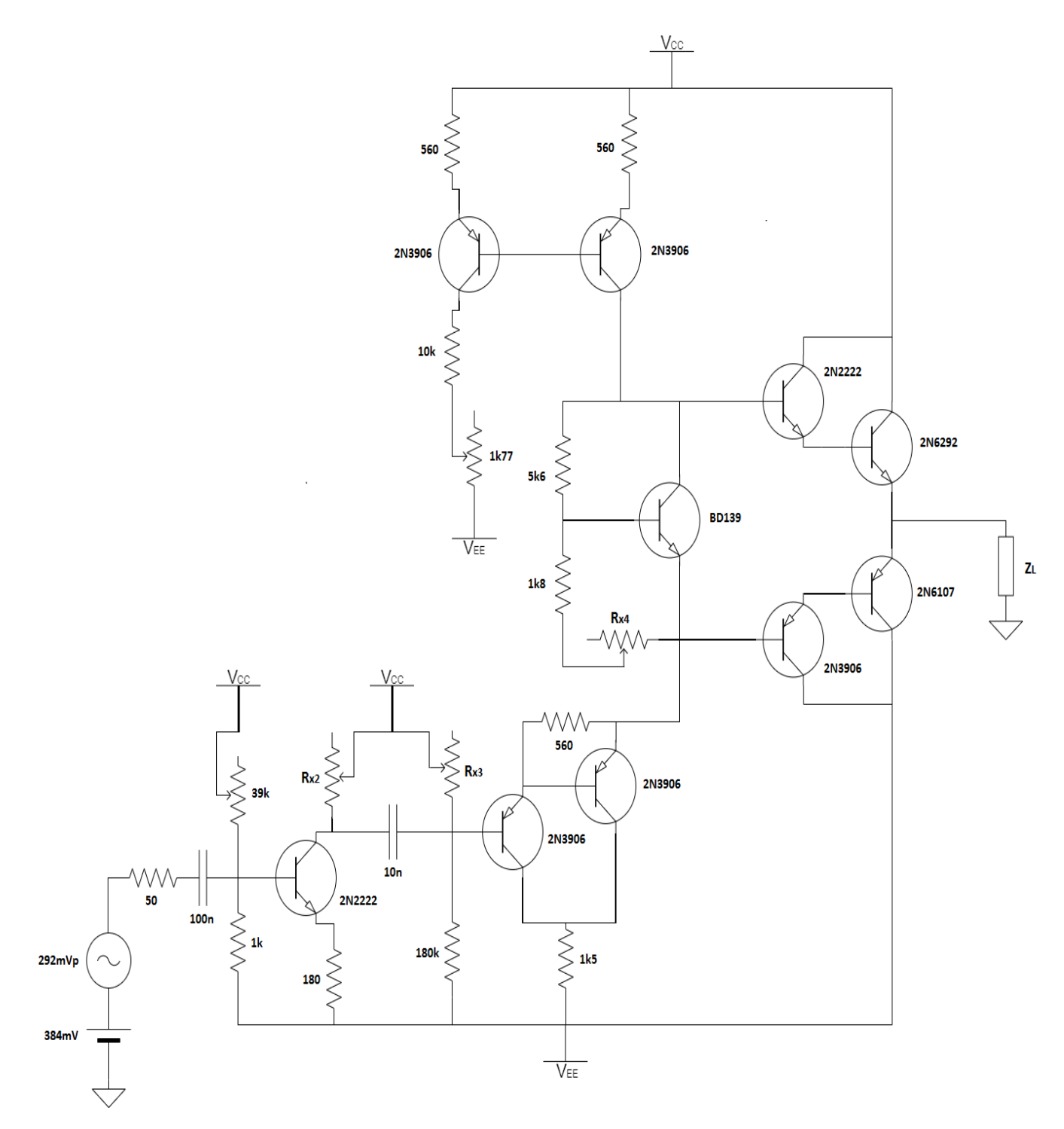

Figura 5.7: Circuito esquemático implementado

### 5.3.3. Diseño del Disipador

Dejando de lado que en la práctica se utilizó el disipador de una fuente de alimentación en desuso, se adjunta el procedimiento de diseño en caracter ilustrativo.

Calculando la potencia suministrada por la fuente de alimentación  $(P_S)$  y conociendo la potencia que se desea entregar a la carga se obtiene la potencia disipada  $(P_D)$  como:

#### 5.3. Implementación Amplificador

$$
P_D = P_S - P_L \tag{5.25}
$$

Hallando el valor de  $P_S$  como  $V_{CC} \times i_S = V_{CC} \times \frac{v_{out}}{\pi R_I}$  $\frac{v_{out}}{\pi R_L}$ . Luego multiplicando por 2 el valor de  $P_S$  dado que se tiene alimentación simétrica se obtiene la potencia total suministrada por la fuente DC.

$$
P_S = \frac{2v_{out}V_{CC}}{\pi R_L} \tag{5.26}
$$

Entonces de las ec. (5.25) y (5.26) se desprende que:

$$
P_D{}^3 = \frac{2v_{out}V_{CC}}{\pi R_L} - \frac{v_{out}^2}{2R_L}
$$
\n(5.27)

Evaluando la potencia disipada como función del voltaje de salida de la etapa de potencia se deduce que la máxima potencia disipada se da cuando  $v_{out} = \frac{2V_{CC}}{\pi}$  que en nuestro caso equivale a  $v_{out} = 12{,}73v_p$ .

Para el caso del amplificador a implementar se tienen los siguientes valores:

- $P_L = 10W$
- $P_S = 20,13W$
- $P_D = 10,13W$
- $\nu = \frac{P_L}{P_{\alpha}}$  $\frac{P_L}{P_S} = 49.7\,\%$

<span id="page-42-1"></span>Una vez que se conoce la potencia disipada por el circuito se realiza un circuito termodinámico equivalente para dimensionar el disipador a utilizar.

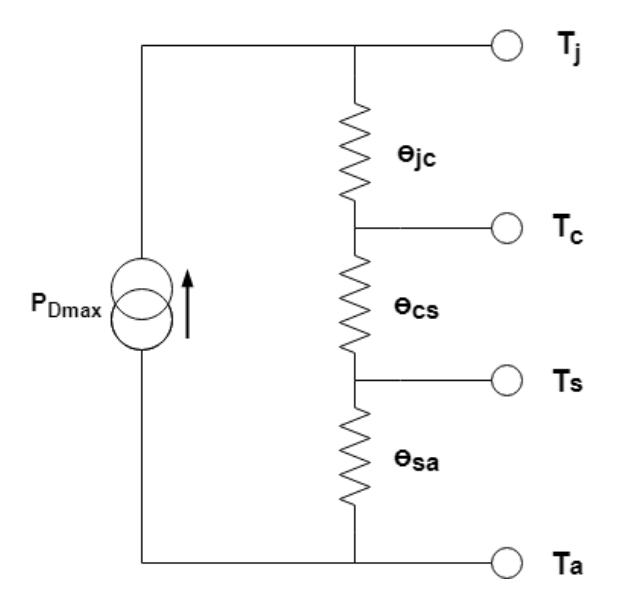

Figura 5.8: Circuito térmico equivalente

Siendo  $\theta_{jc}, \theta_{cs}, \theta_{sa}$  las resistencias térmicas en °C/W entre juntura-encapsulado, encapsuladodisipador y disipador-ambiente respectivamente. Por otro lado  $T_j$ ,  $T_c$ ,  $T_s$ ,  $T_a$  en grados

<span id="page-42-0"></span> ${}^{3}$ Para más información estudiar [\[2\]](#page-132-0)

Celsius, hacen referencia a la temperatura en la juntura, en el encapsulado, en el disipador y en el ambiente respectivamente.

<span id="page-43-1"></span>De la hoja de datos de los transistores de potencia<sup>[4](#page-43-0)</sup> se extrae el valor de  $\theta_{jc}$ . El valor de  $\theta_{cs}$  se desprecia ya que suele ser muy pequeño y se calcula el valor necesario de  $\theta_{sa}$  para la potencia disipada máxima (peor caso).

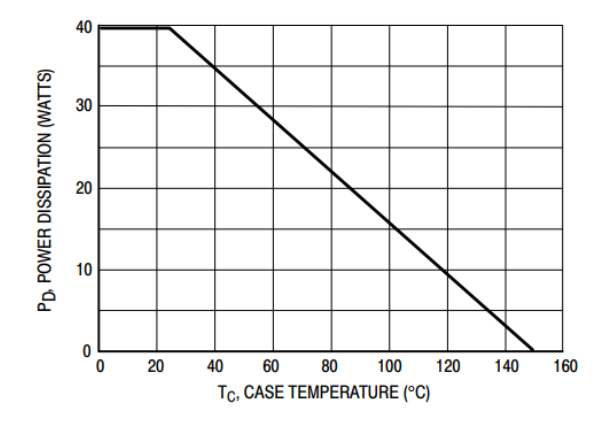

Figura 5.9: Curva de capacidad de disipación en función de la temperatura de encapsulado

Se toma  $T_a = 25^{\circ}C, \theta_{jc} = 3,125^{\circ}C/W$  que se releva de la hoja de datos del dispositivo y luego mirando la figura [5.9](#page-43-1) se tiene que cuando el encapsulado se encuentra a una temperatura de 80°C el transistor logra disipar hasta 20W, el doble de la potencia máxima disipada en el circuito. Tomando  $T_c = 80^{\rm o}C$  con el fin de sobredimensionar el disipador se deduce que  $T_j = 111^{\circ}C$ . Ahora bien, resolviendo la malla del circuito de la figura [5.8](#page-42-1) se tiene:

$$
T_j - T_a = P_D^{max}(\theta_{jc} + \theta_{sa})
$$
\n(5.28)

y despejando  $\theta_{sa}$  se concluye que el disipador necesario debe tener una resistencia térmica de

$$
\theta_{sa} = 5,36 \, \text{°C/W} \tag{5.29}
$$

# 5.4. Pruebas y Ensayos

### 5.4.1. Caracterización de transistores

Con el objetivo de realizar un diseño preciso, se relevaron experimentalmente los parámetros de los transistores utilizados en el amplificador, más específicamente los transistores de potencia que son quienes tienen mayor influencia sobre el dise˜no del circuito.

**BD139-16:** Este transistor se utiliza en el multiplicador de V<sub>BE</sub>, tiene una alta ganancia DC y es capaz de disipar hasta 12W de potencia a  $25^{\circ}C$ . Si bien este transistor podría ser reemplazado por uno de señal, debido a que no maneja grandes potencias, se eligió por tener un encapsulado SOT-132 que permite colocarlo junto a los transistores de salida, en el mismo disipador.

En la figura [5.10](#page-44-0) se muestra el circuito implementado para relevar los parámetros del transistor.

<span id="page-43-0"></span><sup>4</sup>Transistores 2N6292 y 2N6107: https://www.onsemi.com/

### 5.4. Pruebas y Ensayos

<span id="page-44-0"></span>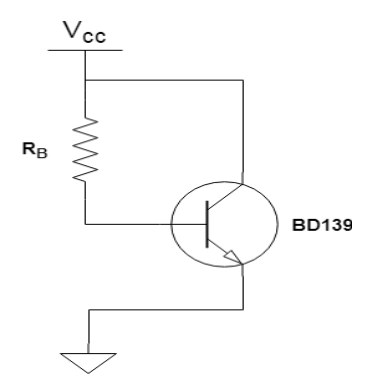

Figura 5.10: Circuito de prueba transistor BD139

|               | Diseño | Medidas |
|---------------|--------|---------|
| $V_B(V)$      | 0.8    | 0.66    |
| $V_C(V)$      | 6      | 6.17    |
| $V_E(V)$      | 0      |         |
| $I_C(mA)$     | 5      | 6.12    |
| $R_B(\Omega)$ | 107k   | 107.2k  |
| $V_{BEON}(V)$ | 0.8    | 0.66    |
|               | 100    | 119     |

Tabla 5.1: Parámetros BD139

2N6292, 2N6107: Para testear los transistores de potencia se implementó el siguiente circuito:

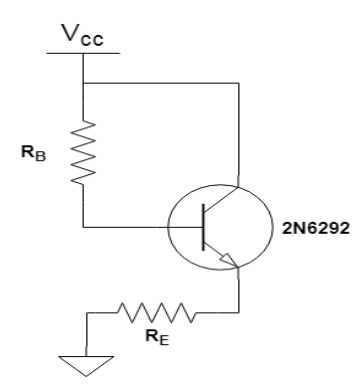

Figura 5.11: Circuito de prueba transistor 2N6292

|                | <b>DISENO</b> | <b>MEDIDAS</b> |
|----------------|---------------|----------------|
| $V_B(V)$       | 3.49          | 2.54           |
| $V_C(V)$       | 6             | 6.15           |
| $V_{E}(V)$     | 1.51          | 1.94           |
| $I_C(mA)$      | 560           | 630            |
| $R_B(\Omega)$  | 330           | 324            |
| $R_E(\Omega)$  | 2.7           | 2.92           |
| $V_{BE_{ON}}($ |               | 0.6            |
|                | 50            | 56.5           |

Tabla 5.2: Parámetros 2N6292

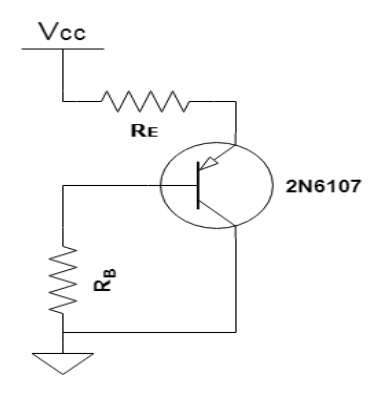

Figura 5.12: Circuito de prueba transistor 2N6107

|                | <b>DISENO</b> | <b>MEDIDAS</b> |
|----------------|---------------|----------------|
| $V_B(V)$       | 3.49          | 2.93           |
| $V_C(V)$       |               |                |
| $V_{E}(V)$     | 4.49          | 3.65           |
| $I_C(mA)$      | 560           | 685            |
| $R_B(\Omega)$  | 330           | 325            |
| $R_E(\Omega)$  | 2.7           | 2.8            |
| $V_{BE_{ON}}($ |               | 0.73           |
|                | 50            | 76             |

Tabla 5.3: Parámetros 2N6107

### 5.4.2. Simulaciones

La simulación del circuito se realizó con una resistencia de carga de  $8,2\Omega$ . Como se observa en la figura [\(5.13\)](#page-46-0) los resultados de las simulaciones del voltaje en bornes de la carga y la potencia consumida por la misma, muestran que el circuito funciona de manera correcta. Para entregar la potencia deseada a la salida es necesario ajustar la resistencia  $R_{X2}$  que se visualiza en la figura [5.1,](#page-33-0) la cual regula la ganancia de voltaje.

<span id="page-46-0"></span>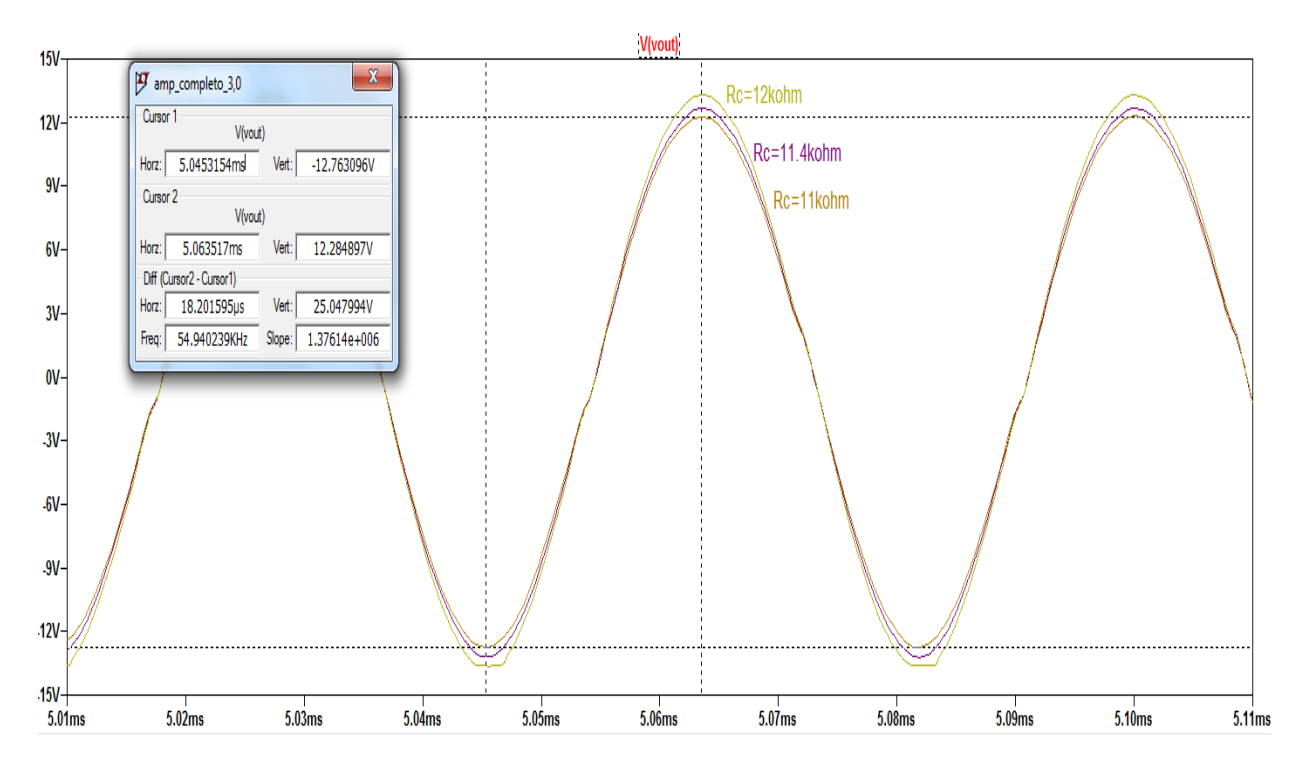

Figura 5.13: Señal de salida para distintas ganancias de voltaje

En la figura [5.13](#page-46-0) se puede notar que la distorsión por cruce es bastante significativa. Igualmente esto no representa un problema ya que el transductor actúa como un filtro muy selectivo alrededor de la frecuencia de resonancia. Esto último habilita la utilización de un amplificador clase B o clase E (conmutado) si se quiere aumentar la eficiencia del sistema.

A continuación, en las figuras  $5.14$  y  $5.15$  se muestra la simulación de la potencia disipada en los transistores de salida y la forma de onda de la corriente de colector de los mismos. Se puede observar que cada transistor de potencia conduce corriente durante algo más de un semiciclo de la onda de voltaje, como se espera de una etapa tipo AB.

<span id="page-47-0"></span>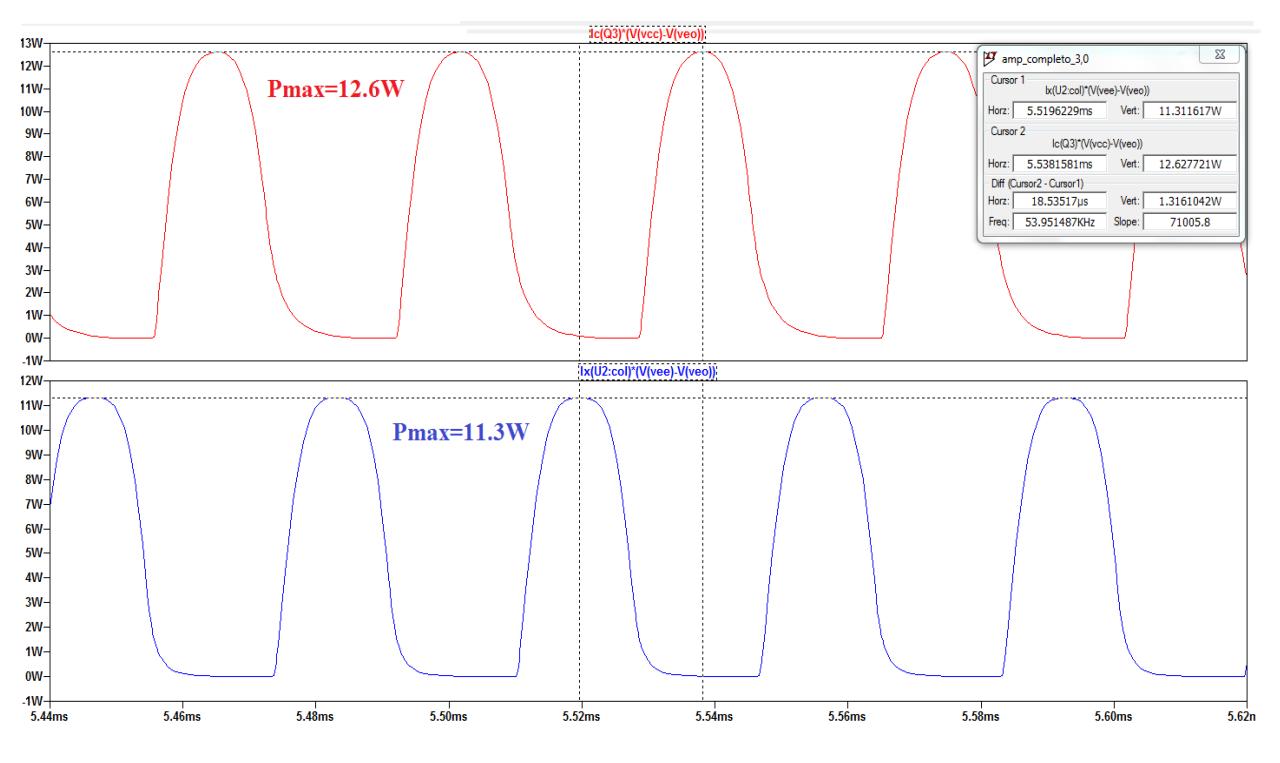

Figura 5.14: Potencia disipada en transistores de salida

<span id="page-47-1"></span>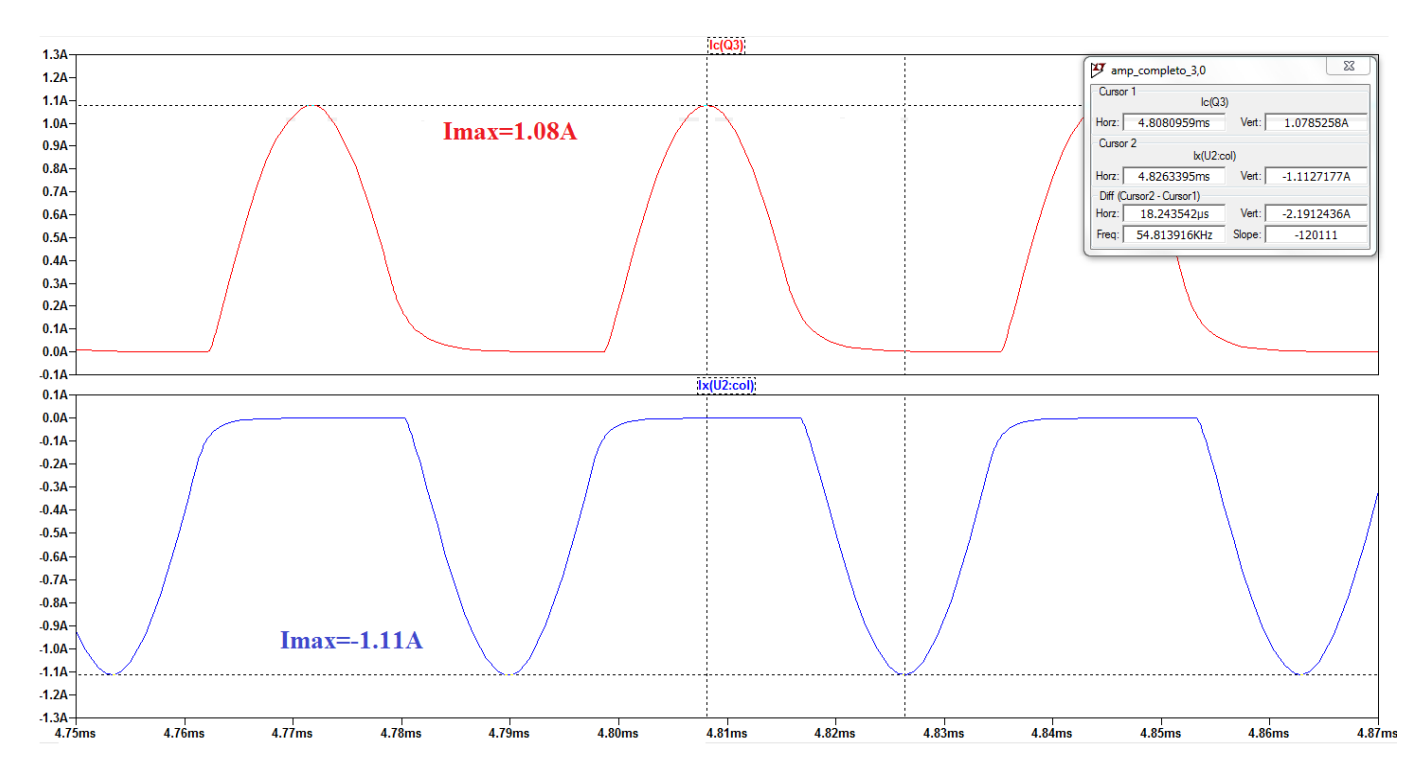

Figura 5.15: Corriente de colector en transistores de salida

### 5.4. Pruebas y Ensayos

### 5.4.3. Ensayos

<span id="page-48-0"></span>Los ensayos se realizaron sobre el primer prototipo implementado del amplificador, este se muestra en la figura [5.16.](#page-48-0) Como carga se utilizó una resistencia de  $8,2\Omega$ 

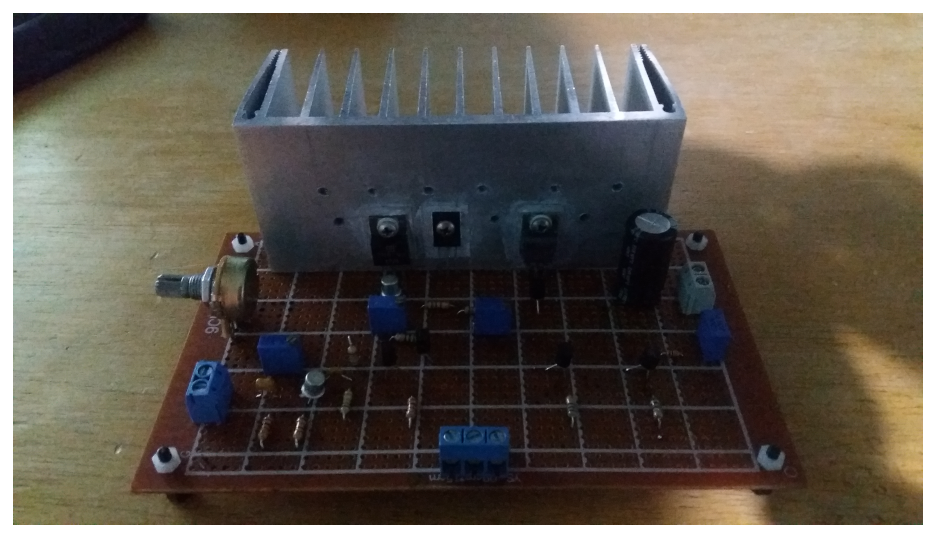

Figura 5.16: Prototipo de amplificador

<span id="page-48-1"></span>El modelo final se muestra a continuación, en la figura [5.17](#page-48-1)

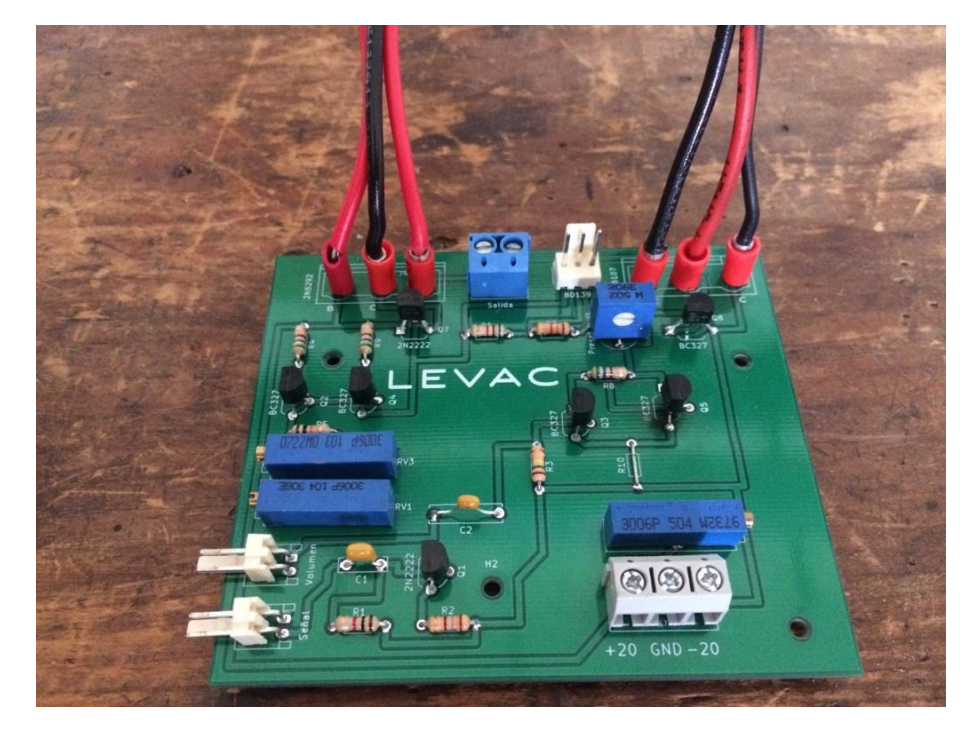

Figura 5.17: Amplificador de Potencia

Los cables rojos y negros vistos en la placa van conectados a los transistores de potencia. Estos se encuentran situados en un disipador, colocado en la parte trasera de la carcasa del levitador.

Los dos conectores molex situados en la esquina inferior izquiera de la placa son el puerto de entrada de la señal y otro puerto que se conecta externamente a un potenciómetro, que

regula la ganancia en voltaje, situado en la parte delantera de la carcasa del equipo. Por otro lado sobre la parte trasera del PCB se tienen dos conectores más: uno de ellos (conector molex de 3 patas) se conecta al transistor BD139 situado junto a los transistores de potencia, en el disipador. El otro es el puerto de salida del circuito.

Las pruebas sobre el amplificador consistieron en aplicar una señal de entrada de 584 $mV_{pp}$ , a la frecuencia de resonancia del transductor, 27,4kHz y relevar la señal de salida. En la figura [5.18](#page-49-0) se muestran los resultados.

<span id="page-49-0"></span>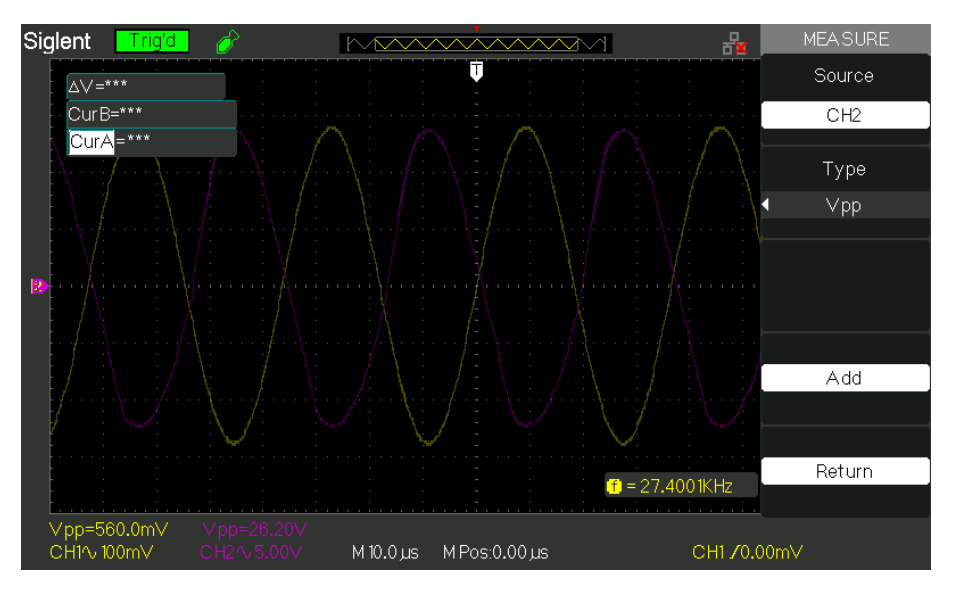

Figura 5.18:  $V_{out}$ (purpura) y  $Vin$ (amarillo)

Se puede ver que en la sinusoide de salida existe cierto grado de distorsión esto es irrelevante debido a que el transductor se comporta como un filtro pasabanda sumamente selectivo por lo cual filtrara cualquier componente presente en la señal que no sea la componente fundamental o principal de 27.4 kHz.

Por último se adjuntan dos tablas con los voltajes y corrientes DC.

|               | Diseño  | Simulación | Medidas |
|---------------|---------|------------|---------|
| $V_{B_1}(V)$  | -19     | $-19$      | $-19.1$ |
| $V_{C_1}(V$   | 4.4     | 5.86       |         |
| $V_{E_1}$ (   | $-19.6$ | $-19.67$   | $-19.7$ |
| $I_{C_1}(mA)$ |         | 1.8        |         |

Tabla 5.4: Punto de funcionamiento del Preamplificador

Cabe se˜nalar que los modelos existentes de transistores en LTspice manejan valores de par´ametros bastante distintos a la realidad. Por ejemplo: los transistores BD139 tienen un voltaje  $V_{BE} = 0.3V$ , esto provoca inconsistencias en los voltajes DC del circuito entre las magnitudes diseñadas, medidas y simuladas como se observa en la tabla [5.5.](#page-50-0)

<span id="page-50-0"></span>

|                           | Diseño         | Simulación       | Medidas            |
|---------------------------|----------------|------------------|--------------------|
| $V_{B_2}(V)$              | $-2.4$         | $-2.69$          | $-2.3$             |
| $V_{C_2}(V)$              | $-17$          | $-16.84$         | $-16.9$            |
| $V_{E_2}(V)$              | $-1.8$         | $-2.03$          | $-1.83$            |
| $I_{C_2}(mA)$             | $\overline{1}$ | $-1.2$           | 1.1                |
| $V_{B_3}(V)$              | $-1.8$         | $-2.03$          | $\overline{1.9}$   |
| $V_{C_3}(V)$              | $-17$          | $-16.84$         | $-16.9$            |
| $V_{E_3}(V)$              | $-1.2$         | $-1.36$          | $-1.33$            |
| $I_{C_3}(mA)$             | $-2$           | $-2$             | $-1.89$            |
| $V_{B_4}(V)$              | $-0.6$         | $-1.03$          | $-0.7$             |
| $V_{C_4}(V)$              | $1.2\,$        | 0.23             | 0.37               |
| $V_{E_4}(V)$              | $-1.2$         | $-1.3$           | $-1.33$            |
| $I_{C_4}(mA)$             | $\overline{3}$ | $\overline{2.9}$ | $\overline{3.1}$   |
| $V_{B_5}(V)$              | 17.7           | 17.54            | 17.67              |
| $V_{C_5}(V)$              | $1.2\,$        | 0.23             | 0.37               |
| $V_{E_5}(V)$              | 18.3           | 18.22            | 18.3               |
| $I_{C_5}(mA)$             | 3              | 3.2              | $\overline{3.1}$   |
| $V_{B_6}(V)$              | 17.7           | 17.54            | 17.67              |
| $V_{C_6}(V)$              | 17.7           | 17.54            | $\overline{17.67}$ |
| $V_{E_6}(V)$              | 18.3           | 18.22            | 18.3               |
| $I_{C_6}(m \overline{A})$ | $\overline{3}$ | $\!3.2$          | $\!3.2$            |
| $V_{B_7}(V)$              | $1.2\,$        | 0.23             | 0.37               |
| $V_{C_7}(V)$              | 20             | 20               | 20                 |
| $V_{E_7}(V)$              | 0.6            | $-0.18$          | $-0.3$             |
| $I_{C_7}(u\overline{A})$  | $\overline{0}$ | 0.1              | $\overline{0}$     |
| $V_{B_8}(V)$              | 0.6            | $-0.18$          | $-0.\overline{3}$  |
| $V_{C_{8}}(V$             | 20             | 20               | 20                 |
| $V_{E_8}(V)$              | $\overline{0}$ | $-0.59$          | $\overline{0}$     |
| $I_{C_8}(uA)$             | $\overline{0}$ | 2.44             | $\overline{0}$     |
| $V_{B_9}(V)$              | $-1.2$         | $-1.36$          | $-1.33$            |
| $V_{C_{9}}(V)$            | $-20$          | $-20$            | $-20$              |
| $V_{E_9}(V)$              | $-0.6$         | $-0.98$          | $-0.75$            |
| $I_{C_9}(\overline{uA})$  | $\overline{0}$ | $-0.76$          | $\boldsymbol{0}$   |
| $V_{B_10}(V)$             | $-0.6$         | $-0.98$          | $-0.75$            |
| $V_{C_10}(V)$             | $-20$          | $-20$            | $-20$              |
| $V_{E_1 0}(V)$            | 0              | $-0.59$          | 0                  |
| $I_{C_10}(uA)$            | 0              | $-1.79$          | $\overline{0}$     |

Tabla 5.5: Punto de operación de etapa AB

# 5.5. Transformador de adaptación de carga

### 5.5.1. Introducción

Si bien el amplificador podría adaptarse para trabajar con la impedancia del transductor  $(10,8\Omega)$  en resonancia), se diseño un transformador de adaptación de impedancia como se planeó originalmente<sup>[5](#page-51-0)</sup>.

Debido a que la frecuencia de trabajo está en la banda de  $20kHz$  a  $60kHz$ , se tuvo que elegir un núcleo que pueda trabajar en ella sin problemas. Además era necesario que el transformador acople adecuadamente la impedancia del transductor.

#### 5.5.2. Núcleo magnético

Los transformadores utilizados en fuentes de alimentación de alta frecuencia presentan problemas de pérdidas en los devanados debido a las corrientes de Foucault, la históresis del material y los efectos del entre hierro <sup>[6](#page-51-1)</sup>.

Dichas pérdidas dependen de la frecuencia y se pueden modelar de la siguiente forma<sup>[7](#page-51-2)</sup>:

$$
P_F \propto f^2 * B_{max}^2 \tag{5.30}
$$

$$
P_H \propto f * B_{max}^{1,6} \tag{5.31}
$$

Esto provoca que se atenúe el voltaje y disminuya el rendimiento del sistema. Para modelar el transformador hay que conocer ciertos parámetros iniciales, como son la inductancia del mismo, el número de vueltas, la corriente de régimen a la que va a estar sometido y la corriente de pico que se va a tener

La energía total disipada por histéresis es proporcional al área de dicha curva, por lo tanto, se pretende que sea lo menor posible con el fin de disminuir las pérdidas.

Con el fin de optimizar el rendimiento del núcleo y del transformador, es necesario conocer la aplicaci´on que se va a dar al mismo. Esto permite determinar de acuerdo al tipo de onda con la que se va a trabajar, el impacto en la curva B-H del material magnético.

La forma geométrica del material depende de la necesidad de aislamiento magnético, la temperatura ambiente a la cual se va a trabajar y la ventilación que pueda tener el bobinado.

Otro aspecto importante es determinar la densidad de corriente que se desea utilizar por sección de conductor, debido a que esta incrementa la temperatura. La corriente admisible por el cable depende de la sección del mismo, por tanto, del número de vueltas del bobinado y de la temperatura ambiente. Existen tablas estandarizadas que permiten determinar la densidad de corriente a utilizar en función de todos los parámetros mencionados, en particular de la frecuencia de trabajo.

En el proyecto se trabajó con frecuencias dentro del rango  $20kHz - 60kHz$ , por lo tanto fue recomendable trabajar con un material que presentase bajas pérdidas por unidad de volumen. Agregando también que para frecuencias elevadas, permitiese un elevado valor de

<span id="page-51-0"></span><sup>5</sup>Para conocer las razones por las cuales era necesario originalmente utilizar un transformador de adaptación de impedancia ver anexo F

<span id="page-51-1"></span><sup>&</sup>lt;sup>6</sup>Se recomiendan las diapositivas Trafo de Alta Frecuencia, de Cesar Patiño, Yeison Ortiz y Zamir Quiñones, Universidad de Cundinamarca, Colombia. Estas se encuentran disponibles en el sitio Web de la Universidad.

<span id="page-51-2"></span><sup>&</sup>lt;sup>7</sup>Por más infomración sobre el tema se sugiere la lectrura de las Notas del curso Máquinas Eléctricas, del Instituto de Ingeniería Eléctrica: Facultad de Ingeniería, Udelar

#### 5.5. Transformador de adaptación de carga

flujo máximo e incluyera buenas propiedades térmicas. Los materiales más adecuados para este tipo de aplicaciones son los denominados  $Ferrita$ , una estructura cristalina del hierro, compuesta de óxidos ferromagnéticos, que permite eliminar prácticamente las corrientes de Foucault.

En particular las ferritas de Magnesio-Zinc, son cerámicas que tienen una baja resistividad volumétrica, tienen mayor permeabilidad que otras ferritas y permiten tener altos valores de flujo circulando por ellas logrando un adecuado funcionamiento en el rango  $1kHz - 100kHz$ . Es por esto que el núcleo que se utilizó para acoplar el transductor es de este material.

Se destaca que las fuentes conmutadas utilizan este tipo de núcleo también debido a las altas frecuencias de trabajo.

<span id="page-52-2"></span>En este caso se utilizó un núcleo modelo N87, cuya hoja de datos se adjunta. El mismo se recicló del proyecto de grado Extracción de Aceites Esenciales mediante Ultrasonido [\[3\]](#page-132-1), en el cual se trabaj´o en una banda de frecuencia similar a la utilizada en este proyecto. Este núcleo presenta la siguiente curva de histéresis<sup>[8](#page-52-0)</sup>:

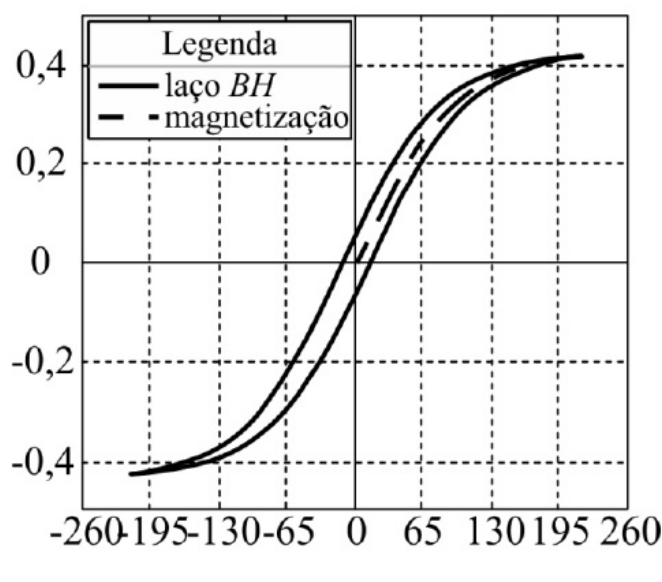

Figura 5.19: Curva de Histéresis N87

Estos materiales tienen una alta resistencia interna, lo que reduce las corrientes de Foucault. La principal desventaja de este tipo de material es que la máxima densidad de flujo que soportan es de  $0.5T$ , mientras que en otros materiales ferromagnéticos se tienen valores del entorno de 2, 2T.

Según sus especificaciones, este material es recomendando para frecuencias de hasta  $100kHz^{9}$  $100kHz^{9}$  $100kHz^{9}$ .

El núcleo que se obtuvo se encontraba bobinado con una una relación de vueltas que no era la que se necesitaba en este caso, por lo que se procedió a relevar el mismo. Se comprobó que en un rango de frecuencias de entre  $10kHz$  y  $150kHz$  el mismo cumplía la relación de vueltas que se encontraba en su documentación para voltajes de entre  $10V_{pp}$  y

<span id="page-52-0"></span><sup>&</sup>lt;sup>8</sup>Figura tomada del documento Estudo das Características de Materiais Magnéticos aplicados ao Acionamiento de Lampadas Fluorecentes sem Eletrodosm: Natali Braum Chagas, Universidad Federal de Santa María, Brasil

<span id="page-52-1"></span><sup>&</sup>lt;sup>9</sup>Por más especificaciones de este núcleo se pueden ver las notas Ferrites and Accsessories de TDK

 $20V_{pp}$ . Una vez hecho el relevamiento del mismo y comprobado su funcionamiento, era de esperar que funcionara correctamente para el uso que se le pretendía dar en el proyecto, por lo que se comenz´o a trabajar con el.

#### 5.5.3. Bobinado

La relación de transformación está dado por la ecuación siguiente:

<span id="page-53-0"></span>
$$
\frac{Z_p}{Z_s} = \left(\frac{N_p}{N_s}\right)^2\tag{5.32}
$$

El número de vueltas del bobinado se determina en función del máximo flujo magnético admisible para evitar saturar el núcleo. Esto se puede calcular partiendo de la Ley de Faraday:

$$
V(t) = N \frac{d\phi}{dt} = V_o * Cos(wt)
$$
\n(5.33)

Se desestimó el signo de la ecuación debido a que no es relevante en este caso. Luego, integrando el flujo magnético, se obtiene:

$$
\phi = \frac{V_o * sen(wt)}{N\omega} \tag{5.34}
$$

De esta última ecuación, es fácil ver que el flujo queda acotado por  $\frac{V_o}{N\omega}$ . Es posible también despreciar las pérdidas de fugas por el aire, dado que la permeabilidad magnética de este medio es varios ordenes menor a la del n´ucleo. A partir de esto es que es posible asumir que el flujo en el núcleo es constante de valor  $\phi = B * A_c$ , resultando entonces:

$$
B_{max} = \frac{V_o}{N2\pi f A_c} = \frac{V_{rms}}{N\sqrt{2}\pi f A_c}
$$
\n(5.35)

Donde  $A_c$  es el área efectiva del núcleo del transformador.

Como se puede observar en la figura [5.19,](#page-52-2) la curva de histéresis comienza a ser no lineal a partir de los  $250mT$ , por tanto ese es justamente el valor máximo del campo magnético. Finalmente acotando la ecuación anterior en  $N_p$ , se obtiene:

$$
N_p > \frac{V_{rms}}{\sqrt{2}\pi f A_c B_{max}}\tag{5.36}
$$

Para el correcto funcionamiento del transformador, es necesario verificar que la reactancia magnetizaste  $(XL_m)$  sea al menos un orden mayor que la impedancia vista desde el primario del circuito.

En la rama de vacío del transformador se encuentran  $R_m$  y  $L_m$ . La primera de ellas está asociada con las pérdidas de histéresis y de Foucault, mientras que la segunda es quien impone la corriente que se requiere para establecer el flujo magnético en el transformador. La inductancia magnetizante  $(L_m)$  es el parámetro sobre el cual se tenía control a la hora de diseñar el transformador. En este caso, fue el bobinador quien se encargó de seleccionar la sección de cable y el modelo del mismo, necesario para soportar las especificaciones de corriente que se le otorgaron.

El valor de la inductancia magnetizante está dado por la ecuación  $(5.37)$ 

#### 5.5. Transformador de adaptación de carga

$$
L_m = N_p^2 A_L \tag{5.37}
$$

Siendo  $A_L$  el factor de inductancia, el cual es proporcionado por el fabricante del núcleo.

Los valores de los parámetros de trabajo son los siguientes:  $V_{rms} = 8.95V, f_{min} =$  $20KHz$ ,  $A_c = 125\mu m^2$ ,  $B_{max} = 250mT$ ,  $A_L = 2700nH$ .

Se obtiene:

<span id="page-54-0"></span>
$$
N_p > 3,24 = 4 \tag{5.38}
$$

Se utilizó  $f_{min}$  para cubrir el peor caso, donde el mínimo número de vueltas obtenido es lo más grande posible.

Dado  $N_1$  se puede obtener  $N_2$  a través de la ecuación [5.32](#page-53-0)

La carga a la que se conectó el transformador es el transductor, quien tiene una impedancia de 10,8 $\Omega$  en resonancia. Estos 10,8 $\Omega$  representan por la relación de transformación una impedancia vista de 8Ω desde el primario.

Finalmente se determinó que el número de vueltas buscado para la relación de transformación mencionada antes era de:

$$
\frac{N_p}{N_s} = 0,861\tag{5.39}
$$

Con este valor de  $n$ , junto con el mínimo número de vueltas calculado en [5.38,](#page-54-0) e imponiendo que Lm sea significativamente mayor que la impedancia vista desde el primario, se obtienen un conjunto de ecuaciones que permiten determinar la mejor relación de vueltas para el transformador. Además, el bobinador hizo una recomendación de tomar como precaución un coeficiente de por lo menos 2,8 que multiplique a la relación de vueltas mínima obtenida en [5.38.](#page-54-0)

Fijando  $N_p = 20$  (equivalente a un coeficiente de respaldo de 5), se obtiene  $N_s = 24$ ,  $n = 0,833, Lm = 1,08mH$  y un módulo de la impedancia magnetizante en 27.4 kHz de  $Xm = w.Lm = 186\Omega$ . Notar que este último valor es más de un orden mayor a los 8 $\Omega$ previstos en la carga.

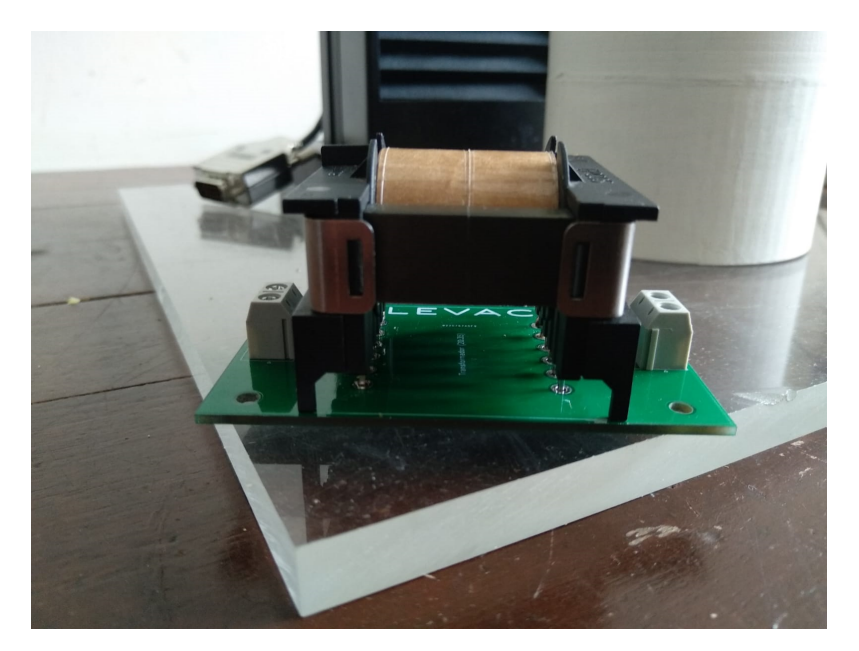

Figura 5.20: Transformador de acople

# Capítulo 6

# Lazo de Realimentación

### 6.1. Resumen

Se realizaron pruebas de funcionamiento del transductor junto con un reflector de ondas realizado en una impresora 3D con el fin de conocer la respuesta de este último a las ondas emitidas por el transductor y la presión sonora que se estaba ejerciendo.

El sistema de procesamiento junto con la implementación de un software adecuado, permitirá conocer en tiempo real la presión ejercida sobre el sensor piezoeléctrico. Esto ´ultimo resulta ser de gran utilidad para el funcionamiento del sistema.

Durante el tiempo de trabajo se realizaron distintos planteos para la implementación del sistema, muchos de ellos en respuesta a desaf´ıos que fueron surgiendo. A lo largo del capítulo se mencionan algunos de los más importantes.

## 6.2. Introducción

El primer paso fue comenzar a medir la presión sonora sobre el reflector mientras el transductor estaba emitiendo, para lo cual, se colocó un sensor piezoeléctrico en su centro.

Relevando la respuesta del mismo para una señal de  $27, 4kHz$ , correspondiente con la frecuencia de resonancia del transductor, se obtuvieron  $50mV_{pp}$  como tensión de salida.

Esta señal de salida del piezoeléctrico es muy pequeña en comparación con la resolución del conversor analógico digital del Arduino. Con una señal de pico tan pequeña, no se podrían observar variaciones significativas entre la presión ejercida sobre el sensor en resonancia y fuera de ella. Por tal motivo es necesario amplificar la señal.

Como la frecuencia de resonancia del transductor puede variar levemente con distintos factores, como la temperatura, resulta fundamental poder tener un sistema que permita detectar los picos de presión. Realizando un barrido de frecuencias, entorno a los 27.4kHz, desde la interfaz diseñada en Matlab, se podrá saber instantáneamente el valor de mayor presi´on sobre el sensor. De esta forma se puede ajustar la frecuencia a la de resonancia, para trabajar con las partículas que se deseen levitar. La principal ventaja de poder encontrar de forma rápida el valor de la frecuencia de resonancia, es que es el punto de máxima transferencia de potencia al transductor, por tanto, las partículas podrán levitar de forma más estable o incluso se podrán levitar objetos de mayor densidad.

Al apartarse de dicha frecuencia se debilita el potencial acústico en la cavidad haciendo

#### Capítulo 6. Lazo de Realimentación

que los nodos se vuelvan más inestables.

<span id="page-57-0"></span>En la figura [6.1](#page-57-0) se ilustra con un diagrama de bloque las distintas etapas del procesamiento de la señal.

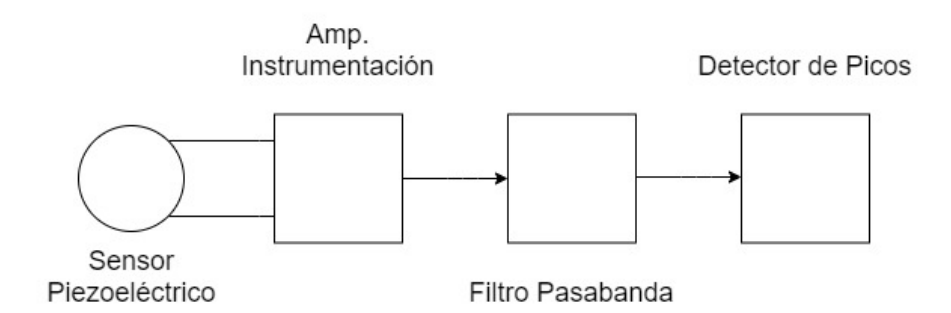

Figura 6.1: Diagrama de bloques del sistema de realimentación

Lograr implementar el sistema en un circuito que tenga un tamaño menor al del reflector fue otro de los aspectos a tener en cuenta. El motivo de esta elección es que el circuito pueda ser montado dentro del reflector, el cual es hueco, para mejorar la presentación y para escapar a la posibilidad de que se introduzca ruido en la señal. Esto se puede apreciar en las siguientes figuras, donde el reflector posee un diámetro de 8cm mientras que la placa tiene un radio exterior de 7, 3cm. En las figuras [6.3s](#page-58-0)e puede apreciar lo anterior.

### 6.2. Introducción

<span id="page-58-0"></span>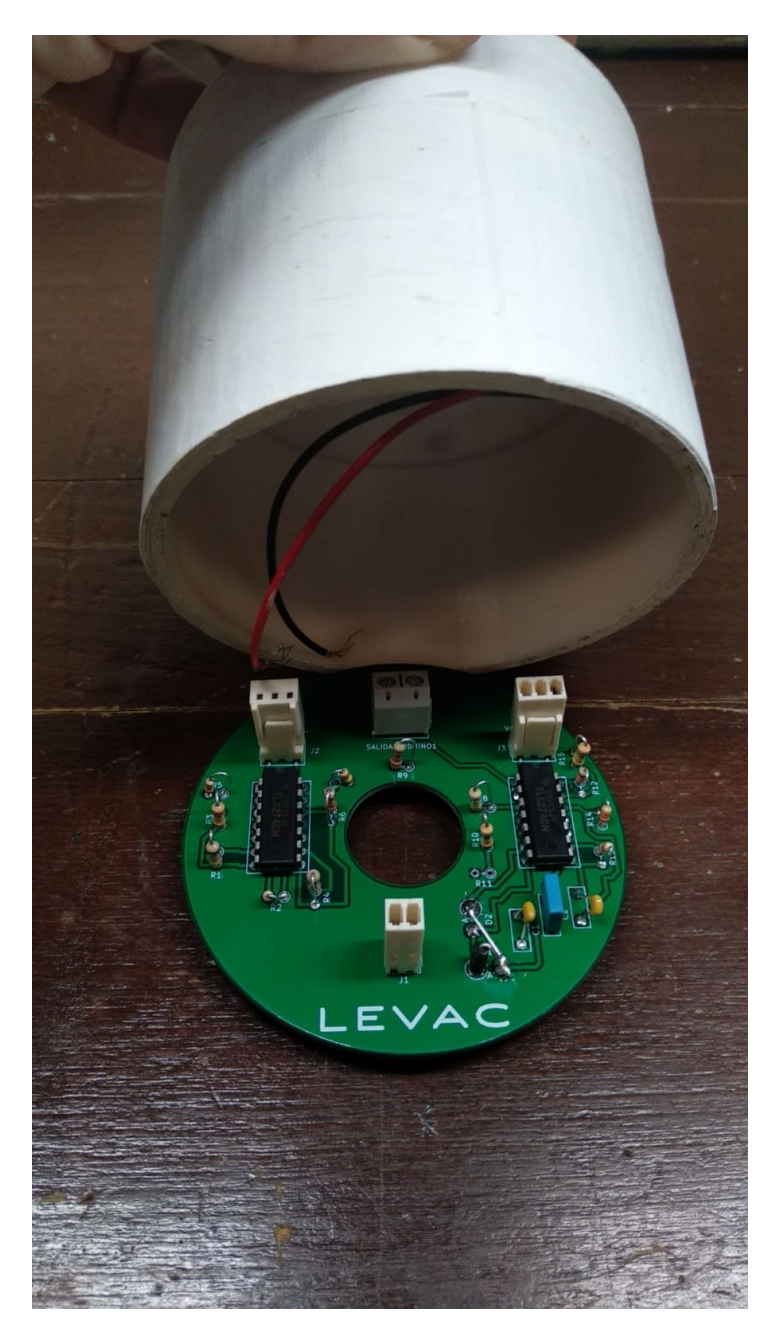

Figura 6.2: Relación de tamaños Reflector-Placa

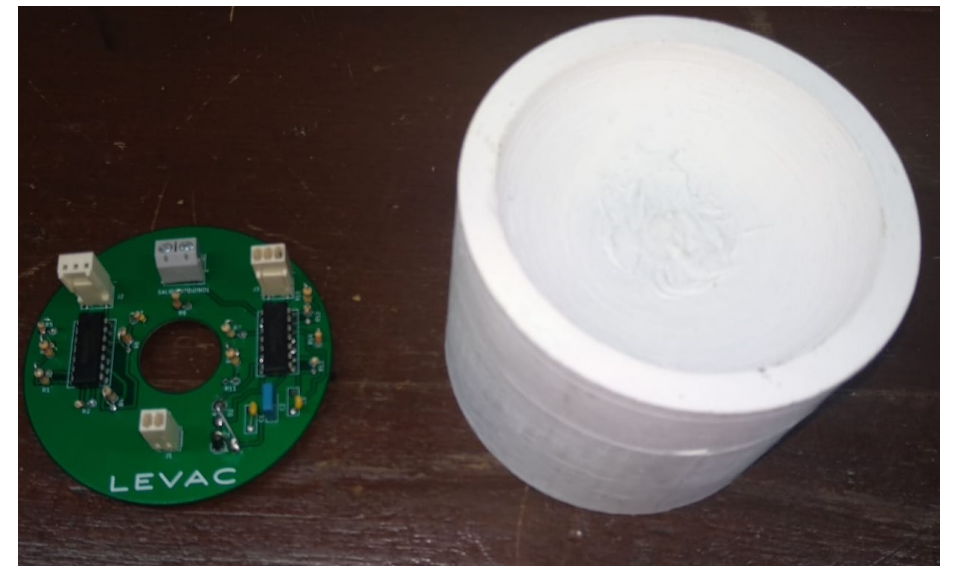

Figura 6.3: Placa dentro de reflector

Capítulo 6. Lazo de Realimentación

# 6.3. Amplificador de instrumentación

Esta primer etapa implementada a la salida del sensor se realizó con un amplificador de instrumentación<sup>[1](#page-59-0)</sup>. El motivo principal de esta elección es que su alta impedancia de entrada permite consumir una corriente despreciable, logrando que la salida del sensor piezoel´ectrico no se vea afectada. El Arduino con el cual se procesan los datos permite una lectura de hasta  $5V_{DC}$  en su entrada. Con el objetivo de utilizar todo el rango dinámico del conversor analógico digital se procedió a llevar la tensión alterna de salida del sensor a un valor cercano.

A continuación se muestra un esquema del amplificador implementando:

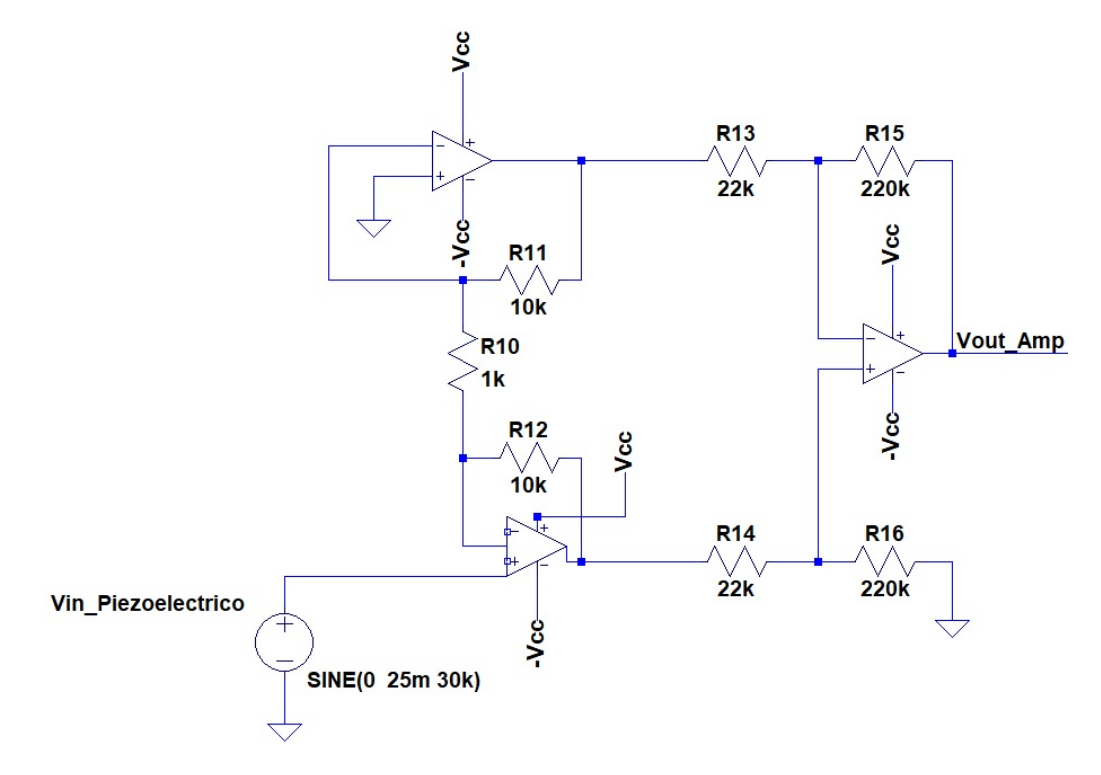

Figura 6.4: Amplificador de Instrumentación

La ecuación que describe la salida del amplificador de instrumentación es<sup>[2](#page-59-1)</sup>:

$$
V_o = \frac{R_{12}}{R_{10}} * (V_2 - V_1) * \left(1 + 2\left(\frac{R_{16}}{R_{14}}\right)\right)
$$
(6.1)

Donde:  $R_{11} = R_{12}, R_{13} = R_{14}, R_{15} = R_{16}, V_1 \text{ y } V_2$  las entradas al sistema.

 $R_1$  es una resistencia que puede ser variable, en principio puede utilizarse un potenciómetro de 10K  $\Omega$ , el cual permitirá ajustar la ganancia del amplificador. Se debe tener en cuenta que la ganancia puede variar significativamente con la precisión de los componentes.

<span id="page-59-0"></span><sup>&</sup>lt;sup>1</sup>Para conocer más de este tipo de amplificador se recomienda consultar las notas del curso de Medidas Eléctricas de la Facultad de Ingeniería, Udelar

<span id="page-59-1"></span><sup>2</sup>Para conocer mas sobre este tipo de amplificadores se puede observar el siguiente documento disponible en el sitio web: www.ctr.unican.es/asignaturas/instrumentacion

#### 6.3. Amplificador de instrumentación

El sistema fue diseñado para tener una ganancia de  $210V/V$ . La primer etapa, que consiste en dos amplificadores no inversores, tiene una ganancia de  $20V/V$ . Por otro lado, la segunda etapa correspondiente a un amplificador diferencial tiene ganancia  $10V/V$ .

El valor de  $R_1$  fijado en este caso fue de 1kΩ. Este último se corresponde con el valor que permite abarcar todo el rango din´amico del conversor. Para lograr ganancias anteriores se tomaron los siguientes valores:

 $R1 = 1k\Omega$ ,  $R_{11} = 10k\Omega$ ,  $R_{13} = 22k\Omega$  y  $R_{15} = 220k\Omega$ 

De esta forma se tiene una ganancia total del amplificador del entorno de los  $210V/V$ , dependiendo de la precisión de los componentes, logrando llevar las señales de  $25mV_p$  a valores del entorno de  $5V$ . Con la mencionada ganancia se obtiene una tensión de salida un poco mayor a  $5V$ . Esto último está implementado intencionalmente, como se detalla en las posteriores secciones, en las siguientes etapas se pierde un una pequeña porción de la ganancia obtenida en esta . Dejando un pequeño aumento de ganancia para estas pérdidas, se soluciona el problema.

# 6.4. Filtrado de la señal

El primer modelo que se pensó fue el de un filtro pasivo como el que se muestra en la siguiente imagen:

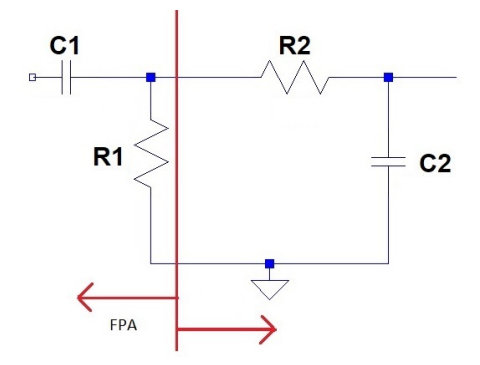

Figura 6.5: Filtro Pasa-banda pasivo

El filtro pasabanda está compuesto por dos filtros, uno pasa alto y otro pasa bajos.

La transferencia de un filtro de este tipo es también de primer orden, posee un cero y dos polos. Estos polos se dan en las frecuencias  $f_{FPA}$  y  $f_{FPB}$  generando un gráfico como el de la siguiente figura<sup>[3](#page-61-0)</sup>:

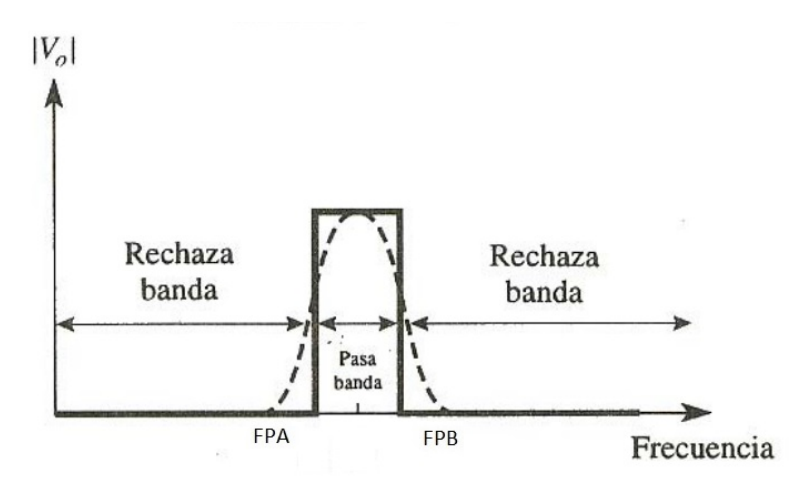

Figura 6.6: Respuesta de un filtro Pasa-banda pasivo

Posteriormente al analizar mejor el funcionamiento del piezoeléctrico se llegó a la conclusión de que no era razonable conectar el filtro directamente a su salida. El filtro mencionado consume una pequeña corriente que genera una atenuación en la salida del sensor.

Es por este motivo que se decidió implementar un filtro activo aprovechando que se iban a contar con operacionales cuádruples dentro del sistema. Una vez propuesto el cambio y debido a que la configuración del amplificador de instrumentación ofrecía incluso una mejor impedancia de entrada, se decidió finalmente colocar el sistema de amplificación en primer lugar como se muestra en la figura [3.1.](#page-25-0)

El filtro implementado tiene la siguiente estructura:

<span id="page-61-0"></span><sup>3</sup>Figura tomada del sitio www.itlalaguna.edu.mx/academico/carreras/sistemas

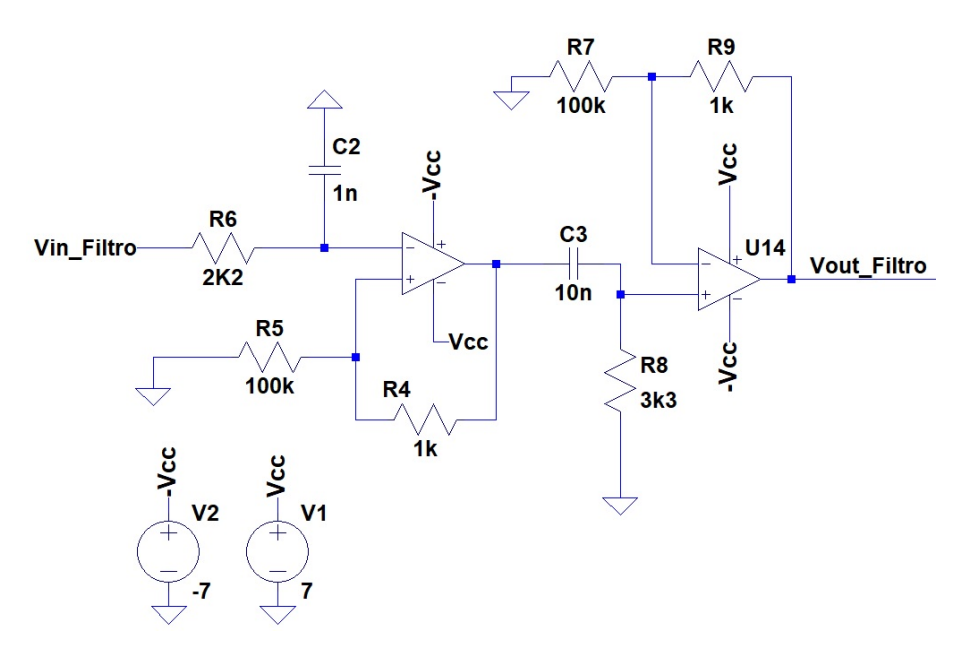

Figura 6.7: Filtro Pasa-banda activo

Este filtro de primer orden tiene sus frecuencias de corte en los siguientes valores<sup>[4](#page-62-0)</sup>:

$$
f_{FPA} = \frac{1}{2\pi R_5 C_1} = 5Khz \tag{6.2}
$$

$$
f_{FPB} = \frac{1}{2\pi R_8 C_2} = 70 Khz
$$
\n(6.3)

Estas frecuencias de corte se obtienen a partir de la ecuación [6.4](#page-63-0). Además se eligieron contemplando el compromiso entre la atenuación que se podría llegar a tener en la banda de paso y los extremos del rango de trabajo. Como se mencionó en la sección anterior, tener una pequeña atenuación en esta etapa no representa un problema para el sistema debido a que puede solucionarse aumentando la ganancia del amplificador de instrumentación.

Se escogieron los siguientes valores:  $R_5 = 2, 2k\Omega$ ,  $R_2 = 3, 3k\Omega$ ,  $C1 = 1nF C_2 = 10nF$ .

En la figura anterior se pueden apreciar las resistencias  $R_6 = 100k$  y  $R_7 = 1k$ , quienes se encargan de dar ganancia al filtro. Como en este caso no es necesario seguir amplificando la entrada, se impusieron valores de forma que el cociente entre ambas resistencias de un valor despreciable. De esta forma, se logra que la entrada no inversora tenga ganancia unitaria.[5](#page-62-1)

Bajo la suposición anterior en la que la ganancia de los bloques no inversores  $A_5$  y  $A_6$  es despreciable, se estudió la ganancia del filtro en la banda pasante. En particular, se evaluó

<span id="page-62-0"></span><sup>4</sup>Para conocer m´as sobre filtros o algunos otros ejemplos se puede ver un documento acerca del tema en la página del Instituto de Italaguna de México, disponible en www.itlalaguna.edu.mx/academico/carreras/sistemas. También se sugieren los sitios wilaebaelectronica.blogspot.com/2017/01/filtro-pasa-banda-pasivo-de-2do-orden-rc.html ó www.learningaboutelectronics.com por más información

<span id="page-62-1"></span><sup>&</sup>lt;sup>5</sup>Se recuerda que la ganancia de un bloque no inversor es  $V_{out} = V_{in} * (1 + R_7/R_6)$ 

#### Capítulo 6. Lazo de Realimentación

la transferencia entre  $V_{out_{F}}$  iltro y  $V_{in_{F\textit{iltro}}} = V_{out_{Amp}}$  en 30khz, en un valor de la banda pasante.

La función de transferencia tiene la siguiente forma:

<span id="page-63-0"></span>
$$
\frac{V_{in}}{V_{out}} = \frac{j2\pi f R_8 C_2}{(1 + jR_5 C_1 2\pi f) * (1 + jR_8 C_2 2\pi f)}
$$
(6.4)

Tomando el módulo de la ecuación anterior y evaluando en  $f = 30khz$  se obtiene que la ganancia del filtro es:

$$
G_{filter_{0\otimes 30KHz}} = \frac{V_{in}}{V_{out}} = 0,915V/V
$$
\n(6.5)

Esto refleja que se tiene una pequeña atenuación del 8,5%.

# 6.5. Rectificación y Detección de Picos

En un principió se pensó que el sistema a diseñar podía contar simplemente con un rectificador de media onda o de onda completa y un condensador que junto con la carga eliminasen el rizado. En la siguiente figura se muestra el esquema:

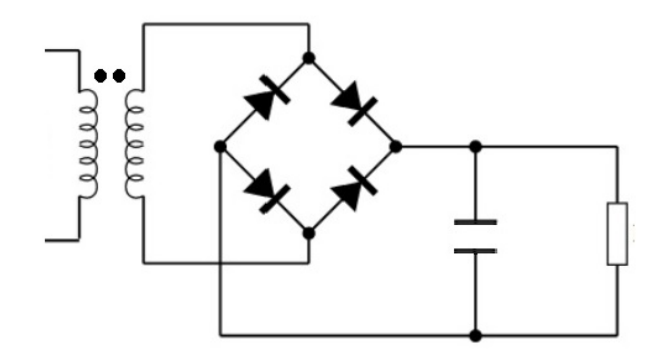

Figura 6.8: Esquema de rectificación; primer intento

El valor del condensador a utilizar depende del ripple que se desee obtener. Este valor depende de la frecuencia de trabajo, la carga del sistema y la tensión de pico en bornes del capacitar. La ecuación que permite obtener el valor del condensador en función del ripple que se desea obtener es la siguiente <sup>[6](#page-64-0)</sup>:

$$
V_{Rip} = \frac{V_p}{fR_LC} \tag{6.6}
$$

<span id="page-64-1"></span>En la figura [6.9](#page-64-1) <sup>[7](#page-64-2)</sup> se puede visualizar el efecto del paralelo RC en una señal rectificada. En el sistema rectificador implementado se genera una rectificación de similares características.

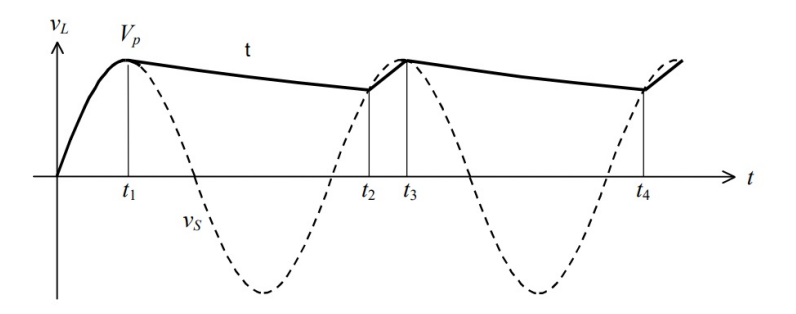

Figura 6.9: Ripple para una onda sinusoidal

Una vez alcanzada esta instancia se notó algo que no había sido previsto. La resistencia de entrada del Arduino es de 100MΩ , lo que hace que la descarga del sistema RC tienda

<span id="page-64-0"></span> ${}^{6}$ Para conocer más sobre del efecto de ripple (rizado) se recomiendan las diapositivas Circuito Rectificadores con Filtro de la autora María Giménez, Universidad Simón Bolívar, Venezuela.

<span id="page-64-2"></span><sup>&</sup>lt;sup>7</sup>Imagen obtenida del documento Rectificación, escrito por Federico Miyara, departamento de Electrónica de la Universidad Nacional de Rosario, Argentina. En este documento se puede encontrar también más información acerca de rectificadores y el efecto del rizado.

#### Capítulo 6. Lazo de Realimentación

a ser lenta. Recordar que la constante de tiempo de descarga o carga de un condensador en un sistema RC es justamente el producto de ambos par´ametros. Existe un compromiso directo entre el ripple que se desea tener y el tiempo de descarga del condensador debido a que son los mismos parámetros  $R \, y \, C$  que están involucrados. Es importante que el ripple sea pequeño para que la rectificación sea más estable y se obtenga un valor de tensión continua mayor, pero además, es fundamental tener un ciclo de descarga rápido del condensador para poder percibir cambios en el sistema. Si se desea hacer un rápido barrido de frecuencias desde la interfaz de Arduino, para lograr encontrar de forma fácil el punto de resonancia del sistema (o de equivalentemente, el punto de mayor presión sobre el sensor) es muy probable que con esta implementación no pueda lograrse. Si nos apartamos de la frecuencia de resonancia y la tensión en el condensador no acompaña esta variación, es decir, la descarga de este no es lo suficientemente rápida, se observaría en la interfaz gráfica un valor de tensión desfasado de la frecuencia fijada.

Es por este motivo que se decidió buscar una nueva alternativa. Para solucionar el problema de lenta descarga del condensador se decidi´o implementar un seguidor de picos como el que se muestra a continuación<sup>[8](#page-65-0)</sup>:

Este sistema consiste de un rectificador de media onda implementado con operacionales. La principales ventajas de esta configuración consisten en permitir, a través de paralelo entre  $R_9$  y  $C_3$ , controlar el tiempo de descarga del condensador a medida que varía la entrada. La alta impedancia de entrada del seguidor conectado a la carga hace que no circule corriente hacia la misma, independizando el tiempo de descarga del condensador de esta última.

En la figura anterior se puede observar a la salida del seguidor, la resistencia de 2,7 $M\Omega$ que simula la impedancia de entrada de  $100M\Omega$  del Arduino. Se simuló con un valor de resistencias mucho menor al que suponía la impedancia de entrada del conversor analógico de Arduino porque era la resistencia con el que se contaba en la práctica. A efectos prácticos era lo mismo utilizar una resistencia de 2, 7MΩ o una mayor.

Eligiendo los valores  $R_9 = 180K$  y  $C_3 = 10n$  y siendo  $30KHz$  aproximadamente la frecuencia de trabajo, se obtiene que el condensador se descarga en  $\tau = RC = 1,8ms$  (es el tiempo de descarga a un valor cercano a cero del condensador, no es el período de la señal), lo que corresponde a unos 50 ciclos aproximadamente. A los efectos prácticos y del seguidor de picos, el tiempo de descarga actual es imperceptible por el usuario. Al variar la frecuencia desde la interfaz se verá un cambio que parecerá instantáneo.

<span id="page-65-0"></span><sup>&</sup>lt;sup>8</sup>En el documento Amplificadores Operacionales con Diodos del Ing. Nicolás Pérez se pueden ejemplos y mas modelos de detectores de pico

6.6. Unificación del sistema

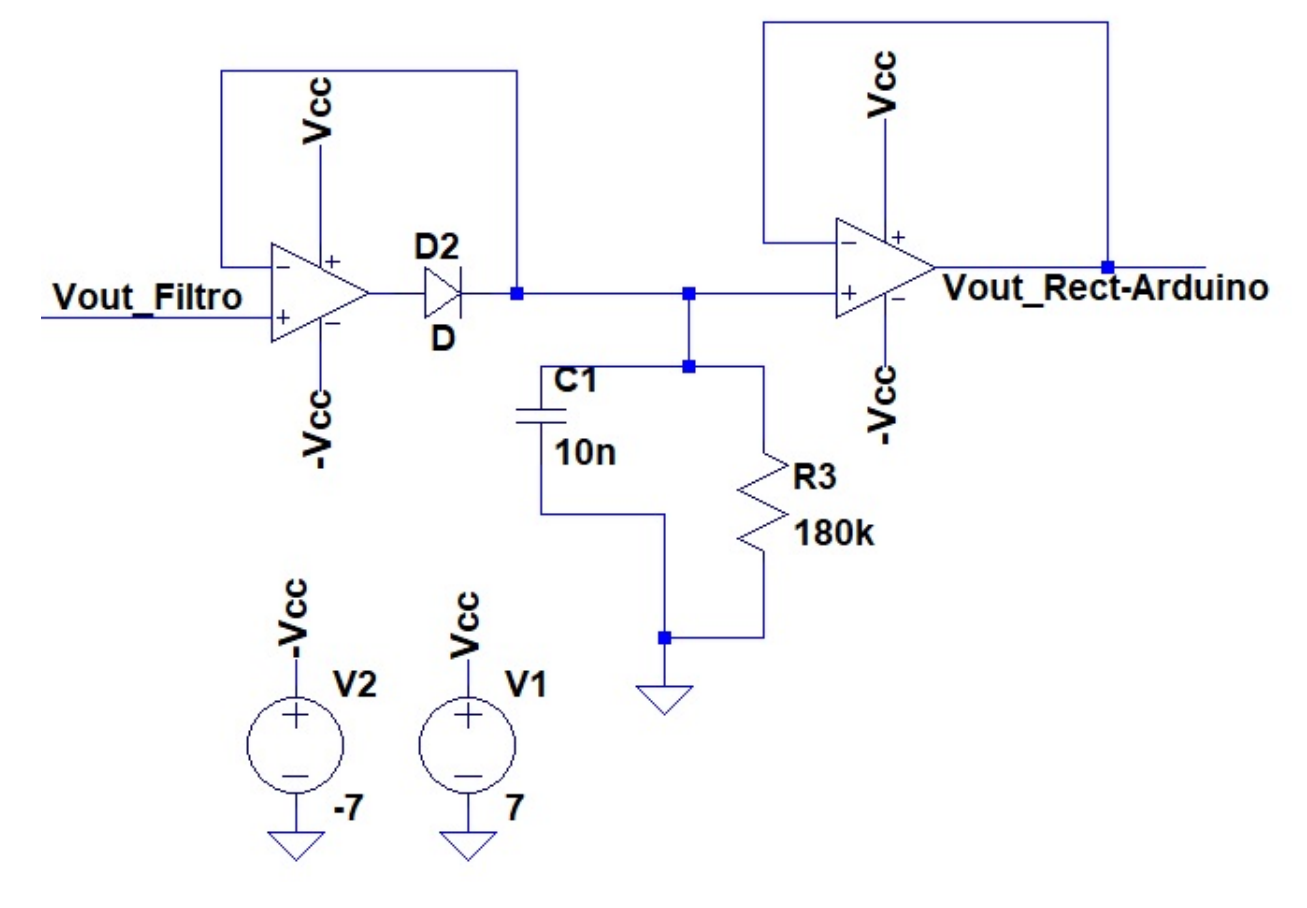

Figura 6.10: Seguidor de picos

# 6.6. Unificación del sistema

Poder implementar el lazo de realimentación con dos operacionales cuádruples, en vez de usar 8 simples, permitió reducir de forma considerable el tamaño de la placa de dos capas en la cual se deseaba implementar el circuito [6.3.](#page-58-0)

La unificación de los bloques se aprecia en la figura siguiente:

Se puede notar que las tres etapas están separadas por seguidores, los cuales, gracias a su alta impedancia de entrada ayudan a independizar una de las otras.

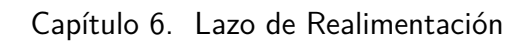

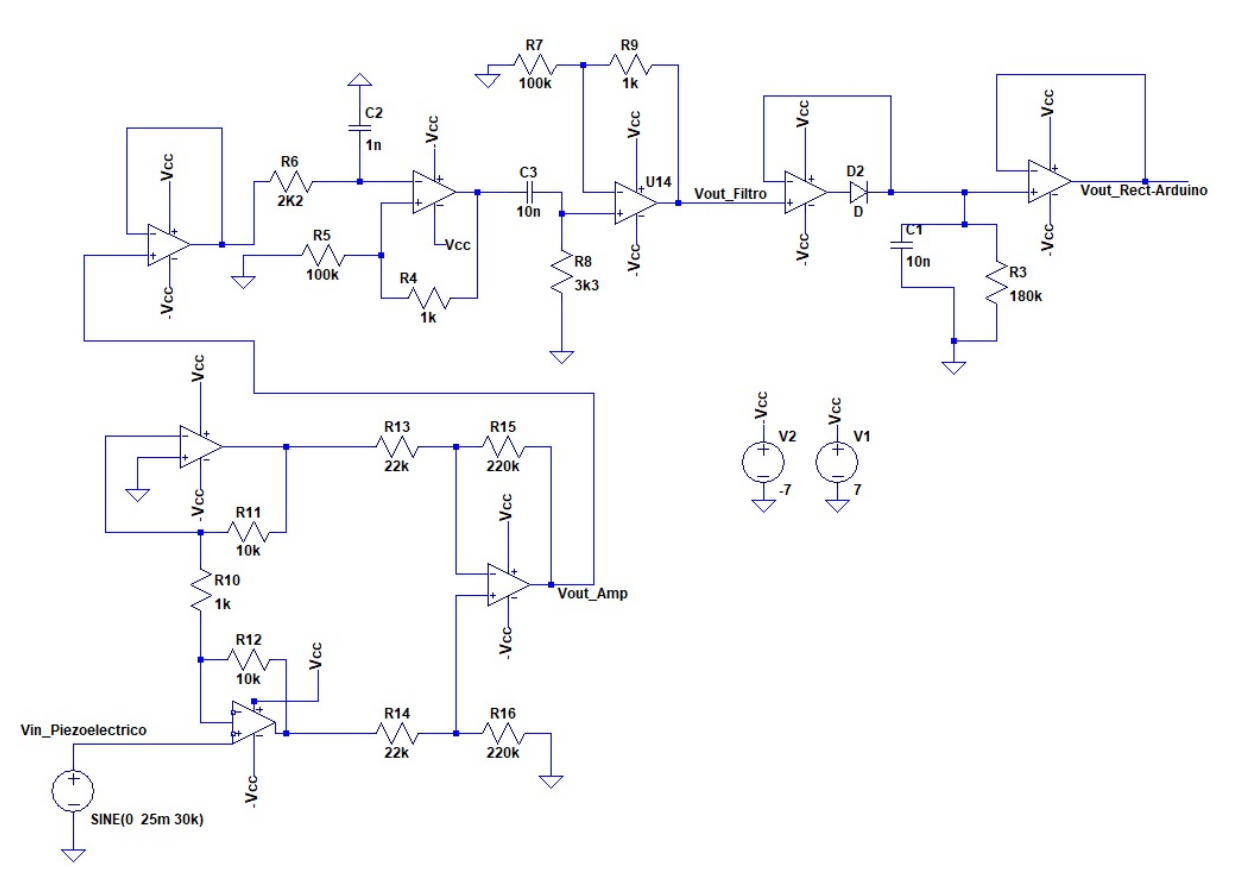

Figura 6.11: Unificación de las tres etapas del lazo de realimentación

#### 6.6. Unificación del sistema

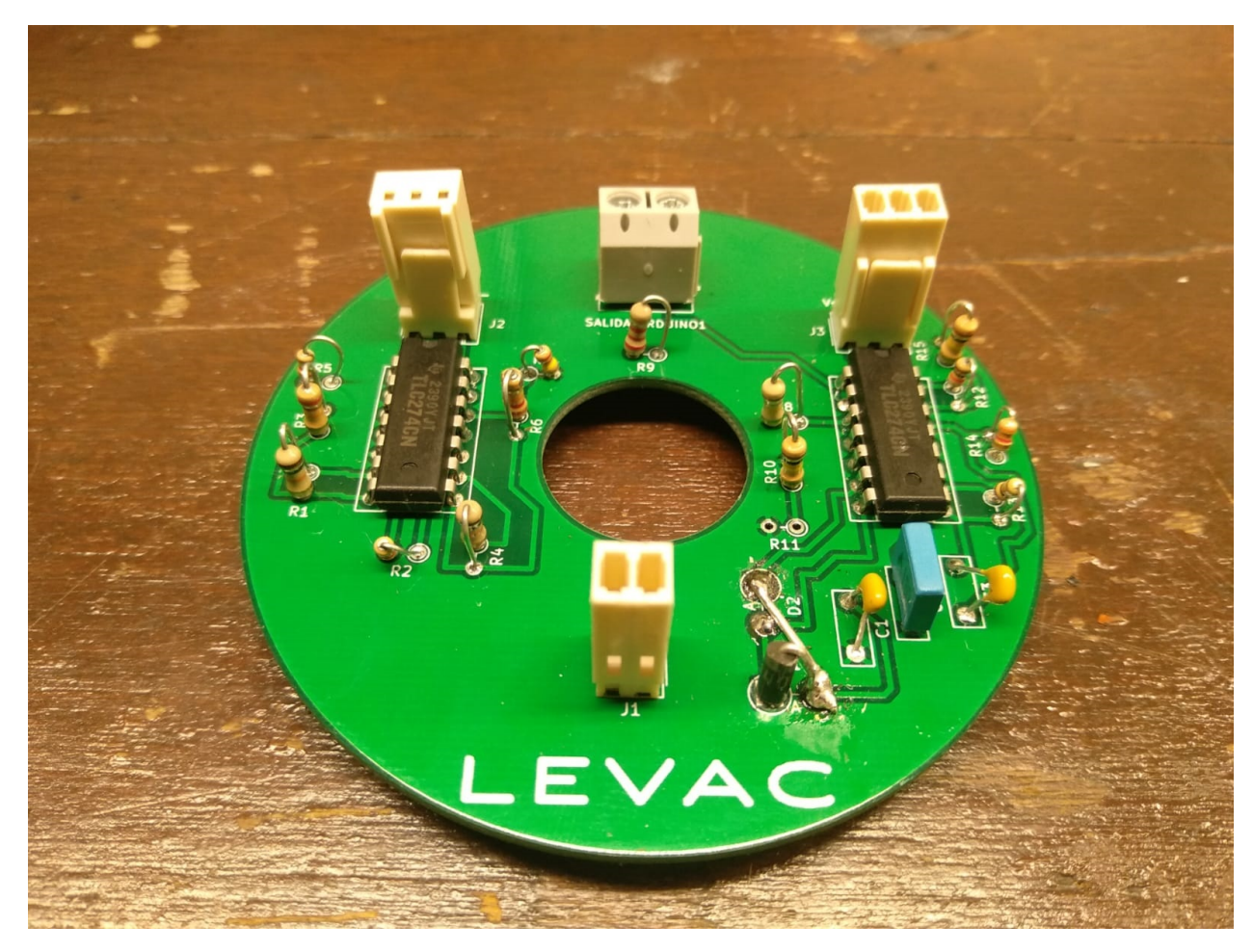

En la siguiente figura se muestra el esquema anterior en su correspondiente placa luego de haber sido soldado:

Figura 6.12: Placa de todo el sistema de realimentación

Los layout de esta placa se muestran en el apéndice correspondiente. Los mismos se encuentran corregidos respecto al diseño que se envió al exterior debido a dos errores que se cometieron. Como se puede apreciar en la figura la resistencia  $R11$  no se colocó debido a que era innecesaria y vemos un cable que hace de puente entre lo que sería el diodo D2 y el  $D1.$  El primero de estos no se soldó porque también era innecesario. Ambos elementos no eran parte del diseño. Además hubo otro inconveniente con la resistencia  $R12$ , la cual se encuentra en corto debido a que hay una pista, la que une el borne negativo de R9 con el borne positivo de C2, que la atraviesa cortocircuitando ambas patas. Para solucionar esto se debió cortar dicha pista limando la placa y posteriormente puentear el borne negativo de R9 con C2, sin que el cable pase por R12.

# 6.7. Ensayos

Todos los ensayos realizados en esta sección tienen como principal objetivo comprobar el buen funcionamiento de las partes que integran al Sistema de Realimentación, en todo el rango de frecuencias de trabajo 20kHz-60kHz. Los esquemáticos que se muestran a lo largo del capitulo fueron simulados previo a la realización de los ensayos. Algunas de las simulaciones más importantes se muestran a lo largo de esta sección.

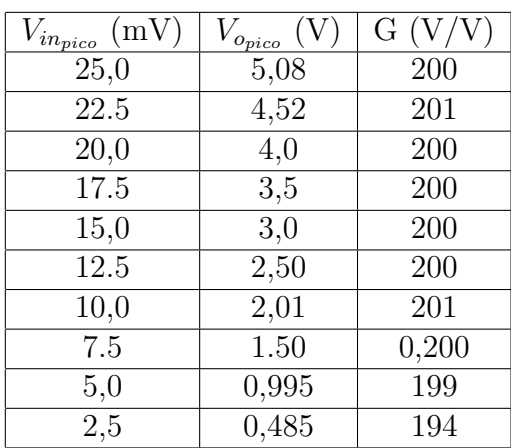

### 6.7.1. Ensayo Amplificador de Instrumentación

Tabla 6.1: Ensayo Amplificador de Instrumentación

Estos valores obtenidos en la tabla no varían al variar la frecuencia de la señal de entrada en el rango de 20kHz-60kHz. Para el caso de la señal de entrada fijado en 2,  $5mV_{pico}$  hay que tener en cuenta que es una señal muy pequeña y el ruido puede influir significativamente en el resultado de la medición. Como se mostró a lo largo del capítulo, la ganancia, regulable a través de  $R_1$ , se encuentra fijada de forma de obtener una ganancia de 210V/V. Siendo que los componentes utilizados en el ensayo son fabricados al  $5\%$ , es de esperar una pequeña variación, como la que se obtuvo, respecto al valor teórico. Además contemplando los errores de medida, debido a las apreciaciones de los instrumentos, es razonable asumir que el amplificador funciona correctamente.

# 6.7.2. Ensayo Filtro Pasabanada

En este ensayo se fijó una entrada de  $5V_p$  a la entrada del filtro y se relevó la respuesta en frecuencia para todas aquellas pertenecientes al intervalo comprendido entre las frecuencias de corte.

| frecuencia (kHz) | $V_{\underbrace{opico}}$<br>(V) |
|------------------|---------------------------------|
| 1                | 1,09                            |
| 3                | 2,78                            |
| 5                | 3,66                            |
| 8                | 4,40                            |
| 10               | 4,62                            |
| 15               | 4,81                            |
| 20               | 4,82                            |
| 25               | 4,80                            |
| 26               | 4,80                            |
| 27               | 4,80                            |
| 28               | 4,80                            |
| 30               | 4,76                            |
| 35               | 4,60                            |
| 40               | 4,52                            |
| 45               | 4,4                             |
| 50               | 4,28                            |
| 55               | 4,10                            |
| 60               | 3,94                            |
| 65               | 3,80                            |
| 70               | 3,64                            |
| 75               | 3,54                            |
| 80               | 4,40                            |
| 85               | 3,26                            |

Tabla 6.2: Ensayo Filtro Pasabanda

De los datos obtenidos se puede apreciar como en la banda pasante se tiene una pequeña atenuación, debida al propio diseño del filtro, como se desarrolló a lo largo del capítulo. Las frecuencias teóricas de corte están en  $5KHz$  y  $70kHz$ , vemos que a medida que nos acercamos a ellas la atenuación comienza a ser más pronunciada. Para una entrada de  $5V_p$ , la frecuencia de corte, es decir la frecuencia de -3db (el filtro es de primer orden) se encuentra en el valor  $3.5V_p$  aproximadamente. De los datos de la tabla se puede ver como este valor se encuentra apenas por debajo de los 5kHz y en 75kHz. Estos valores obtenidos se encuentran pr´oximos al valor te´orico esperado, por lo que el filtro funciona correctamente.

Capítulo 6. Lazo de Realimentación

### 6.7.3. Ensayo del sistema Rectificador y Detector de Picos

En este caso se estudió la respuesta del sistema ante una entrada que puede tomar destinos valores. Estos valores son los que se esperan tener a la entrada de este módulo cuando el sistema se encuentre unificado. Se sabe que el pico de estas entradas es cercano a los 5V y luego comienza a disminuir r´apidamente a medida que nos alejamos de la frecuencia de resonancia de resonancia del transductor. Para este ensayo se fijó la frecuencia de la entrada en 27,  $4kHz$ . Si bien en la práctica va a variar la frecuencia al mismo tiempo que el m´odulo de la entrada, lo importante es saber que tan lineal es la respuesta del sistema ante variaciones en la amplitud de la entrada. En el entorno cercano de los 27, 4kHz la respuesta del sistema no varía significativamente con la frecuencia. Lo que va a suceder es que el condensador se cargue y descargue más rápido o mas lento dependiendo de la frecuencia fijada, alterando la cantidad de ciclos en los que logra descargarse completamente, pero en valores de tiempo que no son perceptibles (recordar que el sistema cerca de los 30kHz se descargaba en unos pocos milisegundos).

| $V_{in_{pico}}$ (V) | $V_o$ (V) |
|---------------------|-----------|
| $5{,}00$            | 4,84      |
| 4,75                | 4,52      |
| 4,50                | 4,36      |
| 4,25                | 4,12      |
| 4,0                 | 3,88      |
| 3,75                | 3,60      |
| 3,50                | 3,36      |
| 3,25                | 3,16      |
| 3,00                | 2,88      |
| 2,75                | 2,72      |
| 2,50                | 2,44      |
| 2,25                | 2,16      |
| 2,0                 | 1,96      |
| 1,75                | 1,64      |
| 1,50                | 1,44      |
| 1,25                | 1,24      |
| 1,0                 | 1,0       |
| 0,75                | 0,760     |
| $_{0,50}$           | 0,480     |
| $_{0,250}$          | 0,240     |

Tabla 6.3: Ensayo del Sistema Rectificador y Detector de Picos

En el siguiente ensayo con el sistema unificado se estudiará mejor la linealidad de la respuesta.
### 6.7.4. Ensayo del sistema Lazo de Realimentación

En este ensayo final se varió la entrada desde la tensión máxima de pico esperada a la salida del sensor hasta cero.

| (mV)<br>$V_{in pico}$ | $V_{o_{p\underline{i}c\underline{o}}}$ |
|-----------------------|----------------------------------------|
| 25,0                  | 4,68                                   |
| 22.5                  | 4,20                                   |
| 20,0                  | 3,8                                    |
| 17.5                  | 3,32                                   |
| 15,0                  | 2,84                                   |
| 12.5                  | 2,4                                    |
| 10,0                  | 1,92                                   |
| 7.5                   | 1.40                                   |
| 5,0                   | 0,920                                  |
| $2{,}5$               | 0,560                                  |

Tabla 6.4: Ensayo del Sistema Lazo de Realimentación

Se realizó una ajuste lineal de la respuesta con ayuda del programa Matlab, con el objetivo de observar la linealidad de la respuesta a medida que se disminuía la tensión. En la siguiente figura se presentan los resultados:

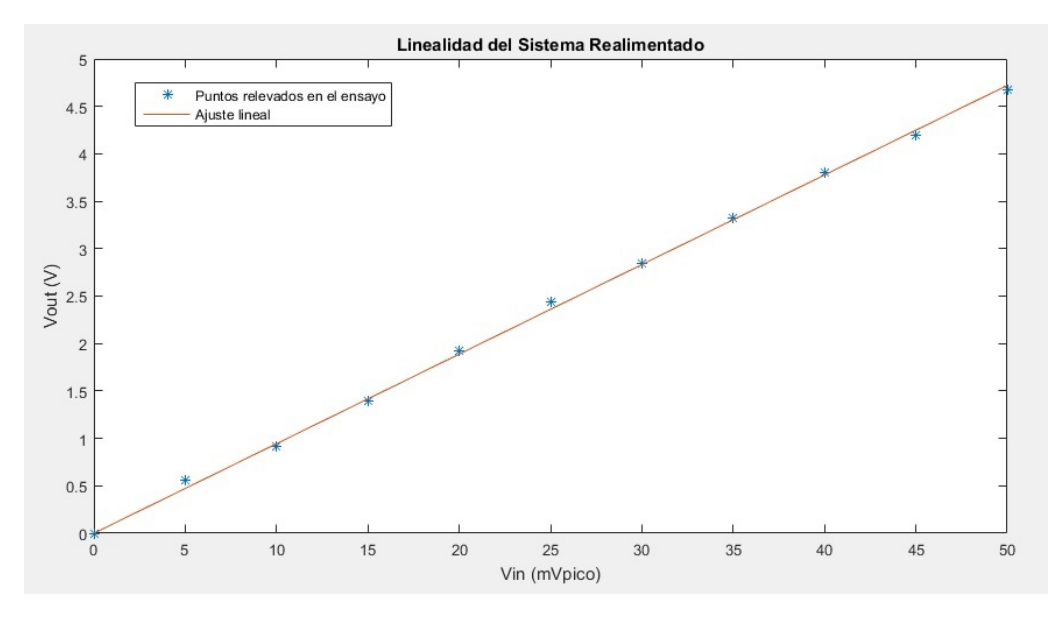

Figura 6.13: Estudio de la linealidad en la respuesta del Lazo de realimentación

Como se puede apreciar en la gráfica, la respuesta del sistema se comporta linealmente hasta valores muy pequeños de la señal de entrada. De esta forma se puede asumir que el sistema está rectificando correctamente para los distintos módulos de la entrada, por lo tanto, se concluye que el sistema rectificador también funciona correctamente.

### Capítulo 6. Lazo de Realimentación

### 6.7.5. Simulaciones

Previo a a la implementación del hardware se realizaron distintas simulaciones del mismo en el programa LtSpice, algunas de las más destacables son las siguientes:

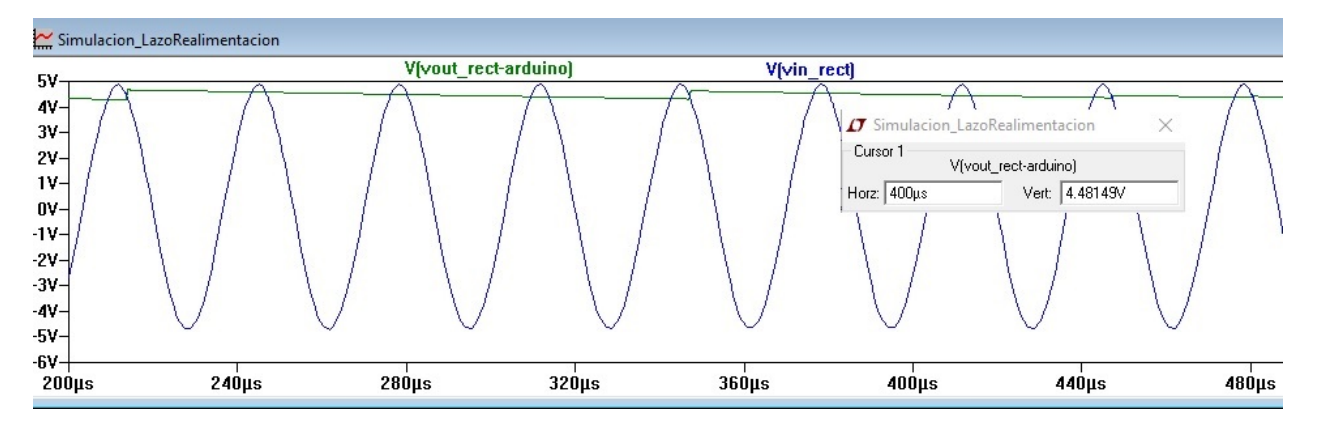

Figura 6.14: Entrada y salida del detector de picos

La figura muestra la tensión de salida que da la rectificación del detector de picos (en verde) respecto a la entrada del mismo bloque (azul)

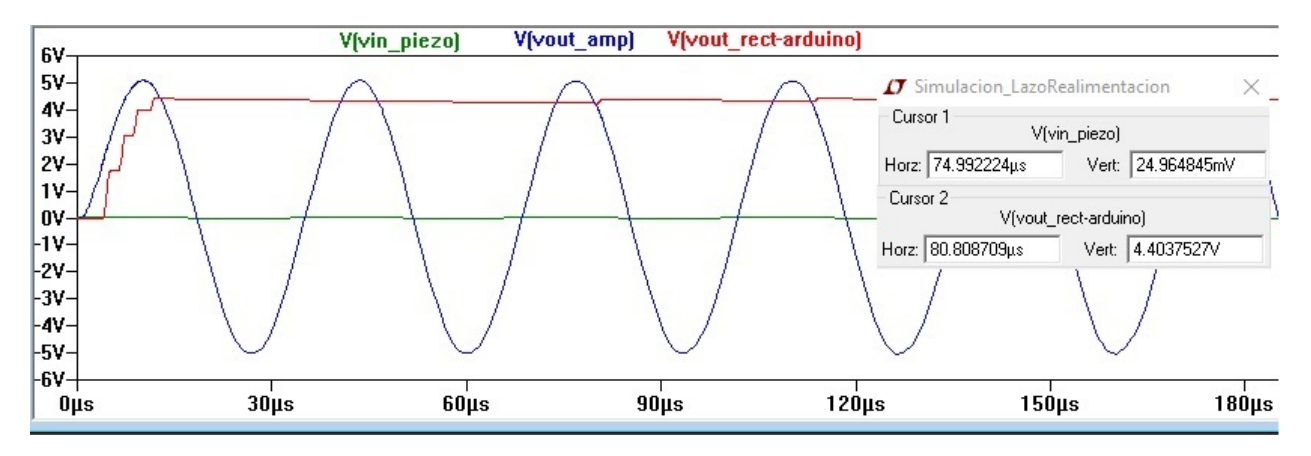

Figura 6.15: Salidas de las distintas etapas del sistema

En esta segunda imagen se pude apreciar la entrada al sistema (en verde, con amplitud  $25mV<sub>P</sub>$  como se aprecia en los cursores, representado la tensión máxima de salida del piezoel´ectrico), la salida de la etapa amplificadora ( en azul) y la salida final del sistema (en rojo).

## 6.8. Layout

Una vez que se comprobó el correcto funcionamiento del sistema y que se los ensayos fueron exitosos, se envió el diseño de Layout que se muestra en la figura [A.4](#page-97-0) para su fabricación en el exterior.

El reflector fue diseñado en impresión 3D como se mencionó anteriormente. Se diseñaron distintos modelos tanto del propio reflector como de su soportes. Estos modelos tenían igual forma pero distintas alturas y diámetros. Los modelos fueron realizados con los programas AutoCad y Rinho Ceros 3D. Estos se pueden apreciar a continuación:

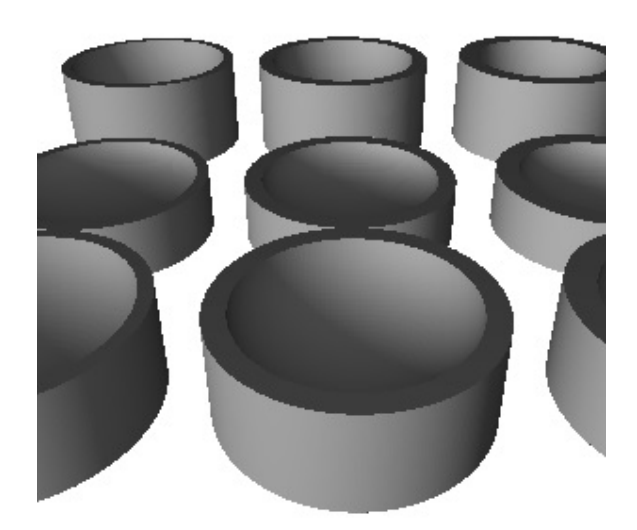

Figura 6.16: Distintos modelos de reflectores 3D

La forma de la superficie reflectora es un tema no menor a la hora de lograr la levitación acústica. En este caso, se implementó una superficie paraboloide elíptica. Esta superficie concentra una mayor cantidad de haces en su foco, que otras superficies, permitiendo generar con mayor facilidad los nodos de equilibrio.

 $\quad$ Esta página ha sido intencionalmente dejada en blanco.

# Capítulo 7 Fuente DC

### 7.1. Introducción

Si bien la fuente de alimentación del sistema no estaba dentro de los objetivos del proyecto, fue un tema que siempre estuvo presente debido a que es indispensable para el funcionamiento del levitador. En un principio se pensó en esperar a tener todos los circuitos funcionando para luego comprar una fuente que se adecuara a las características demandadas. Siendo que existía la posibilidad de no encontrar una fuente que se ajuste a las necesidades de Levac, con el transcurso de los meses fue un tema que comenzó a tomar protagonismo. Aunque no lo parezca, cuando se está diseñando y se sale de los estándares comerciales, no resulta sencillo conseguir instrumentos a medida. Distintas dificultades fueron llevando a que se incluyera la fuente en las implementaciones del proyecto, las más relevantes serán abordadas en el presente capítulo.

### 7.2. Resumen

El principal problema a la hora de comprar una fuente, era que el amplificador de potencia precisa una tensión simétrica (20V) y una corriente ( del entorno de 2A), que están por fuera de los estándares comerciales. Las principales consecuencias de esto eran que se debía comprar una fuente de una corriente mucho mayor a la demandada para conseguir la tensión necesaria. Otra posibilidad, era comprar dos fuentes y hacer por separado cada alimentación simétrica. Esto último implicaba comprar otro transformador con punto medio. Ambas alternativas llevaban a encarecer el precio de la fuente, excediendo los valores pensados en un comienzo. Fue por estos motivos, que sobre el cierre del proyecto se decidió implementar la fuente por cuenta propia.

Capítulo 7. Fuente DC

# 7.3. Transformador y circuito

El primer paso para la realización de la fuente fue establecer qué transformador se iba a necesitar, el cual depende de la salidas de tensión que se necesiten para los distintos circuitos a alimentar y la corriente demandada por ellos. El transformador utilizado se recicló de una fuente que se encontraba en desuso, el mismo se muestra en las figuras [7.1](#page-77-0) y [7.2.](#page-77-0)

<span id="page-77-0"></span>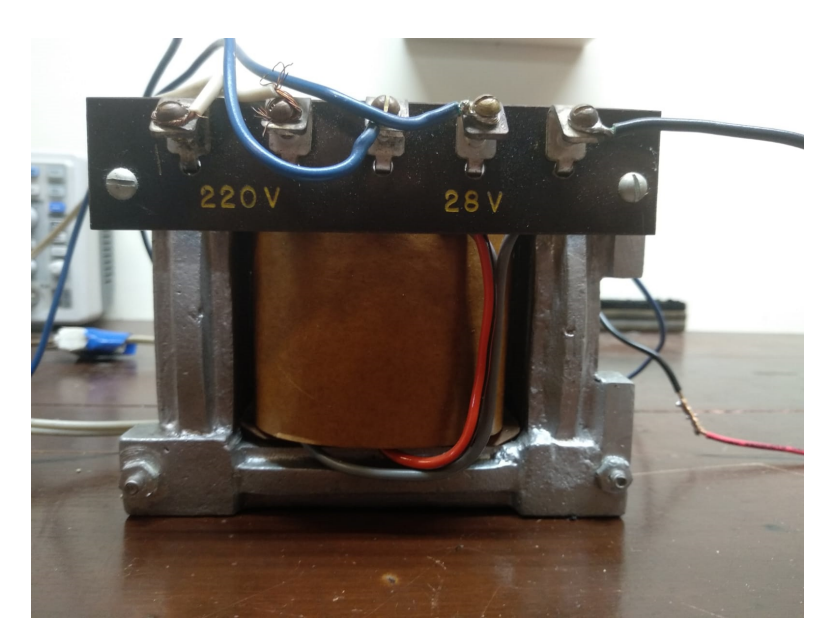

Figura 7.1: Bobinados de 220V y 28V

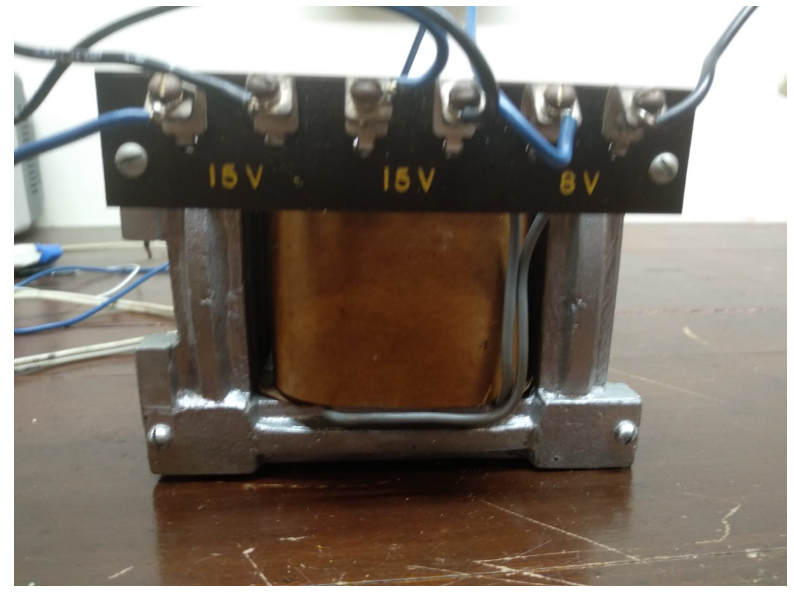

Figura 7.2: Bobinados de 15V y 8V

#### 7.3. Transformador y circuito

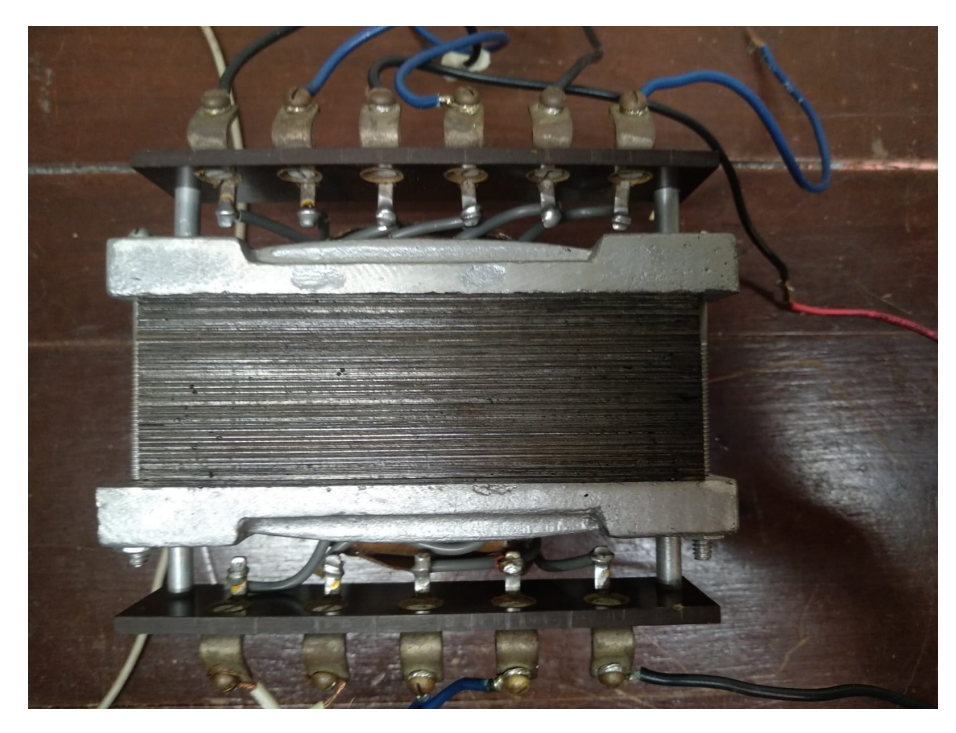

En la siguiente figura se aprecia desde arriba del mismo el núcleo del transformador:

Figura 7.3: Núcleo del transformador

Como se puede observar el transformador posee 5 bobinados independientes que permiten, a trav´es de una entrada de 220V, dar salidas de valores 8V, dos de 15V y 28V (con punto medio) .

Además de reciclar el transformador, junto con la misma fuente en desuso, se encontraban dos reguladores de tensión LM317 en el encapsulado TO3. Estos reguladores permiten regular su salida para dar tensiones que varían desde 1,2V hasta 32V y dicho encapsulado es el mejor de su clase debido a que permite tolerar corrientes de hasta 3.4 A para tensiones de entrada menores a !5 V. Como en un principio no se tenía finalizado el amplificador de potencia, no estaba claro cuanta corriente se pod´ıa llegar a consumir (se estimaba 1.6A pero la impedancia del transductor no estaba aún confirmada). Esto último llevó a que se tomara la decisión de usar dichos reguladores, los cuales tienen la particularidad de que es muy difícil conseguirlos en el país debiendo importarse. Entonces al contar con dos reguladores del mejor encapsulado, se decidió utilizarlos. El problema que esto tenía era que ambos reguladores eran del mismo tipo, es decir, los dos permitían regular corrientes positivas. No se contaba con un LM337 en encapsulado TO3, que cumple la misma función pero permite dar la salida simétrica negativa. Este último tampoco se consigue en el país, lo que llevó a tener que utilizar un circuito como el que se muestra a continuación para poder obtener salidas simétricas:

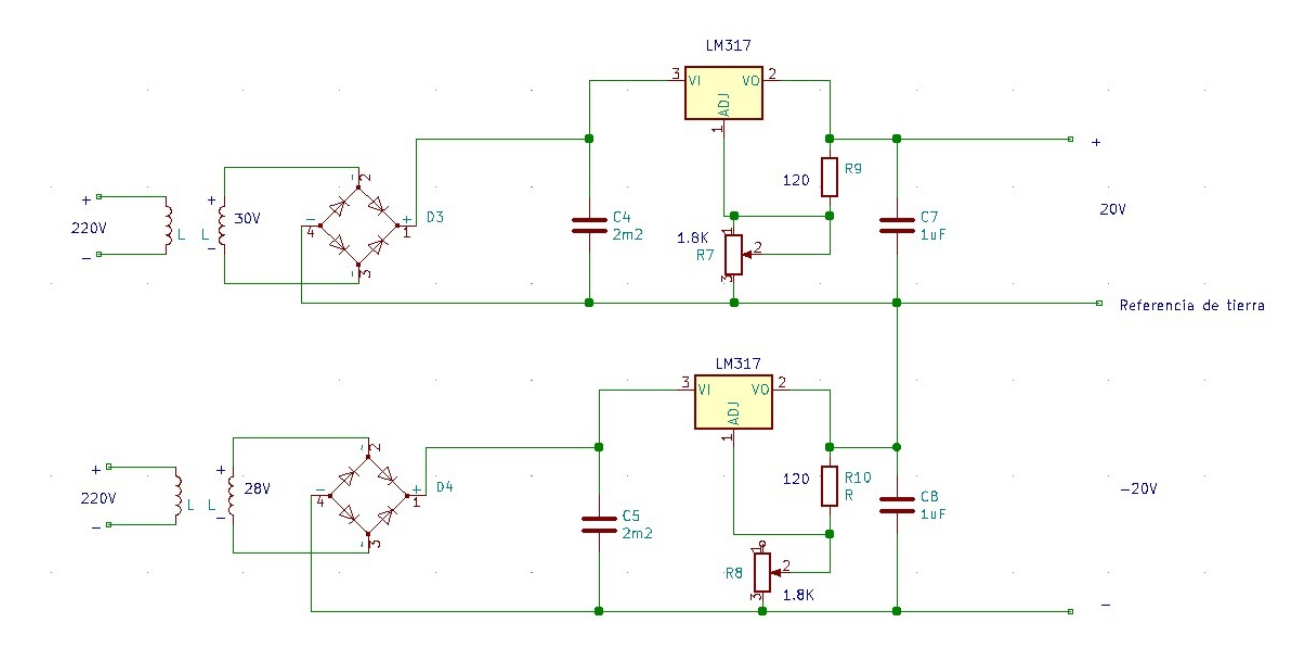

Figura 7.4: Esquema de la Fuente simétrica de 20V

Para lograr esto se utilizaron la salida de 28V del transformador y las dos salidas de 15V, las cuales se colocaron en serie formando otra de 30V. Estas salidas fueron rectificadas a continuaci´on y se colocaron a la entrada del regulador. Para calcular el condensador que permita lograr la rectificación dejando una señal estable en sus bornes se utilizó la misma ecuación que en el capítulo anterior:

$$
V_{Rip_{fuente}} = \frac{2V_p}{fR_LC}
$$
\n
$$
\tag{7.1}
$$

Donde:

$$
\frac{2V_p}{fR_LC} = \frac{I_p}{fC} \tag{7.2}
$$

En un comienzo se estimó  $I_p=1,6$  A correspondiente a  $I_{rms} = 1A$ , corriente que el sistema iba a consumir.

En este caso  $V_p=42.4$  V es la tensión de pico de una sinusoide de  $V_{rms} = 30V$ . La frecuencia de trabajo son 50Hz. Para tener una caída cercana a 15V, con el objetivo de que la señal descienda desde  $V_p$  hasta un valor del entorno de los 27 V a la entrada del regulador, se puede colocar un condensador de valor comercial mínimo de  $340 \mu F$ . Estos valores no tienen porque ser exactos debido a que el regulador es capaz de soportar diferencias de tensión de mas de  $25$  V si posee una adecuada disipación.

Repitiendo una configuración similar como la que se muestra a continuación y haciendo uso de las salidas de 15V del bobinado con punto medio se logra una salida derivada de 7 V simétrica. Esta última es utilizada para los operacionales del sistema de realimentación. Para este caso también se utilizaron reguladores LM317 pero como el consumo de corriente en las entradas de alimentación de los TLC274CN es despreciable, se escogió el encapsulado tipo  $T$  dado que no es necesario que cuente con gran disipación.

#### 7.3. Transformador y circuito

<span id="page-80-0"></span>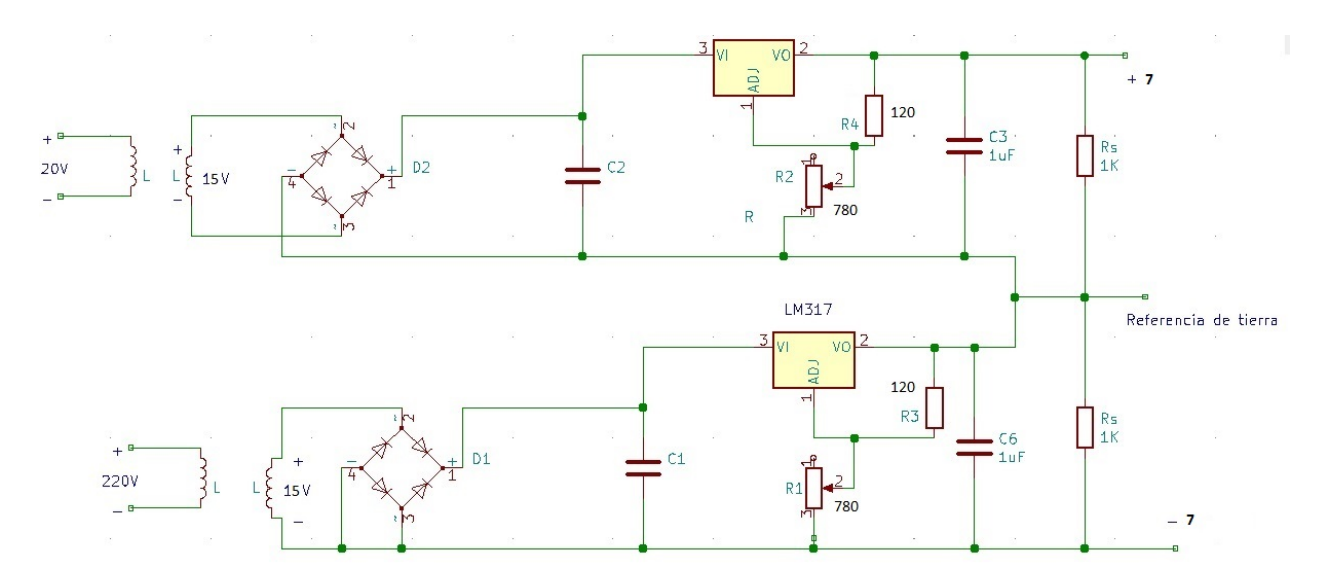

Figura 7.5: Esquema de la Fuente simétrica de 7V

La corriente por las entradas de alimentación de los TLC274N es típicamente de  $3,8mA$ . Junto con la ecuación anterior, esto nos permite calcular el condensador necesario a la salidas. Con el objetivo de general un ripple cercano a 1V (criterio de diseño, se pretendia un ripple pequeño), se tiene que el mínimo condensador a colocar es de al menos  $5\mu$ F.

Todos los reguladores LM317, sin importar su encapsulado, se pueden modelar como se muestra en la siguiente figura:

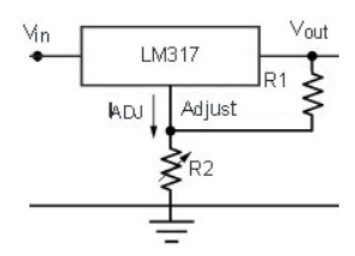

Figura 7.6: Esquema del regulador LM317

Se puede ajustar la salida de estos encapsulados con la siguiente ecuación:

$$
V_{out} = 1,25 * \left(1 + \frac{R_2}{R_1}\right) \tag{7.3}
$$

Para las salidas en 20V, se tomaron los siguientes valores:

$$
\begin{array}{|c|c|}\n\hline\nR_1 & 120\Omega \\
\hline\nR_2 & 1.8 \text{k}\Omega\n\end{array}
$$

Tabla 7.1: Resistencias para fuente 20V

mientras que para la salida derivada en 7V, se escogieron:

Como se aprecia en el circuito de la figura [7.5,](#page-80-0) en paralelo con las salidas de los reguladores se colocaron condensadores de 1  $\mu$ F. Estos capacitores permiten estabilizar aun mas la salida y son colocados siguiendo la recomendación del fabricante.

| T  | US Z |
|----|------|
| ÷, | UVZ  |

Tabla 7.2: Resistencias para fuente 7V

Existen diversas formas de implementar una fuente DC, con diodos Zener luego de la etapa de rectificación, con reguladores de tensión como en este caso e incluso se pueden realizar fuentes conmutadas. Para el levitador el camino elegido fue el de los reguladores debido a que la eficiencia de la fuente no era una restricción y por simplicidad, dado que fue implementada en el último mes de trabajo. Aunque algunas de las otras opciones son mejores en cuanto a eficiencia <sup>[1](#page-81-0)</sup>. Otra forma de reducir pérdidas es utilizado un transformador a la medida de la fuente que se desea implementar. El transformador que se utilizó no es el ideal para nuestro sistema, debido a que se está rectificando a partir de dos salidas de tensión distintas (una de 28V y una de 30V) y desde un valor mucho mas elevado que el que se desearía. Se está rectificando a partir de señales que tienen un pico en el entorno de los 40V, mientras que las salidas del regulador de tensión son de módulo 20V y 7V, por lo que se genera una pérdida de energía innecesaria. Esto podría solucionarse a futuro con un transformador que reduzca sus tensiones de pico en los bobinados secundarios a valores del entorno de 25 V.

Para ensayar estas fuentes se tomó en cuenta el consumo de corriente por parte de los bornes de alimentación del TLC274CN. Se puede observar en hoja de datos que para una tensión de alimentación de  $V_{DD} = 10V$  a una temperatura de 25<sup>o</sup>C y un voltaje de salida de 5V el consumo de corriente de esta corriente esta entre 3.8mA (valor t´ıpico) y 8mA (valor máximo). Además de esto se tuvo que tener en cuenta que la corriente necesaria para el correcto funcionamiento del regulador LM317T está entre 3.5mA-10mA. Viendo esto se debió asegurar que la fuente diseñada pueda funcionar con el consumo de corriente que presenta el TLC274NC, tomando en cuenta el peor caso de consumo de corriente (que sería 3.8mA) y que la tensión de salida es de 7V, la impedancia vista equivalente a esta demanda de corriente ser´ıa de 1.8kΩ. Para asegurar que esta corriente de salida nunca fuera insuficiente para hacer funcionar el LM317T se agregó una resistencia de salida de 1kΩ, tomando en cuenta el peor caso de consumo de corriente hace que la corriente de salida sea de  $I_o = \frac{7v}{R_V}$  $\frac{7v}{R_V||R_S} = 10,89mA$  (siendo  $R_V = 1,8k\Omega$  impedancia vista del circuito y  $R_S = 1k\Omega$  la de salida agregada a la fuente).

|             | 7.02V        |
|-------------|--------------|
| $V_{Adj}$   | 1.1V         |
| $R_V$       | $1.8k\Omega$ |
| $R_{Adj_1}$ | $120\Omega$  |
| $R_{Adj_2}$ | $780\Omega$  |

Tabla 7.3: Tabla de datos fuente  $\pm 7V$ 

Teniendo lo mencionado en cuenta se procedió a conectar el circuito con una impedancia de salida de 1.8k $\Omega$  obteniendo como una salida de  $\pm 7.02V$ . También para corroborar que

<span id="page-81-0"></span><sup>&</sup>lt;sup>1</sup>Por más información sobre características de fuentes DC se recomienda consultar el documento Fuentes Conmutadas de Edgar Escobar, perteneciente al Servicio Nacional de Aprendizaje de Colombia. El documento está disponible en: es.slideshare.net/edgarescobar393/fuentes-conmutadasedgar-escobar

### 7.3. Transformador y circuito

no necesitara la totalidad de la corriente se realizó la prueba de dejar únicamente la impedancia de  $1k\Omega(7mA)$  de corriente de salida) obteniendo el mismo resultado en tensión.

En la tabla [7.4](#page-83-0) se pueden observar los datos relevados referentes a los parámetros de la fuente donde  $R_{Adj_1}$  es la resistencia entre la rama de ajuste del regulador y la salida,  $R_{Adj_2}$ es la resistencia entre rama de ajuste y tensión de referencia (0V) y  $V_{Adj}$  es la diferencia de voltaje en bornes de  $R_{Adj_1}$ . Haciendo el cálculo de cociente entre la tensión de ajuste y  $R_{Adj1}$  se obtiene una corriente de ajuste de 8.17mA indicando que se encuentra por encima de lo necesario para polarizar al regulador y por ende funcionar correctamente.

Capítulo 7. Fuente DC

### 7.3.1. Ensayo de fuente  $\pm$ 7V

Para ensayar estas fuentes se tomó en cuenta el consumo de corriente por parte de los bornes de alimentaci´on del TLC 274NC. Se puede observar en la hoja de datos que para una tensión de alimentación de 10  $V_{DD}$  a una temperatura de 25<sup>o</sup>C y un voltaje de salida de 5V el consumo de corriente de esta corriente esta entre 3.8mA (valor t´ıpico) y 8mA (valor máximo). Además se tuvo que tener en cuenta que la corriente necesaria para el correcto funcionamiento del regulador LM317T está entre 3.5mA-10mA. Debido a esto se debió asegurar que la fuente diseñada pueda funcionar con el consumo de corriente que presenta el TLC274NC, tomando en cuenta el peor caso de consumo de corriente (que sería 3.8mA) y que la tensión de salida es de 7V. La impedancia vista equivalente a esta demanda de corriente sería de  $1.8k\Omega$ , por lo cual, para asegurar que esta corriente de salida nunca fuera insuficiente para hacer funcionar el LM317 se agregó una resistencia de salida de 1kΩ. Teniendo en cuenta el peor caso de consumo de corriente del operacional, se tiene que la corriente de salida es de:

$$
I_o = \frac{7v}{R_V||R_S} = 10,89mA \tag{7.4}
$$

Siendo  $R_V = 1,8k\Omega$  la impedancia vista del circuito y  $R_S = 1k\Omega$  la de salida agregada a la fuente.

Teniendo en cuenta las consideraciones anteriores, se procedió a conectar el circuito con una impedancia de salida de 1.8kΩ, obteniendo como una salida de  $\pm 7,02V$ . También para corroborar que no se necesitara la totalidad de la corriente se realizó la prueba de dejar únicamente la impedancia de  $1k\Omega$  (7mA de corriente de salida) obteniendo el mismo resultado en tensión.

<span id="page-83-0"></span>En la tabla [7.4](#page-83-0) se pueden observar los datos relevados referentes a los parámetros de la fuente donde  $R_{Adj_1}$  es la resistencia entre la rama de ajuste del regulador y la salida,  $R_{Adj_2}$ es la resistencia entre rama de ajuste y tensión de referencia (0V) y  $V_{Adj}$  es la diferencia de voltaje en bornes de  $R_{Adj_1}$ . Del cociente entre la tensión de ajuste y  $R_{Adj_1}$  se obtiene una corriente de ajuste de 8.17mA. Este valor de corriente se encuentra por encima de lo necesario para polarizar al regulador, por lo tanto, este funciona correctamente.

|             | 7.02V                 |
|-------------|-----------------------|
| $V_{Adj}$   | 1.1V                  |
| $R_V$       | $1.8\mathrm{k}\Omega$ |
| $R_{Adj_1}$ | 120Ω                  |
| $R_{Adj_2}$ | $780\Omega$           |

Tabla 7.4: Tabla de datos fuente  $\pm 7V$ 

#### 7.3. Transformador y circuito

### 7.3.2. Ensayo de fuente  $\pm 20V$

<span id="page-84-0"></span>Para el ensayo de esta fuente se tomó en cuenta que el máximo de corriente demandada por el circuito es de aproximadamente 1.60A (los 1.58A del amplificador de potencia y 2mA por la etapa de pre amplificación). Como precaución, debido al margen de error de los componentes, se realizó el ensayo con un margen de  $20\%$  extra de corriente. Por lo tanto, la prueba se hizo con una resistencia de 20Ω a la salida del circuito obteniendo una tensión de  $\pm 20.1$ . En la tabla [7.5](#page-84-0) se muestran los parámetros obtenidos. Al igual que en

|            | 20.01V |
|------------|--------|
| $V_{Adj}$  | 0.98V  |
| $R_V$      | 20Ω    |
| $R_{Adj1}$ | 120Ω   |
| $R_{Adj2}$ | 1.8kΩ  |

Tabla 7.5: Tabla de datos fuente  $\pm 20V$ 

la fuente de 7V se observa que la corriente por rama de ajuste es suficiente para polarizar al regulador siendo esta  $\frac{V_{Adj}}{R_{Adj1}} = 9mA$ .

 $\quad$ Esta página ha sido intencionalmente dejada en blanco.

# Capítulo 8 Soporte del Transductor y Caja contenedora

El proceso de elegir una estructura que se adecue al levitador tuvo varias etapas. En un principio, se diseñó un soporte y se buscó cotización en distintas locales especializados. El objetivo principal de la estructura es sostener al transductor, impidiendo que este vibre, pierda alineación y poder regular la altura del mismo. la regulación de la altura es lo que permite variar la cantidad de nodos que se forman. El alto costo debido a que era una pieza a medida y habían partes que importar llevó a buscar otras opciones. Otra opción tenida en cuenta era traer del exterior una estructura de altura regulable, con un motor paso a paso a la cual se le pudiera acoplar una pieza que sostenga al levitador. Si bien esta opci´on era econ´omica y pr´actica, los tiempos de env´ıos superaban los m´argenes de tiempo planeados.

Finalmente, los tutores aportaron la estructura que se puede ver en la figura [8.1.](#page-87-0) Esta estructura tiene las cualidades de la que se pensaba importar, pero es incluso más sofisticada. La misma tiene un software que permite controlar su altura desde una PC, con precisión de un micrómetro. Posteriormente, la pieza de encastre que soporta al transductor, se diseñó a partir de trozos de hierro reciclado. Dicha pieza se aprecia con mejor claridad en la figura [8.2.](#page-88-0)

Con el objetivo de que el sistema completo del levitador fuera fácilmente transportable por el usuario, se recicló y acondicionó una caja de madera donde ubicar las placas, transformadores y el disipador.

Por último, en [8.3](#page-89-0) y [8.4](#page-90-0) se muestran algunas figuras con el sistema funcionando con el soporte y el reflector

<span id="page-87-0"></span>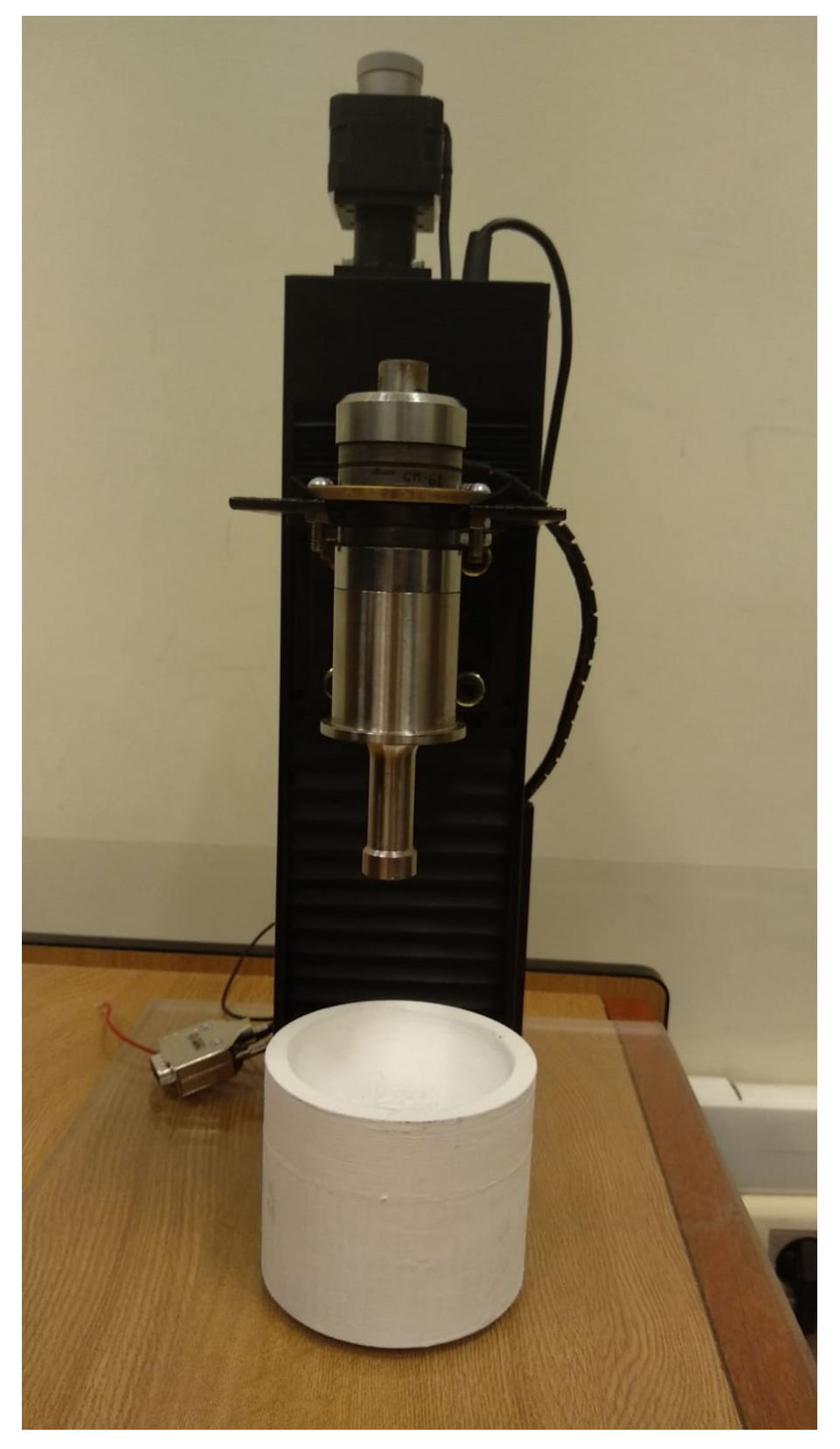

Figura 8.1: Soporte para el transductor

<span id="page-88-0"></span>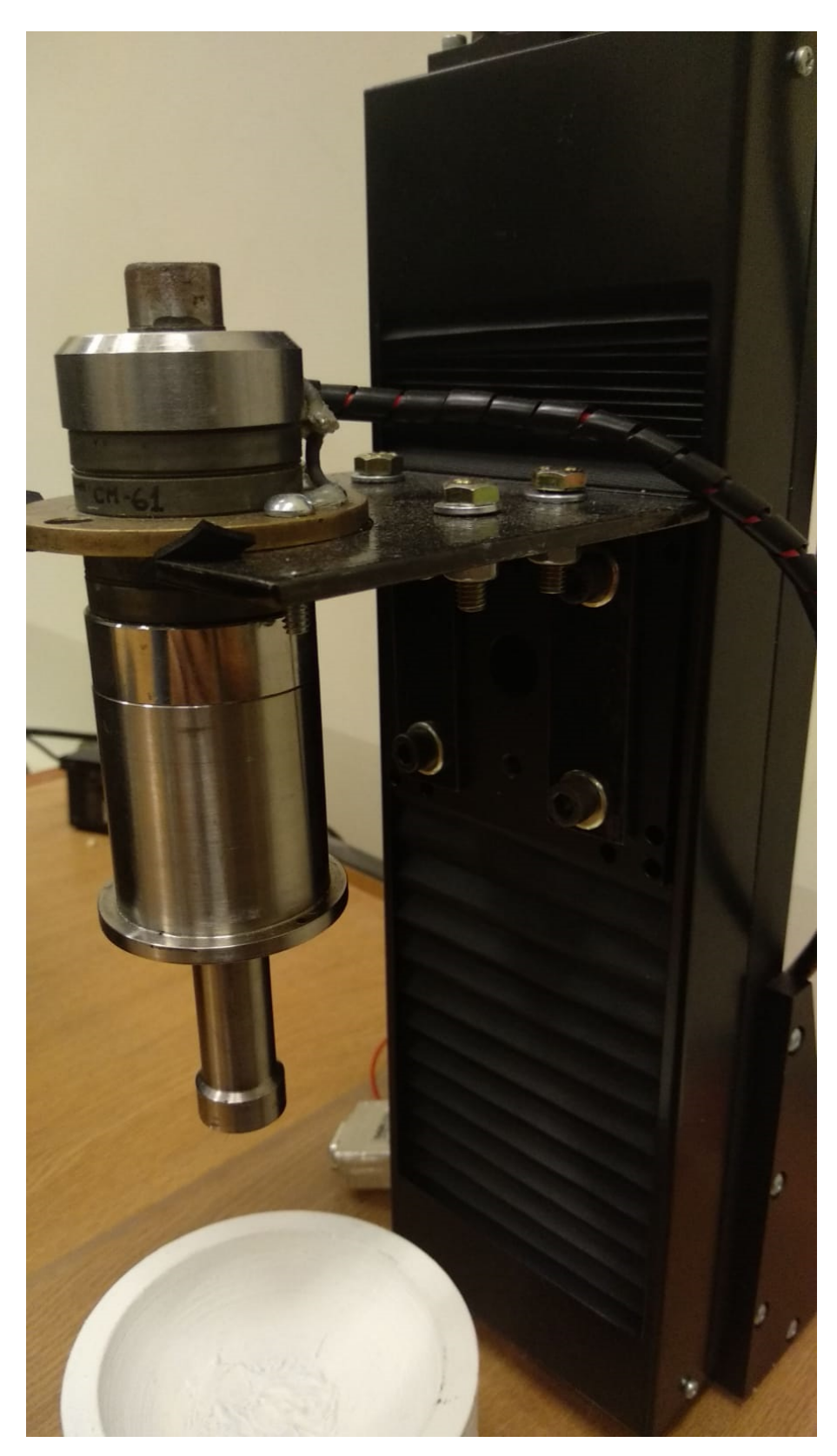

Figura 8.2: Soporte para el transductor

<span id="page-89-0"></span>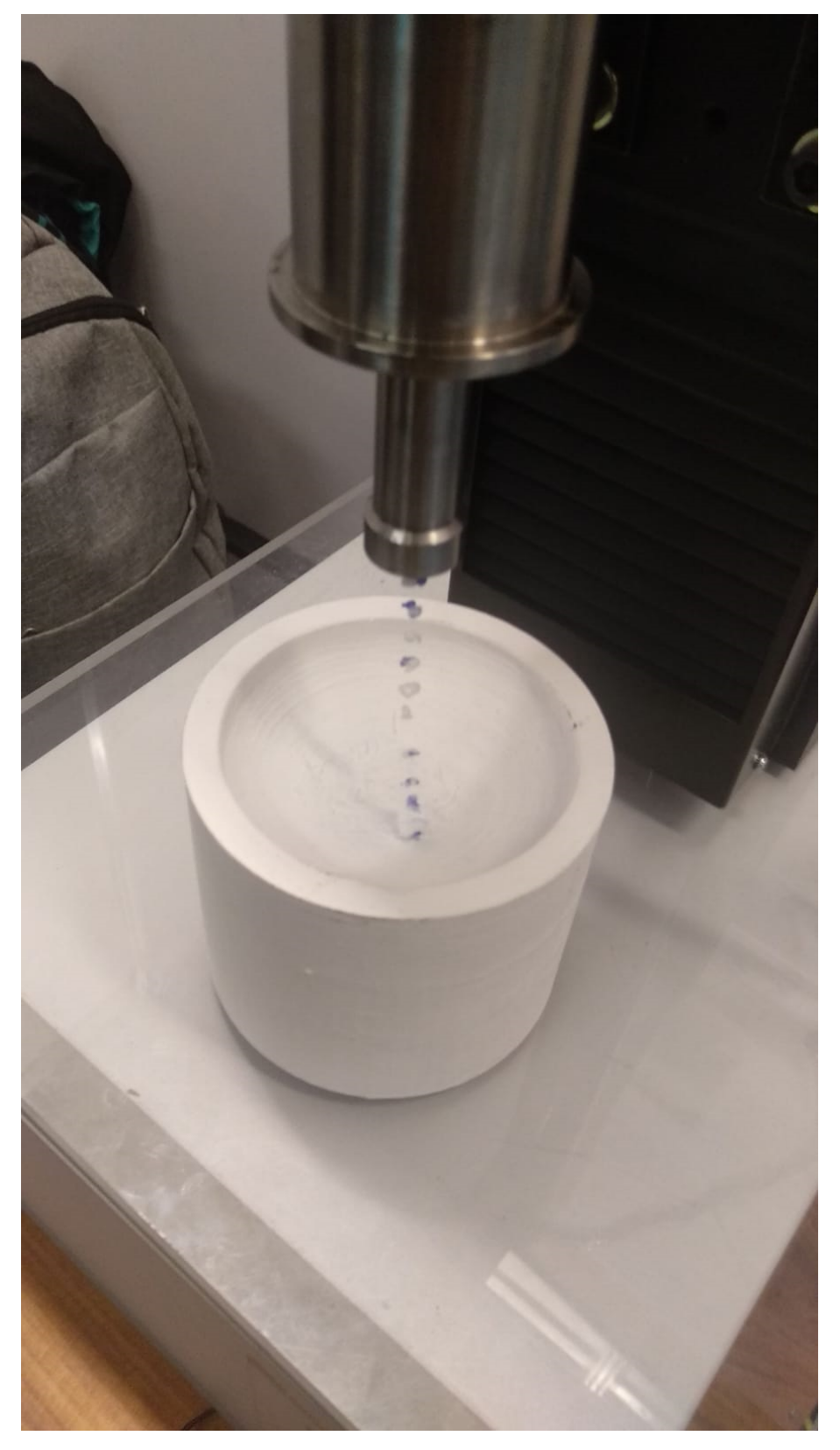

Figura 8.3: Sistema en funcionamiento durante Ingenieria de Muestra 2019

<span id="page-90-0"></span>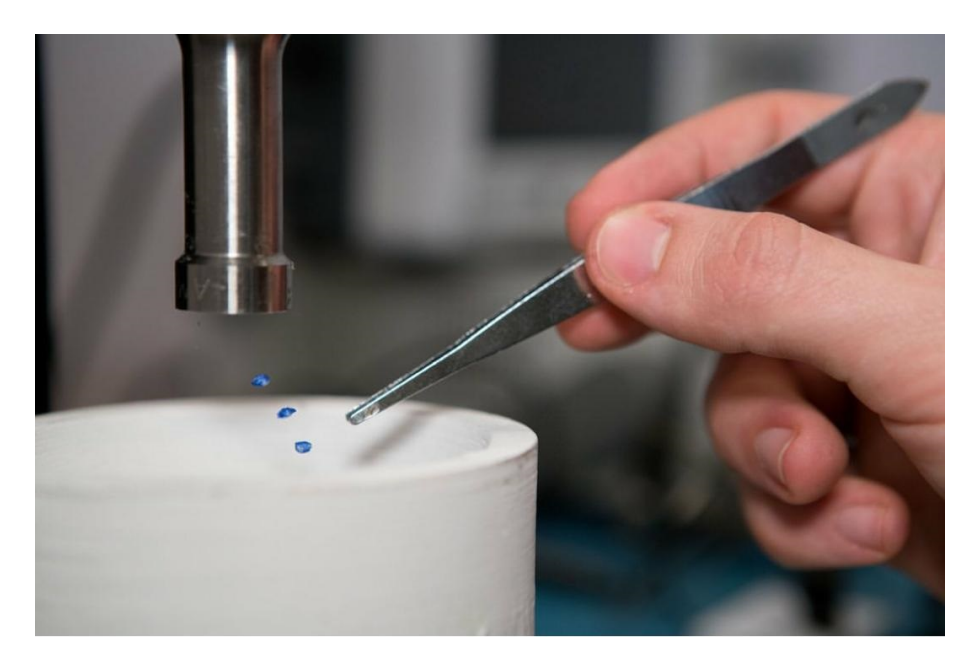

Figura 8.4: Sistema en funcionamiento durante Ingenieria de Muestra 2019

 $\quad$ Esta página ha sido intencionalmente dejada en blanco.

# Capítulo 9

# **Conclusiones**

- Un punto sumamente importante a la hora de enfrentar un proyecto, en particular uno de larga duraci´on, es pensar detenidamente el plan de trabajo y luego aferrarse a ´el. Modificar el alcance del proyecto en curso o no respetar los tiempos y planes de contingencia contribuyen a perder noción de cuánto es el trabajo restante y por ende lleva a tomar decisiones equivocadas.
- Otro aspecto importante a tener en cuenta cuando se emprende un proyecto de larga duración es tratar de tener lo antes posible un prototipo que funcione, documentar los resultados y a partir de esto ir perfeccionando el sistema y su rendimiento. Por intentar profundizar demasiado en alg´un ´area especifica, se fueron atrasando otras instancias que también eran igual de importantes.
- La efectividad al momento de realizar las compras fue otro factor que se podría haber optimizado. Por falta de experiencia en lugar de hacer pocas compras grandes de componentes se fue comprando de a poco y por ende se concurrió muchas veces a las casas de venta de los mismos. Muchas veces se pierde noción es este aspecto y no se tiene en cuenta que el costo de los materiales puede llegar a ser mucho menor que el de los traslados y que el tiempo empleado en ellos termina siendo más costoso.
- Otra ense˜nanza que se puede destacar es que en un proyecto que se enfoca en la creación de hardware y que también involucra la construcción de estructuras mecánicas, es muy común que se tengan que rehacer algunas partes. Esto se debe a que estas son susceptibles a quemarse o a tener defectos, cambiando drásticamente la inversión temporal real que uno debe dedicarle. Un claro ejemplo de esto fue la delicadeza de ciertos componentes como los Op. Amp. TLC274CN. Estos fueron utilizados para el acondicionamiento de la realimentación y debido a su fragilidad en varias ocasiones sucedió que las pruebas daban mal y el verdadero motivo era que estos estaban rotos.
- El proyecto en si tuvo como resultado un gran aprendizaje para el grupo, no solo a nivel académico como podrían ser los conocimientos electrónicos en diseño, implementación, ensayos, etc. Sino que también en cuestiones de organización, logística, estimación de tiempos para curvas de aprendizaje sobre temáticas no conocidas, etc.

La temática trabajada resulta de gran interés y a pesar de las dificultades presentadas se logró llegar al objetivo de hacer levitar partículas con la instrumentación creada por el equipo. Se concluye que las metas fueron alcanzadas logrando que el amplificador de

### Capítulo 9. Conclusiones

potencia otorgue 10W. Logrando también una interfaz que controla al sistema desde una PC con un lazo de realimentación y por último una estructura física para el dispositivo.

# Apéndice A Planos y layouts

A continuación se adjuntan los planos y layouts de los circuitos implementados

## A.0.1. Amplificador de potencia

A continuación se muestran las figuras correspondientes al amplificador de potencia:

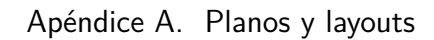

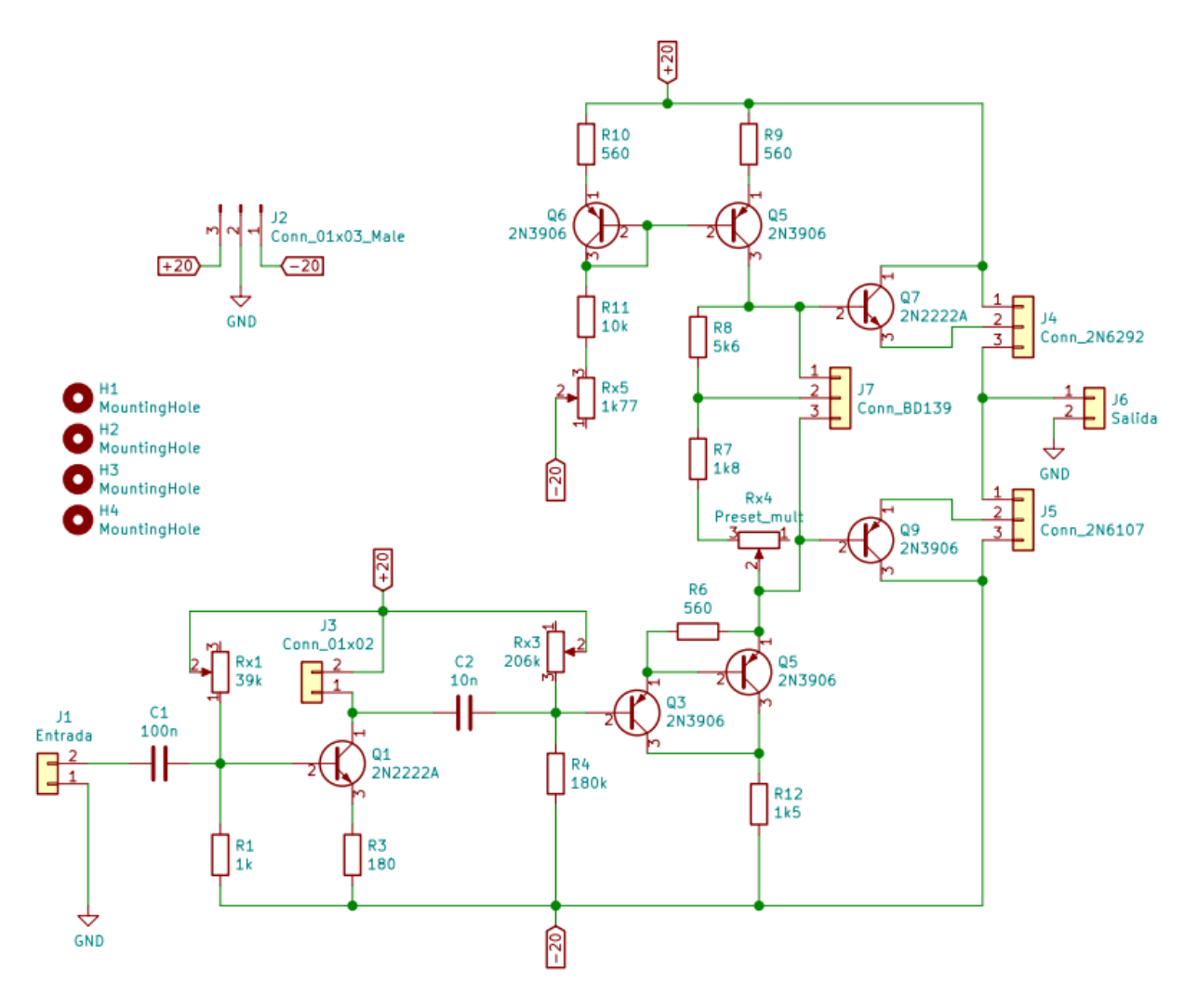

Figura A.1: Esquemático del Amplificador de Potencia

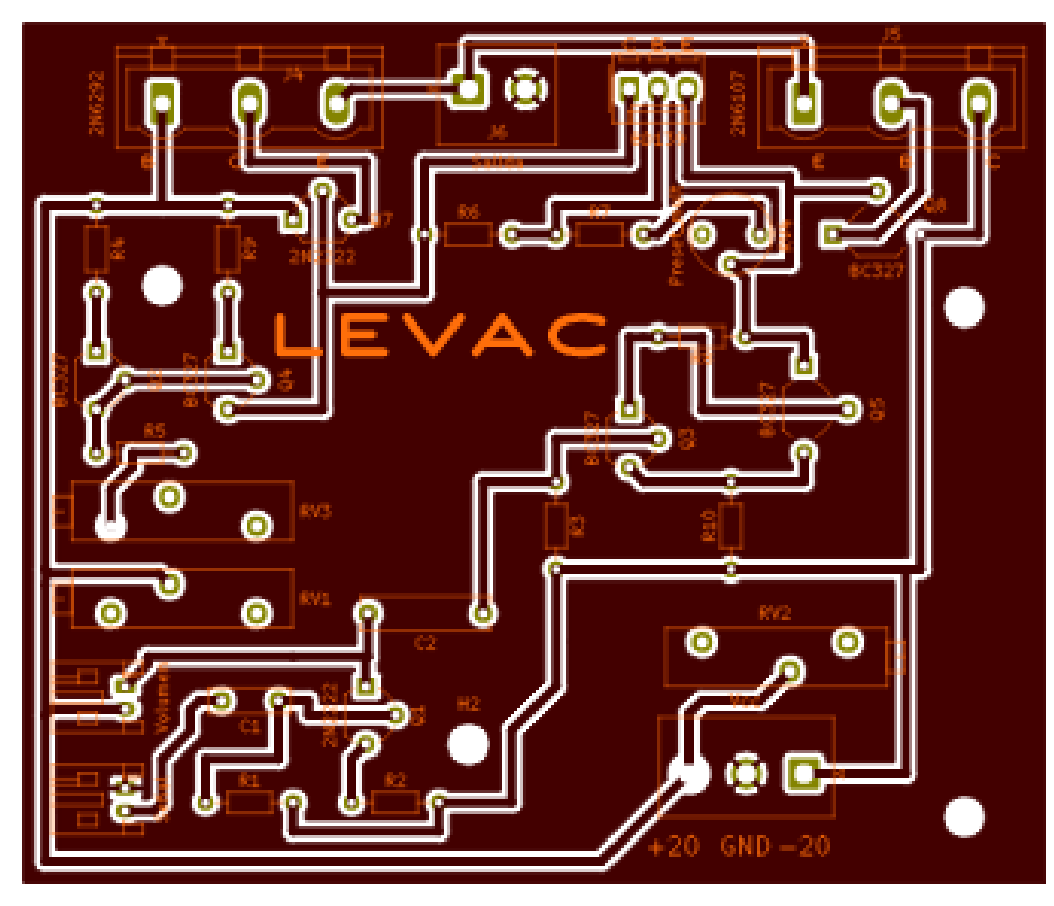

Figura A.2: Capa de cobre frontal del Amplificador de Potencia

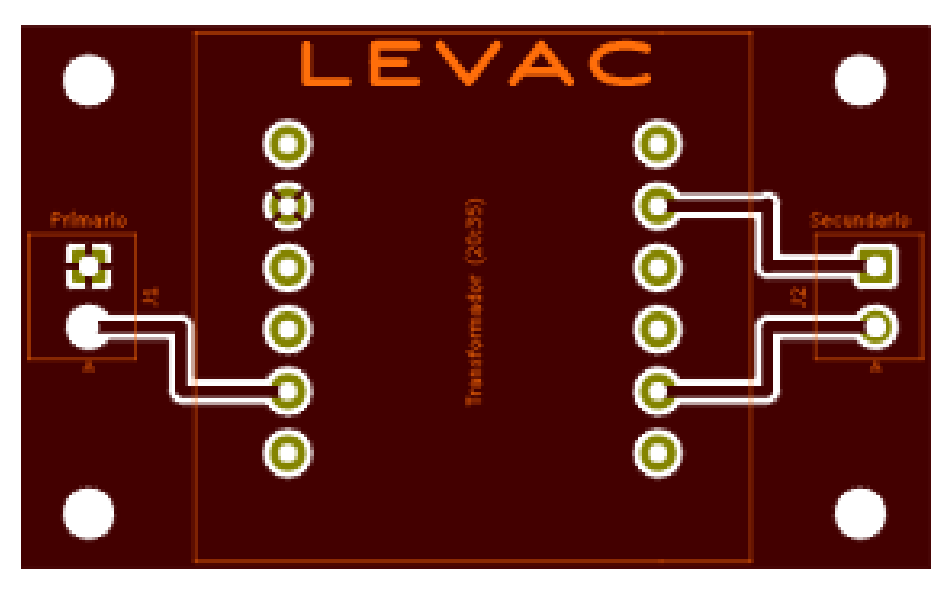

Figura A.3: Capa de cobre frontal del transformador adaptador de impedancia

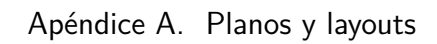

<span id="page-97-0"></span>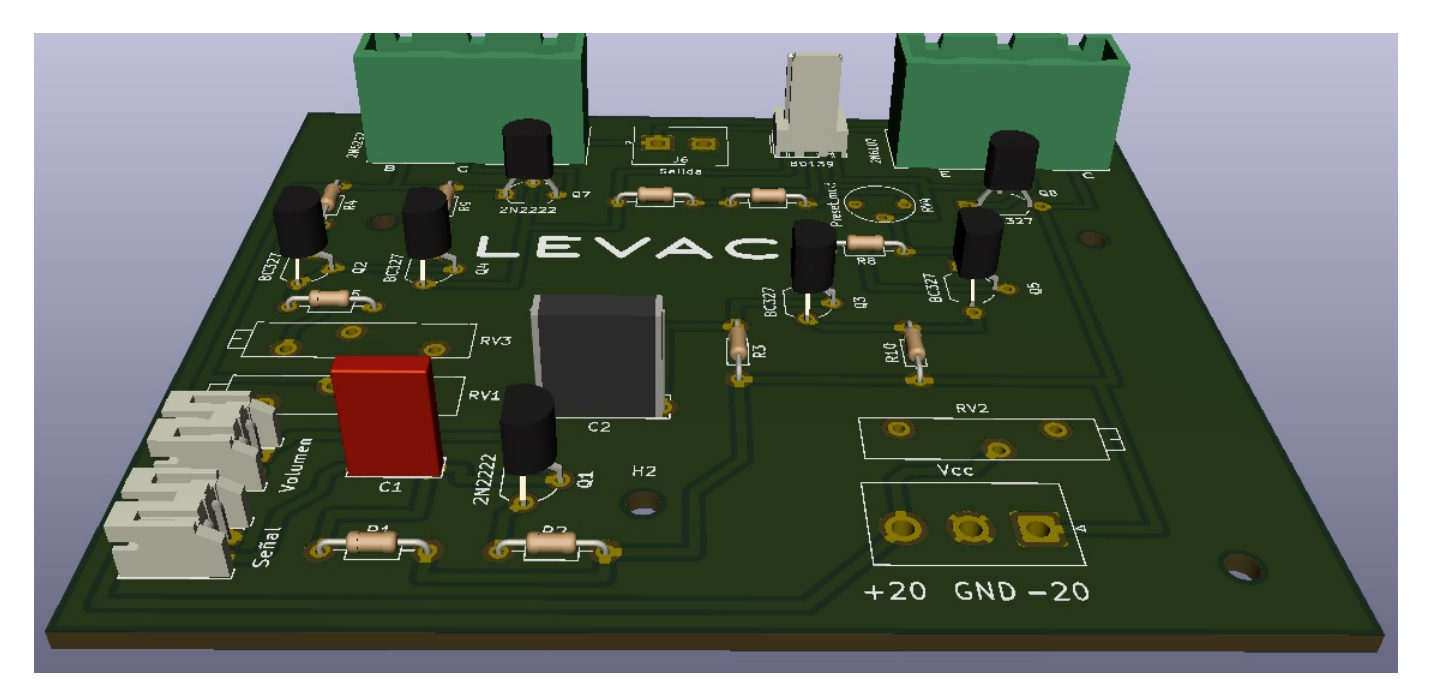

Figura A.4: Visión 3D del circuito de Realimentación

### A.0.2. Lazo de Realimentación

 ${\rm En}$ esta sección se muestran figuras correspondientes al sistema de realimentado:

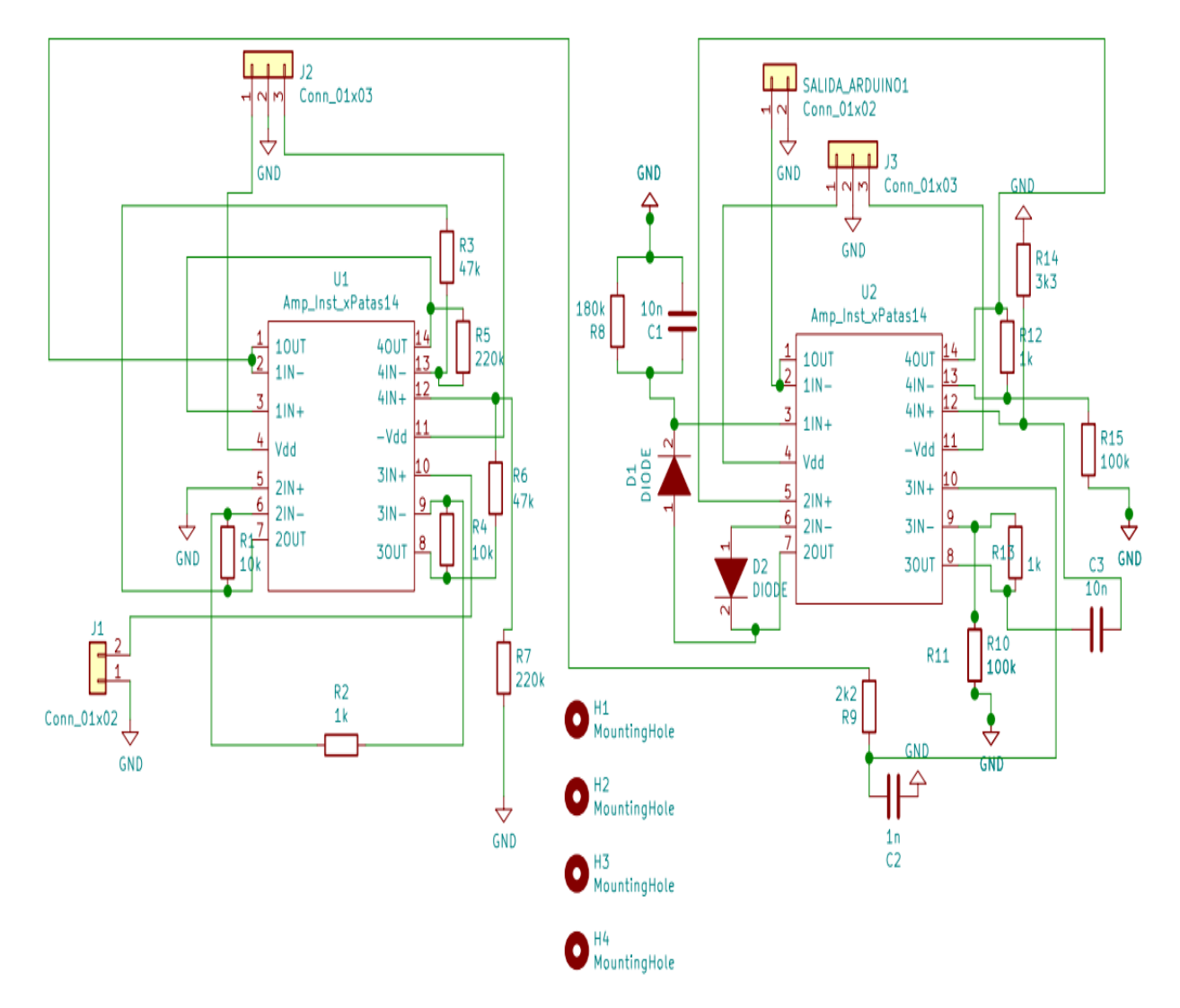

Figura A.5: Esquemático del circuito de Realimentación

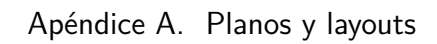

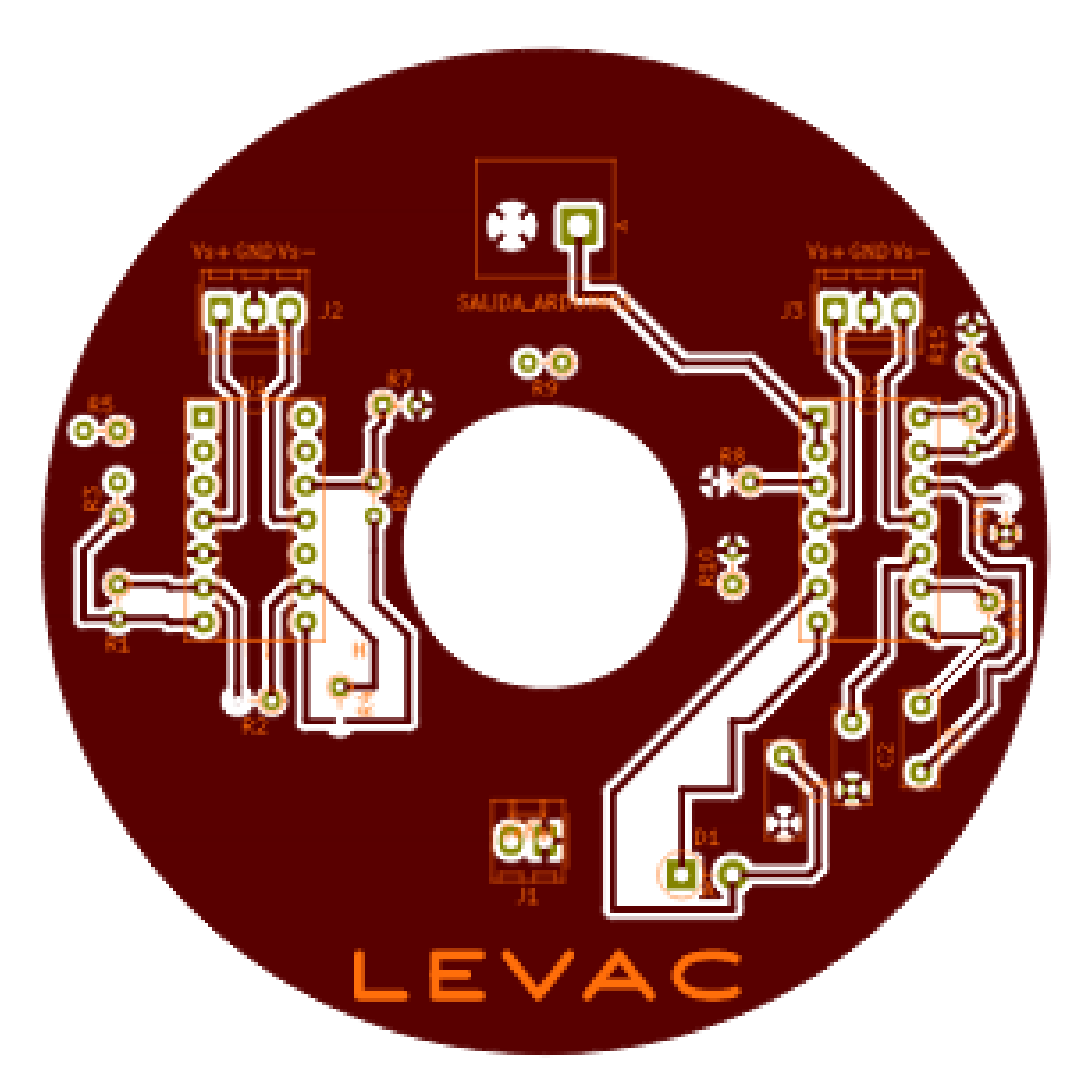

Figura A.6: Capa de cobre frontal del Lazo de Realimentación

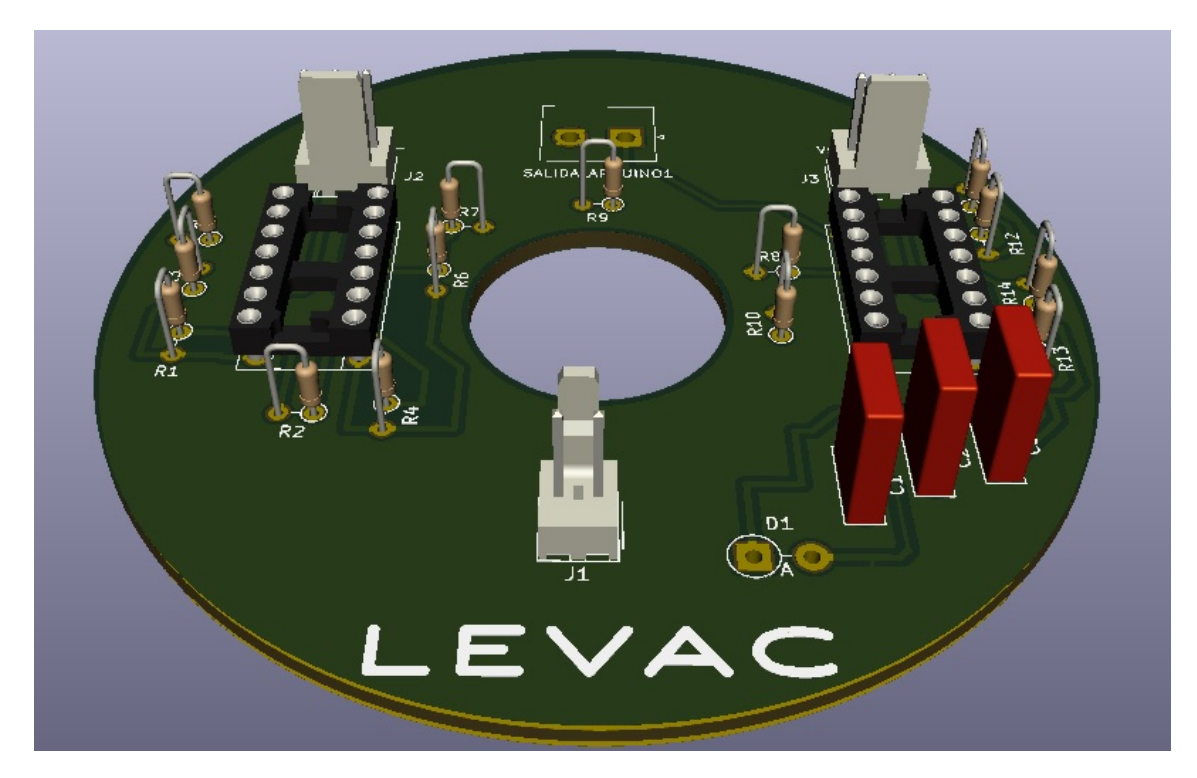

Figura A.7: Visión 3D del circuito de Realimentación

Apéndice A. Planos y layouts

## A.0.3. Fuente DC

En las figuras a continuación se muestra el layout de la placa correspondiente a la fuente, la cual también cuenta con sus salidas derivas y su imagen 3D asociada. El esquemático de la fuente fue mostrado en su sección. $\,$ 

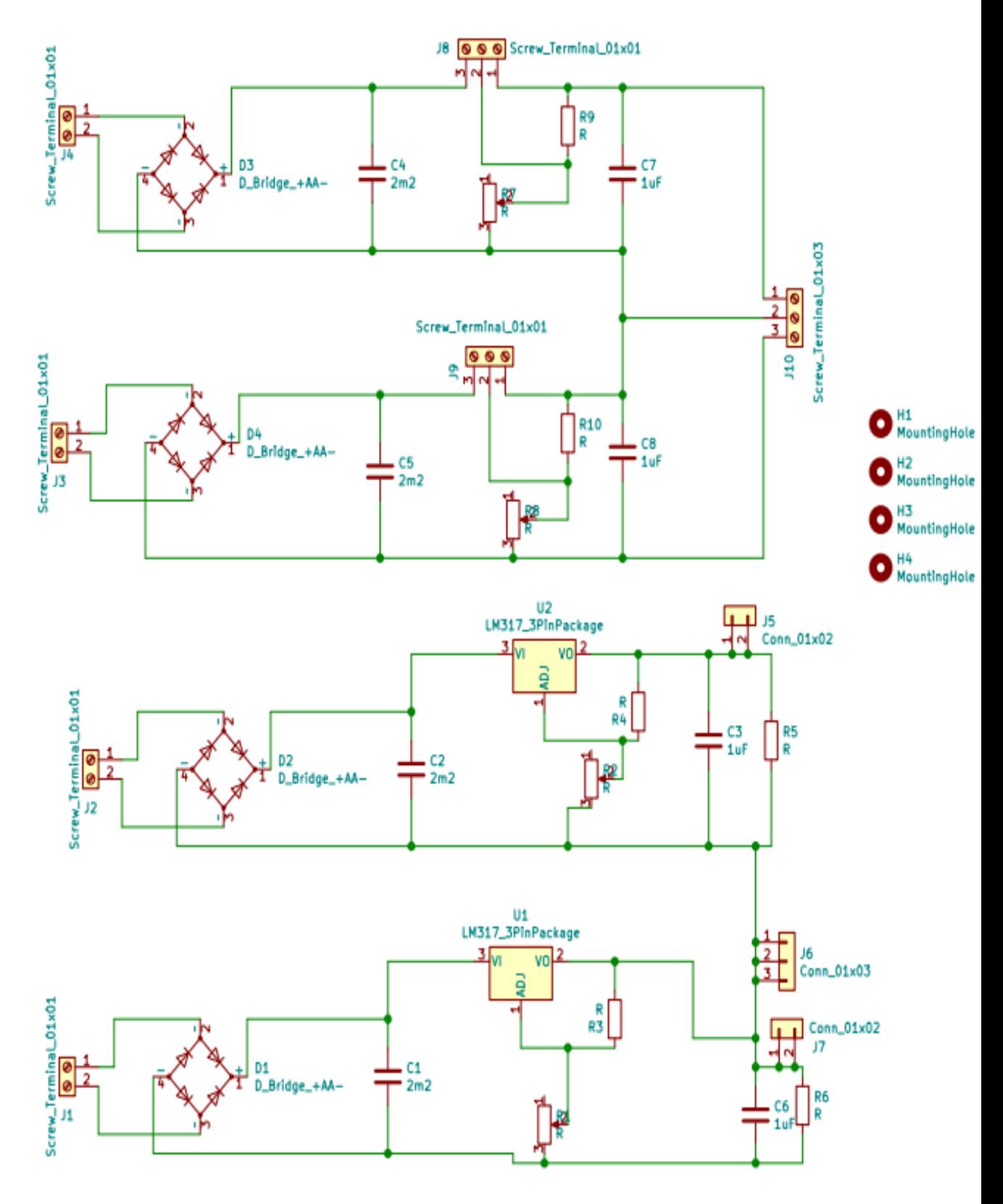

Figura A.8: Esquemático de la fuente DC

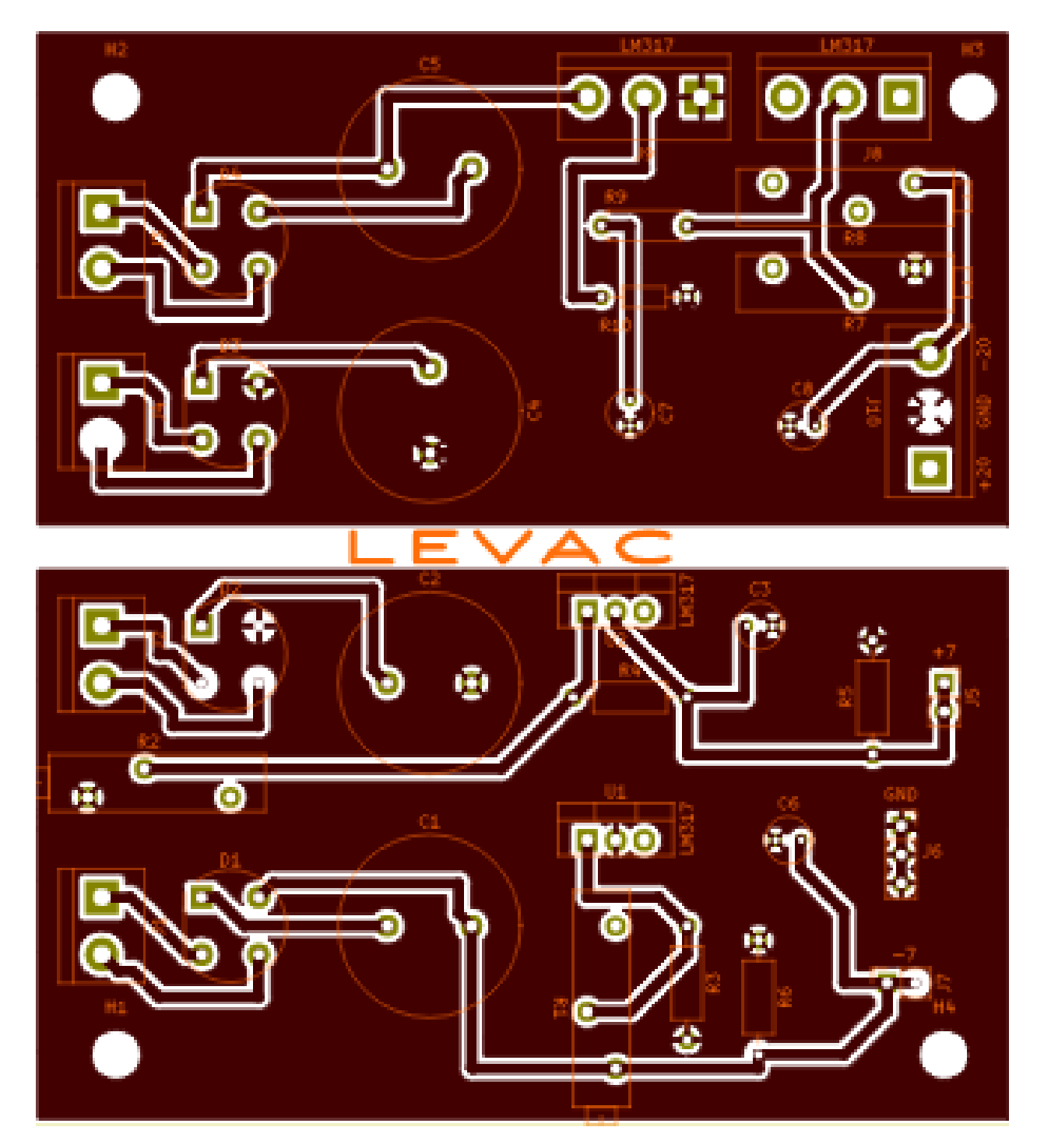

Figura A.9: Capa de cobre frontal de la Fuente con salidas derivadas

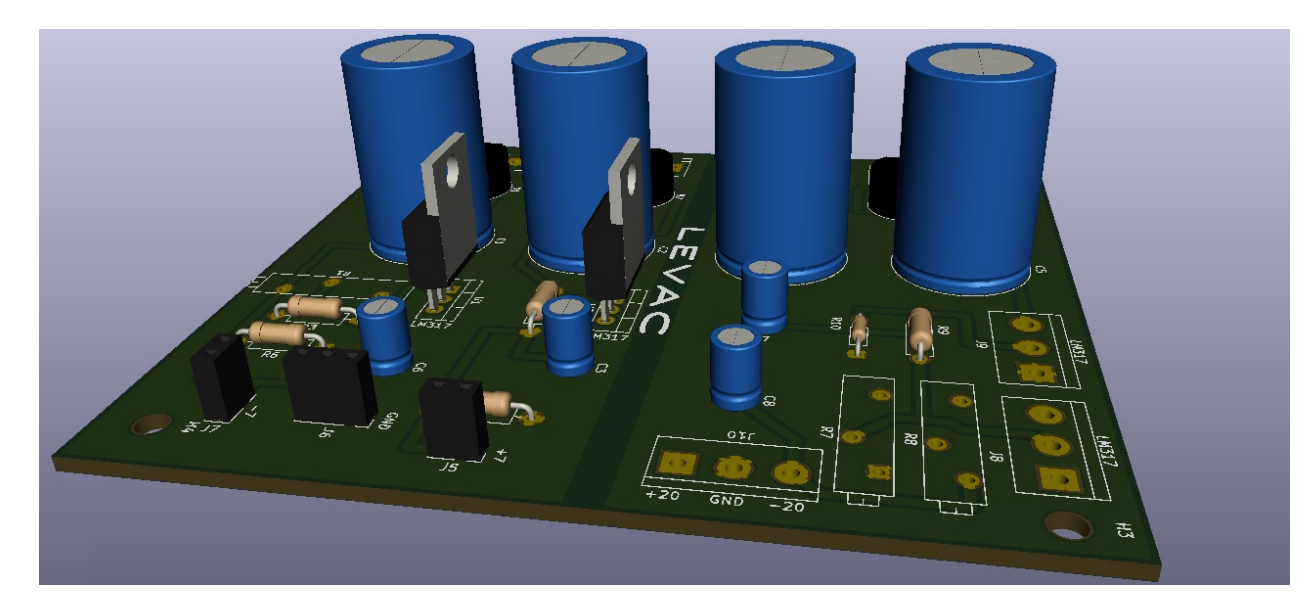

Figura A.10: Visión 3D de la placa de la fuente DC

 $\quad$ Esta página ha sido intencionalmente dejada en blanco.

# Apéndice B

# An´alisis de Costos

## B.1. Introducción

En el presente capítulo se realizará un análisis sobre los costos que tuvo el proyecto. Entre los aspectos más importantes, se abordarán el costo de las horas de trabajo, el de las compras más importantes y se compararán los gastos previstos con los que finalmente se tuvieron.

### B.2. Costos por etapas

En aspectos económicos, el proyecto puede dividirse en 5 módulos. Estos últimos son, alimentación, amplificación, realimentación, soporte y accesorios. Dentro de accesorios se encuentran las placas de los circuitos que se fabricaron en el exterior, la caja contenedora del levitador, el reflector 3D, los protoboards utilizados para las pruebas, el Arduino y el generador.

El Amplificador de potencia, es el módulo principal del proyecto y a su vez el más caro. En esta etapa se tuvo un costo total en materiales de \$U10400, de los cuales \$U8300 se asocian al costo del aprendizaje. Este último contempla los componentes que se compraron para realizar pruebas, aquellos utilizados en modelos que luego fueron modificados, también los que se estropearon durante su manipulación o debido a alguna falla. Es importante hacer énfasis en este gasto, debido a que está asociado principalmente a la falta de experiencia y es de esperar que, en caso de volver a construir el levitador en base al trabajo realizado, no vuelva a tener que repetirse.

La fuente de continua implementada tuvo un costo total de \$U2100, mientras que el costo de aprendizaje asociado fue de  $U1040$ . Este módulo no estaba dentro del alcance previsto para el proyecto. Es por esto que su presupuesto no hab´ıa sido previsto. De todas formas, como puede verse en los números, no implicó un gasto relevante.

Por su parte, el lazo de realimentación implicó un monto de  $U2600$  de los cuales  $U1650$ son debidos al aprendizaje.

El módulo de accesorios, incluye varios aspectos del proyecto y tuvo un costo total de

#### Apéndice B. Análisis de Costos

\$U10900 de los cuales solo \$U1040 pueden asociarse al proceso de aprendizaje. El principal factor en el alto costo de este módulo consiste en que la gran mayoría de los componentes que lo integran fueron adquiridos o realizados en el exterior (placas, generador y Arduino). Importar componentes desde el exterior implica no solo un costo de envío, también el costo extra de que este último sea catalogado como urgente, si los tiempos del proyecto lo imponen. Este dato es no menor, debido a que si el proyecto se repitiera, es posible prever de mejor forma los tiempos y ahorrar el gasto que implica hacer importaciones de urgencia.

Por último, la estructura de soporte del levitador tuvo un gasto de  $U620$  y no implicó gastos de aprendizaje, sólo el gasto de horas hombre para su armado.

### B.3. Costos por horas de trabajo

Como se mostró en el apéndice Análisis de Tiempos, la cantidad de horas trabajadas por cada estudiante superó las que se habían previsto al comienzo. Esto repercute directamente en el costo del proyecto haciendo que también aumente. Se habían previsto unas 580 horas de trabajo por estudiante, a un precio de \$U100 cada una. Estos \$U100 son un estimativo del precio por hora que podr´ıa llegar a ganar un estudiante. Finalizado el proyecto, el número de horas trabajadas por estudiante fue de 800. El cálculo inicial, implicaba un costo de \$174000 en mano de obra de los 3 integrantes del proyecto, cuando en realidad este termino siendo de \$240000

### B.4. Reciclado de materiales

En los distintos módulos del proyecto, se logró evitar gastos innecesarios reciclando componentes. Entre los m´as importantes se destaca, el transformador utilizado en la fuente (ver [5.20\)](#page-55-0), el núcleo del transformador de acople y la caja contenedora del levitador.

### B.5. Conclusiones

El costo del proyecto previsto para materiales era de  $U11700$  pero en realidad terminó siendo de aproximadamente  $U27200$ . El principal error en esta estimación fue no haber considerado el costo de aprendizaje. El costo total del proyecto sin tener en cuenta los fondos destinados al aprendizaje, ronda los  $U15150$ . Este último es muy cercano al precio previsto en un comienzo. Si descontamos de estos  $$U15150$ , los pagos por envíos urgentes y los gastos en la fuente que no estaba prevista, resulta que la estimación inicial no estaba tan alejada de la realidad.

La falta de experiencia llevó a no prever que existirían costos extras debido a imprevistos o asociados a equivocaciones. De la misma forma, como se mostró en el Análisis de Tiempos, la inexperiencia a la hora de estimar el manejo de tiempos llevó a suponer que el costo del proyecto iba a ser menor.

Teniendo en cuenta la mano de obra y el costo de los materiales, se había previsto un presupuesto de \$U185730 correspondientes a \$6190USD (dolar a \$U30 en Agosto del
año 2018). El costo final del proyecto, con un dolar actual de  $U37, 4$ , fue de  $U267190$  o equivalentemente \$7125USD.

Como dato anecdótico, se puede calcular cual hubiera sido el precio de la mano de hora de los estudiantes si se les hubiera pagado a un precio de Ingeniero por cada hora trabajada. Hoy en día, la hora de ingeniero en Uruguay ronda los  $U650$ , por lo tanto, contando los tres estudiantes se hubieran invertido \$U1,560,000 (en vez de \$U240000). Esto último hubiera repercutido en un aumento del costo total del proyecto, pasando de \$U267190 a \$U1,587,190.

# Apéndice C Análisis de Tiempos

A continuación se expone un análisis sobre la gestión de tiempos y horas dedicadas al proyecto de grado, contrastando con la estimación inicial realizada.

<span id="page-111-0"></span>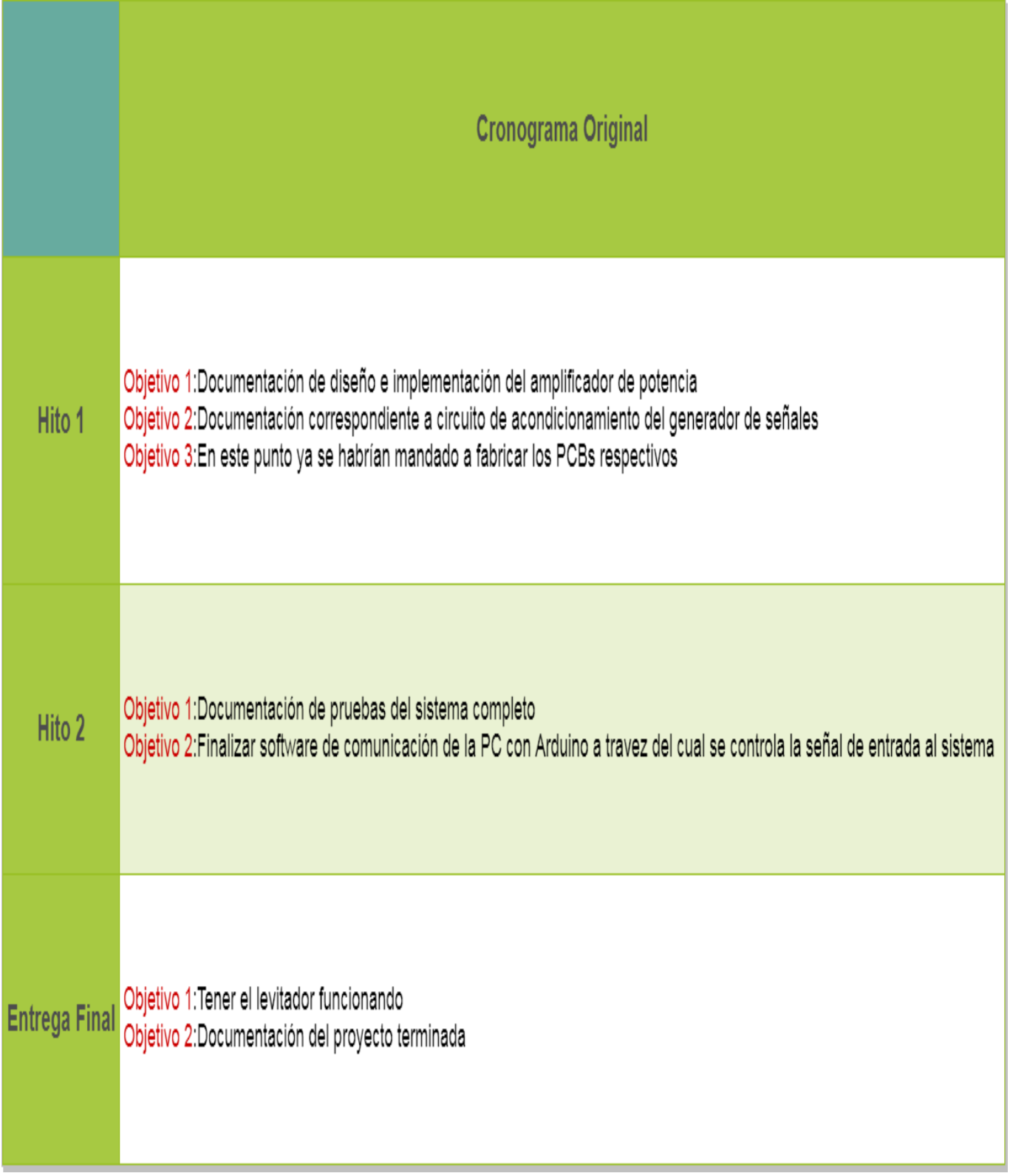

Figura C.1: Objetivos parciales

En la figura [C.1](#page-111-0) se observan los objetivos planteados para cada instancia de evaluación.

- 1. Hito 1
	- Objetivo 1: Se planeaba llegar con el amplificador de potencia ya implementado y probado. Esto no fue posible debido a que el diseño fue cambiado en varias ocasiones por sugerencias de los tutores.
	- Objetivo 2: Con respecto al software de comunicación, a la fecha de interés se contaba con todas las funciones implementadas, restando solo integrarlas en un programa principal. Por otro lado no se requirió PCB para este módulo y la documentación correspondiente no se encontraba terminada para la fecha.
- 2. Hito 2
	- **Objetivo 1:** Este objetivo no se cumplió por varias razones: el amplificador de potencia requirió mucho más trabajo del que se había estimado, por lo que se retrasaron las pruebas del sistema completo, la fabricación de las placas de circuito impreso y el montaje de todo el sistema. La curva de impedancia del transductor (emisor de ondas ultrasónicas), que era un dato con el que se contaba a la hora de diseñar el amplificador y el transformador de adaptación de impedancia no estaba bien relevada. El valor de impedancia en resonancia del transductor resultó ser mucho menor que el valor obtenido de la curva. Luego de invertir un tiempo considerable buscando variantes en el circuito para hacerlo funcionar correctamente se decidió volver a realizar la medida de la impedancia. Una vez que se obtuvo el nuevo valor de la misma fue necesario volver a bobinar el transformador de adaptación. Todo esto modificó severa-mente los tiempos de ejecución y el cronograma general. En la figuras [C.2,](#page-113-0) [C.3,](#page-114-0) [C.4](#page-115-0) y [C.5](#page-116-0) se visualizan los diagramas de Gant y las tareas correspondientes de una versión inicial y otra que se obtuvo tras adaptar la agenda de tareas por las razones expuestas anteriormente.
	- Objetivo 2: Para esta instancia el software de comunicación estaba implementado probado y documentado, como se había planteado en un principio

#### 3. Entrega Final

<span id="page-113-0"></span>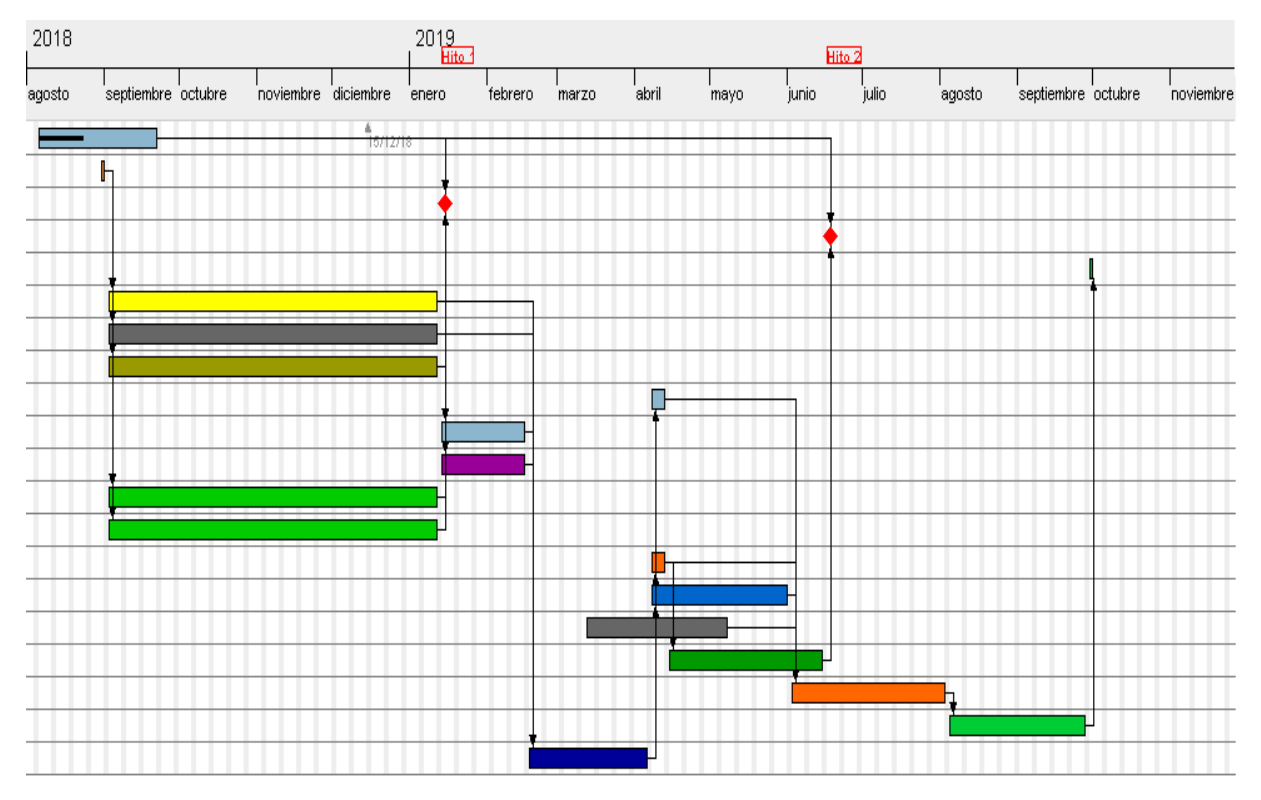

Figura C.2: Gant Original

<span id="page-114-0"></span>

| <b>Initia</b><br>project |                                                                               |                   |              |  |  |
|--------------------------|-------------------------------------------------------------------------------|-------------------|--------------|--|--|
|                          | Nombre                                                                        | ▲ Fecha de inicio | Fecha de fin |  |  |
| 0                        | Curso                                                                         | 6/08/18           | 21/09/18     |  |  |
| 0                        | Elegir el oscilador para comprar                                              | 31/08/18          | 31/08/18     |  |  |
| 0                        | Diseño y Construcción del Generador para mandar a hacer                       | 3/09/18           | 11/01/19     |  |  |
| 0                        | Plan de Contingencia: Diseño y Construcción del Generador para mandar a hacer | 3/09/18           | 11/01/19     |  |  |
| 0                        | Diseño y Construcción del Amplificador para mandar a hacer                    | 3/09/18           | 11/01/19     |  |  |
| 0                        | Documentacion del Generador                                                   | 3/09/18           | 11/01/19     |  |  |
| 0                        | Documentación del Amplificador                                                | 3/09/18           | 11/01/19     |  |  |
| 0                        | Hito 1                                                                        | 14/01/19          | 14/01/19     |  |  |
| 0                        | Diseño de la Estructura fisica para mandar a hacer                            | 14/01/19          | 15/02/19     |  |  |
| 0                        | Construir Reflector (Sup. parabólica)                                         | 14/01/19          | 15/02/19     |  |  |
| o                        | <b>Buffer</b>                                                                 | 18/02/19          | 5/04/19      |  |  |
| 0                        | Contingencia: Adelanto en el comienzo del Software Para comunicación con PC   | 13/03/19          | 7/05/19      |  |  |
| 0                        | Sensor de Presión (eleccion y colocación)                                     | 8/04/19           | 12/04/19     |  |  |
| 0                        | Prueba de Funcionamiento (Gen, Amp, Estr, Sens)                               | 8/04/19           | 12/04/19     |  |  |
| 0                        | Software Para comunicación con PC                                             | 8/04/19           | 31/05/19     |  |  |
| 0                        | Documentación Pruebas de Funcionamiento                                       | 15/04/19          | 14/06/19     |  |  |
|                          | Pruebas del Sistema Total                                                     | 3/06/19           | 2/08/19      |  |  |
| 0                        | Hito 2                                                                        | 17/06/19          | 17/06/19     |  |  |
|                          | Documentacion y Presentacion Total                                            | 5/08/19           | 27/09/19     |  |  |
|                          | Entrega Final                                                                 | 30/09/19          | 30/09/19     |  |  |

Figura C.3: Tareas Diagrama de Gant original

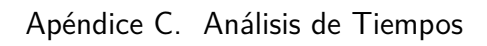

<span id="page-115-0"></span>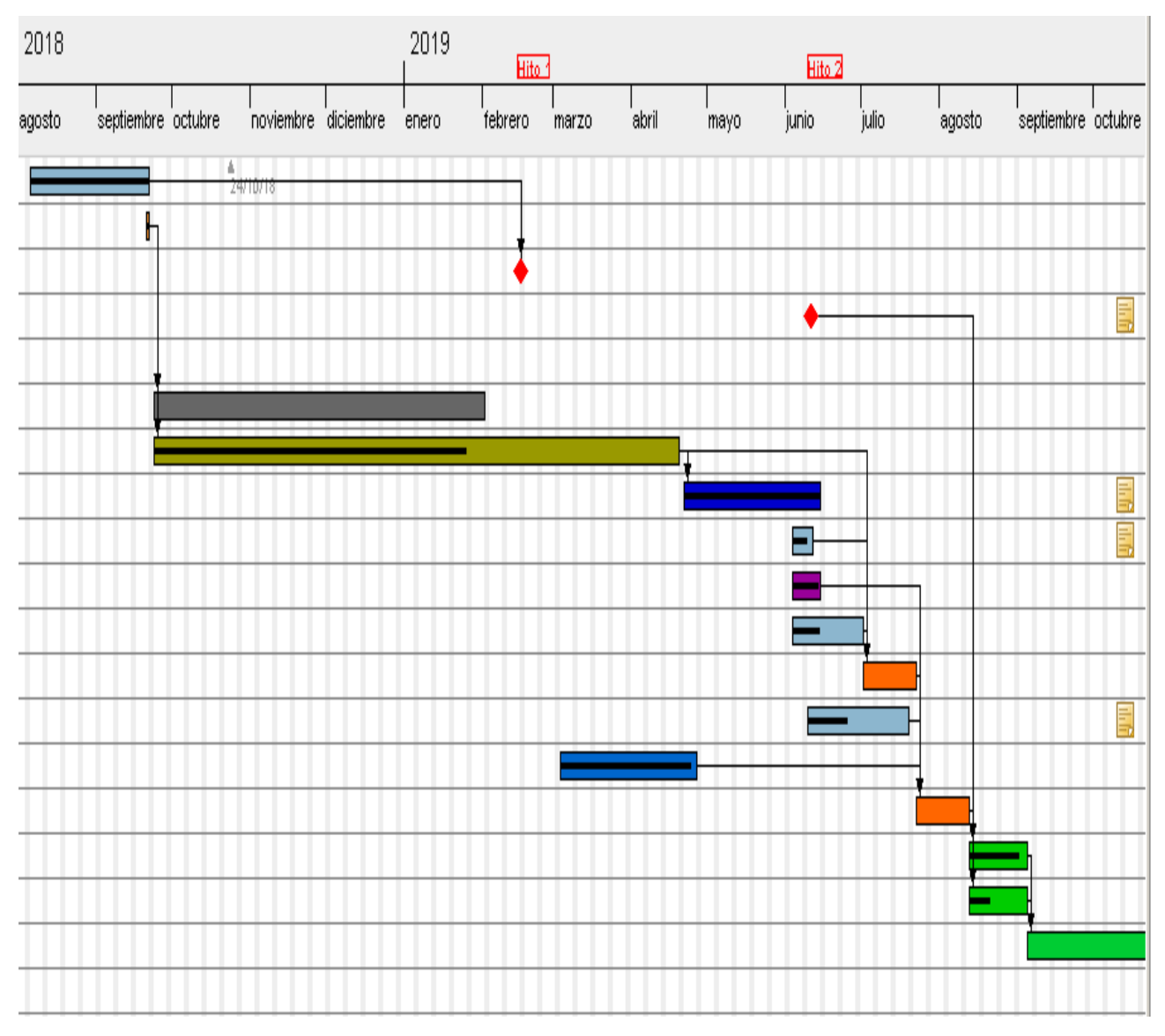

Figura C.4: Diagrama de Gant actualizado

<span id="page-116-0"></span>

| nu t<br>project |                                                                               |                 |              |  |  |  |
|-----------------|-------------------------------------------------------------------------------|-----------------|--------------|--|--|--|
|                 | Nombre                                                                        | Fecha de inicio | Fecha de fin |  |  |  |
| 0               | Curso                                                                         | 6/08/18         | 21/09/18     |  |  |  |
| $\circ$         | Elegir el oscilador para comprar                                              | 21/09/18        | 21/09/18     |  |  |  |
| ۰               | Hito 1                                                                        | 15/02/19        | 15/02/19     |  |  |  |
| $\circ$         | Hito 2                                                                        | 10/06/19        | 10/06/19     |  |  |  |
| ۰               | Entrega Final                                                                 | 31/10/19        | 31/10/19     |  |  |  |
| $\circ$         | Plan de Contingencia: Diseño y Construcción del Generador para mandar a hacer | 24/09/18        | 1/02/19      |  |  |  |
| ۰               | Diseño y Construcción del Amplificador para mandar a hacer                    | 24/09/18        | 19/04/19     |  |  |  |
| $\circ$         | <b>BUFFER</b>                                                                 | 22/04/19        | 14/06/19     |  |  |  |
| ۰               | Ampl. Inst. para sensor Piezoelectrico                                        | 4/06/19         | 11/06/19     |  |  |  |
| o               | Construir Reflector y base (Sup. parabólica)                                  | 4/06/19         | 14/06/19     |  |  |  |
| ۰               | Diseño y compra de Estructura física del levitador                            | 4/06/19         | 1/07/19      |  |  |  |
| 0               | Prueba de Funcionamiento Amplificador                                         | 2/07/19         | 22/07/19     |  |  |  |
| o               | Implementar Fuente Dc                                                         | 10/06/19        | 19/07/19     |  |  |  |
| O               | Software Para comunicación con PC                                             | 4/03/19         | 26/04/19     |  |  |  |
| ۰               | Pruebas del Sistema Completo                                                  | 23/07/19        | 12/08/19     |  |  |  |
| o               | Documentacion del Generador                                                   | 13/08/19        | 4/09/19      |  |  |  |
| ۰               | Documentación del Amplificador                                                | 13/08/19        | 4/09/19      |  |  |  |
| $\circ$         | Documentacion y Presentacion Total                                            | 5/09/19         | 30/10/19     |  |  |  |
| ۰               | Vencimiento de curso en Bedelias                                              | 28/02/20        | 28/02/20     |  |  |  |

Figura C.5: Tareas Diagrama de Gant actualizado

#### Apéndice C. Análisis de Tiempos

#### C.0.1. Análisis de horas empleadas para el proyecto

En un principio se consideraba un estimado de 580 horas de dedicación por estudiante. Considerando que todas las horas fueran empleadas durante los días hábiles de la semana y sobre un total de 290 días de trabajo (incluyendo el mes de prórroga), la estimación requería un total de 2 horas de trabajo por día por estudiante.

#### Distribución de horas de trabajo

<span id="page-117-0"></span>Hasta la primer instancia de evaluación (Hito 1) se contabilizó un total de 80 horas por estudiante. Mientras que en los últimos 8 meses el registro de horas de trabajo empleadas indicó los siguientes resultados:

|            | hs/dia                      |
|------------|-----------------------------|
| marzo      | 2                           |
| abril      | 3.8                         |
| mayo       | 2.15                        |
| junio      | $\mathcal{D}_{\mathcal{L}}$ |
| julio      | 4.3                         |
| agosto     | 5.2                         |
| septiembre | 5.5                         |
| octubre    | 6                           |

Tabla C.1: Valores de horas trabajadas por día

Como puede verse en la tabla [C.1](#page-117-0) las horas fueron aumentando en términos generales a medida que se acercaba la fecha del segundo hito y la fecha de entrega final, como era de esperarse. Se nota un aumento del 100 % en las horas de trabajo a partir del mes de julio. Hay que agregar también que el evento de Ingeniería Demuestra requirió de un esfuerzo adicional para llegar con el sistema funcionando. Finalmente esto último no se logró debido a que el prototipo del amplificador falló casi a último momento y no pudo ser reparado a tiempo.

Otro punto importante a la hora de analizar el cronograma de tareas es que el alcance del proyecto fue modificado durante el curso del mismo pues se decidió implementar la fuente de alimentación DC del sistema. Además se tuvieron que construir piezas de la estructura de montaje del emisor de ultrasonido, tarea con la cual no se contaba en un principio.

### Apéndice D

### <span id="page-118-0"></span>Modelo de Impedancia de Transductor

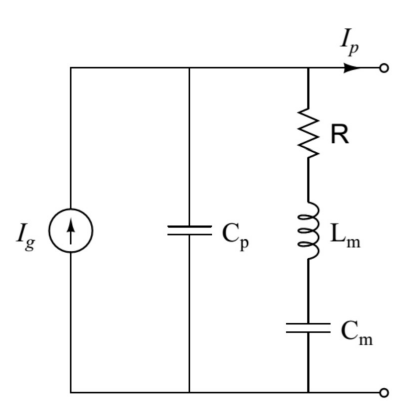

Figura D.1: Circuito equivalente del transductor piezoeléctrico

Cuando se presenta la propuesta de utilizar un transductor piezoeléctrico, se hace necesario ver el impacto que este podría tener en el circuito al que se encuentre conectado. Para poder hacer una estimación de este impacto se consideró el modelo de circuito que representa al transductor (figura [D.1\)](#page-118-0), adem´as de esto se realiz´o un relevamiento de la curva de impedancia del transductor, dicha curva se observa en la figura [D.2.](#page-119-0) Utilizando ambos datos como guía para establecer el modelo eléctrico del transductor se procede al cálculo de la impedancia equivalente correspondiente al circuito de la figura [D.1](#page-118-0) obteniendo la expresión:

$$
Z_{trans} = \frac{1}{C_p S} / / \left( R + L_m S + \frac{1}{C_m S} \right) = \frac{\frac{1}{C_p S} \cdot \left( R + L_m S + \frac{1}{C_m S} \right)}{\frac{1}{C_p S} + R + L_m S + \frac{1}{C_m S}}
$$
(D.1)

luego resulta

$$
\frac{S^2 L_m C_m + SRC_m + 1}{S \left( S^2 (L_m C_p C_m) + S (RC_p C_m) + C_p + C_m \right)} \tag{D.2}
$$

En base a la ecuación hallada y dando condiciones de módulo en función de la frecuencia acorde a lo relevado en los ensayos, se realizó un programa que por medio de Matlab encuentre la función que mejor se aproxime a la ecuación y por lo tanto que estime el valor de los parámetros de este circuito  $\frac{1}{1}$  $\frac{1}{1}$  $\frac{1}{1}$  obteniendo:

<span id="page-118-1"></span> ${}^{1}$ Apéndice E -Códigos

Apéndice D. Modelo de Impedancia de Transductor

|       | 391,7pF       |
|-------|---------------|
| $L_m$ | 85,8nH        |
| R     | $10,78\Omega$ |
|       | 9.94nF        |

En un principio, cuando no se contaba aún con el transductor, uno de los tutores relevó la curva de impedancia del mismo, utilizando un dispositivo capaz de realizar este trabajo. Luego se obtuvo el valor de la impedancia en resonancia a partir de dicha curva y se utilizó el mismo para diseñar el transformador de adaptación de impedancias. Tras un largo tiempo de trabajo y pruebas, sin tener éxito en hacer funcionar el levitador se llegó a la conclusión de que la impedancia podía estar mal relevada, por lo cual se volvió a medir su valor en un rango estrecho de frecuencias en torno a la resonancia y se obtuvieron los valores mostrados en la tabla [2.1,](#page-22-0) en el capítulo 2. Cabe aclarar que durante cierto intervalo de tiempo no se pudo tener acceso al transductor, por distintas razones, haciendo imposible volver a relevar la impedancia hasta una fecha bastante avanzada en el período de trabajo.

<span id="page-119-0"></span>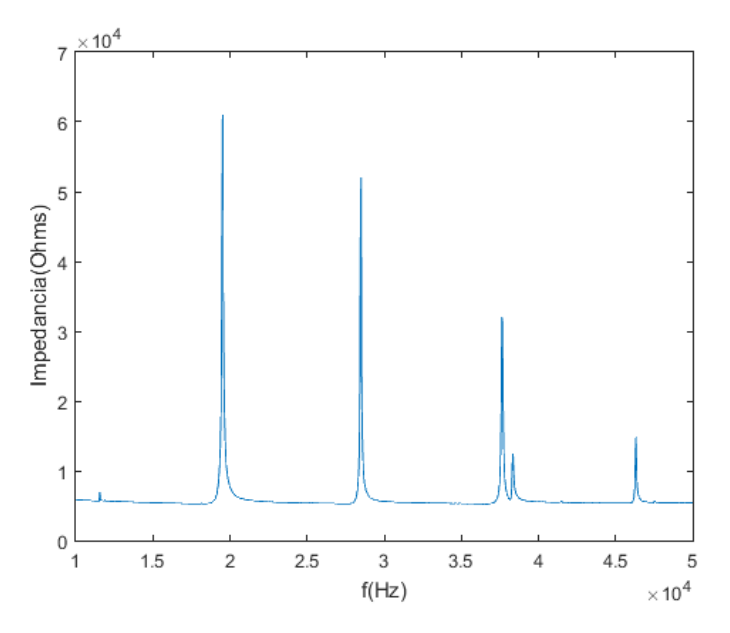

Figura D.2: Curva de impedancia del transductor piezoeléctrico

### Apéndice E

## Códigos

Cálculo de parámetros de impedancia

```
1 clear;
2 clc
\mathcal{S}4 frec=[27400:10:27500];
5 modn = [56.47 43.45 30.91 17.13 10.78 20.03 30.12 40.13 50.85 62.30
      73.77];
6 k = 1;
7 j=1;8 i = 1;9 \text{ m} = 10.78;10 M=73.77;
11 r_cristal = m;
12 cociente=0.9621; %fs/fp
13 con = 25.3852; Cp = con*Cs14 L = (1/(2*pi*2740))^2; %L=L/Cs
15 \text{ x} = 27500;16 \text{ y} = M;17 W = 2 * pi * x;18 syms C_s s
19 eqn=((1-w^2*L)^2+(w*r_cristal*C_s)^2)/(w^2*((con+1)*C_s-w^2*con*L*
      C_s) 2+(con*r_cristal*C_s<sup>2*</sup>w) 2) == y<sup>2</sup>;
20 \text{ j} = 1;21 capa = solve(eqn, C_s); %Valores de C_s22 for i=1:4if ((angle(capa(i)) == 0))23
           C_s2(j) = vpa(capa(i));24
            j = j + 1;25\,end
2627 end
28 C_s2(j-1);29 C_p2 = con*C_s2;30 L2=L/C_s2;
31 num1 = L2*C_s2;32 num2=r_cristal*C_s2;
33 num 3 = 1;
34 den1=con*L2*C_s2^2;
```
Apéndice E. Códigos

```
35 den2=con*r_cristal*C_s2^2;
36 den3 = (con + 1) *C s2;
37 den4=0;
38 num = double ([ num1 num2 num3 ]) ;
39 den=double ([den1 den2 den3 den4]);
40 G = tf (num, den); % Funci n Generada
41 modulo (1) =0;
42 freq_n(1)=0;
43 \mod (1) = 0;44 1=1;
45 for ( i =1:11)
46 w = 2 * pi . * free (i) ;47 s = complex (0, w);
48 modulo (1) = abs (evalfr (G, s));
49 freq_n(1) = free(i);50 freq_i(1) = free(i);51 mod (1) = modn (i);
52 \quad 1=1+1;53 end
54
55 plot (freq_n, modulo,'r');
56 hold
57 plot (freq_i,mod,'b');
```
E.1. Interfaz

### E.1. Interfaz

```
58 function varargout = guide (varargin)
59 global a ;
60 gui_Singleton = 1;
61 gui_State = struct ('gui_Name', mfilename, ...
 \delta 2 \delta ' \delta gui_Singleton ', gui_Singleton, ...
 63 ' gui_OpeningFcn ' , @guide_OpeningFcn , ...
64 ' gui_OutputFcn ', @guide_OutputFcn, ...
65 ' gui_LayoutFcn ' , [] , ...
66 ' gui_Callback', []);
67 if nargin && ischar ( varargin {1})
68 gui_State . gui_Callback = str2func ( varargin {1}) ;
69 end
70
71 if nargout
72 [varargout {1: nargout}] = gui_mainfcn (gui_State, varargin {: });
73 else
74 gui_mainfcn ( gui_State , varargin {:}) ;
75 end
76 end
77
78
79 % --- Executes just before guide is made visible .
80 function guide_OpeningFcn (hObject, eventdata, handles, varargin)
81
82 % Choose default command line output for guide
83 handles. output = hObject;
84
85 % Update handles structure
86 guidata (hObject, handles);
87 global a;
88 delete (instrfindall);
89 a=1;
90 global aux ;
91 aux = 0;
92
93 end
94
95
96 % --- Outputs from this function are returned to the command line .
97 function varargout = guide_OutputFcn (hObject, eventdata, handles)
98 varargout {1} = handles . output ;
99 end
100
101
102 function ingreso_frecuencia_Callback (hObject, eventdata, handles)
103 end
104
105
106 % --- Executes on selection change in unidad_frec.
107 function unidad_frec_Callback (hObject, eventdata, handles)
108 contenido = get ( hObject , ' String ') ;
109 global a;
```

```
110 a = get (hObject, 'Value');
111 end
112
113
114
115 % --- Executes on button press in envio_frecuencia.
116 function envio_frecuencia_Callback ( hObject , eventdata , handles )
117 delete (instrfindall);
118 global a;
119 valor = get ( handles . ingreso_frecuencia , ' String ') ;
120 f = strcmp (get (handles . unidad_frec, 'String'), 'Hz');
121 switch a
122 case 1
123 ardu = serial ('COM3', 'BaudRate', 9600, 'DataBits', 8);
124 fopen (ardu);
125 pause (3);
126 fprintf (\text{ardu }, '%s', valor);
127 fclose (ardu);
128 delete (ardu);
129 case 2
130 valor=str2num (valor);
131 valor=valor *1000;
valor=num2str(valor);
133 ardu = serial ( 'COM3', 'BaudRate', 9600, 'DataBits', 8);
134 fopen (ardu);
135 pause (3);
136 fprintf (\text{ardu}, \%s', \text{valor});
137 fclose (ardu);
138 delete (ardu);
139
140 end
141 end
142
143
144 % --- Executes on button press in piezo.
145 function piezo_Callback ( hObject , eventdata , handles )
146 delete (instrfindall);
147 global aux;
148 tiempo=now;
149 voltaje(1) = 0;150 cont=2;
151
p=0;153 valor = 200000;
154 ardu = serial ('COM3', 'BaudRate', 9600, 'DataBits', 8); \%Comunicaci n serial
155 fopen (ardu);
156 pause (7);
157
158
159
160 tiempo_Parada = second (datetime ('now') ) +5;
161 if (tiempo_Parada >60)
162 tiempo_Parada=tiempo_Parada-60;
163 p=p+1;
```

```
164 end
165 intervalo = 0.05;
166
167
168 array = '200000\n';
169 paro= '200001\n';
170 cont = 1;
171 fprintf (ardu, '%s', arranque);
172 count=0;
173 volt (1) = 0;
174 tiempo (1) = 0;175 axes (handles . axes 1);
176 h=plot (tiempo, volt, 'r');
177 xlabel ('Tiempo (s)');
178 ylabel ('Voltaje (V)');
179 title ('Voltaje Piezoel ctrico');
180 \t n = 0;181 flushinput (ardu);
182 while ((second(datatime('now')) \leq tiempo\_Parada) & (p == 0)183
184 [voltaje, count] = fscanf (ardu, '%s');
185 if \tilde{i} isempty (voltaje)
186 voltaje=str2double (voltaje);
187 tiempo (length (volt) +1) = n;
188 volt (length (volt) +1) = voltaje;
189 set (h, 'XData', tiempo (length (volt+1)), 'YData', volt (length
     (volt+1)) ;
190 set (handles.axes1,'visible','on');
191
192 end
n = n + 0.001;194 pause (intervalo);
195 cont=cont +1;
196 end
197 while ((second(datatime('now'))^* = tiempo_Parada) & (p == 1))198
199 [voltaje, count] = fscanf(ardu, '%s');200 if "isempty (voltaje)
201 voltaje=str2double (voltaje);
202 tiempo (length (volt) +1) = n;
203 volt ( length ( volt ) +1) = voltaje ;
204 set (h , ' XData ' , tiempo ( length ( volt +1) ) ,' YData ' , volt ( length
     (volt+1)) ;
205 set (handles . axes1, 'visible ', 'on');
206
207 end
n = n + 0.001;209 pause (intervalo);
210 cont=cont+1;
211 end
212 k = 0;
213 size ( volt )
214 size ( tiempo )
215 fprintf (ardu, '%s', paro);
216 fclose (ardu);
```

```
217 delete (ardu);
218 clear ardu ;
219 voltaje ;
220 \frac{\%}{\%}221 end
222
223
224 % --- Executes during object creation , after setting all properties
      .
225 function text2_CreateFcn ( hObject , eventdata , handles )
226 % hObject handle to text2 ( see GCBO )
227 % eventdata reserved - to be defined in a future version of MATLAB
228 % handles empty - handles not created until after all CreateFcns
      called
229 end
```
E.2. Arduino

#### E.2. Arduino

```
1 /*
2 * ARDUINO TESTCODE FOR AD9833 Micro Waveform Generator
3 * https :// www . changpuak . ch / electronics / AD9833 -
    MicroWaveformGenerator . php
4 * Software Version 1.0 ,
5 * 25.04.2016, Alexander C. Frank
6 */7
8 #include "Wire.h"
9 # define MAX5381 0x64
10 #include "TimerOne.h"
11
12
13 int TimerUpdateRate = 1000;
14 const int SOURCE = A5;
15 const int FSYNC = 6;
16 const int SDATA = 7;
17 const int SCLK = 8;
18 float valorPiezo ;
19 float lectura;
20 const float CRYSTAL = 25000000.0 ;
21 const int SENO = 0x2000;
22 const int CUADRADA = 0 \times 2020;
23 const int TRIANGULAR = 0 x2002 ;
24 unsigned long FREQ = 2000;
25 unsigned long int ByteLeido ;
26 unsigned long int almacenado ;
27 boolean ende ;
28 boolean cond ;
29 String str ;
30 String command="hola";
31 int cont=0;
32 int cont1=0;
33 int cont2=0;
34 int cont3=0;
35 int cont4=0;
36 int cont5 =0;
37 long int valor=0;
38 long int piezo ;
39 int inicio =0;
40
41
42 void SubirDatos ( unsigned int data ) {
43 Serial . println (" esta en subirDatos ") ;
44 unsigned int pointer = 0 x8000 ;
45 digitalWrite (FSYNC, LOW);
46 delay (5e-3);
47 for (int i=0; i<16; i++){
48 if ((data & pointer) > 0) { digitalWrite (SDATA, HIGH); }
49 else { digitalWrite (SDATA, LOW); }
50 digitalWrite (SCLK, LOW);
51 digitalWrite (SCLK, HIGH);
```

```
52 pointer = pointer >> 1 ;
53 }
54 digitalWrite (FSYNC, HIGH);
55 delay (5e-3);
56 }
57
58
59 void ActualizarFrecuencia ( long FREQ , int ONDA ) {
60 Serial . println (" Esta en UpdateFreq ") ;
61 long FTW = (FREQ * pow (2, 28)) / CRYSTAL;
62 if (ONDA == CUADRADA) FTW = FTW << 1;
63 unsigned int MSB = (int) ((FTW & O \times FFFC000) >> 14);64 unsigned int LSB = (int) (FTW & 0x3FFF);
65 LSB |= 0x4000;66 MSB |= 0 x4000 ;
67 SubirDatos (0x2100);
68 SubirDatos (LSB);
69 SubirDatos (MSB);
70 SubirDatos (0xC000);
71 SubirDatos (ONDA);
72 // Serial.println ("Aca onda");
73 }
74
75
76 void LeerEntrada ()
77 \text{ } f78 if ( Serial . available () >0)
79 {
80 cond=false;
81 long int aux =0 x0000;
82 unsigned int MSB;
83 unsigned int LSB;
84 int cont=0;
85 //ByteLeido=Serial.read();
86 str=Serial.readString();
87 delay (999) ;
88 }
89 }
9091 // /////////////////////////////////////////////////////////////
92
93 void setup () {
94 pinMode (SOURCE, OUTPUT);
95 pinMode (FSYNC, OUTPUT);
96 pinMode (SDATA, OUTPUT);
97 pinMode (SCLK, OUTPUT);
98 pinMode (A1, INPUT);
99 digitalWrite (SOURCE, LOW);
100 digitalWrite (FSYNC, HIGH);
101 digitalWrite (SDATA, LOW);
102 digitalWrite (SCLK, HIGH);
103
104 Wire . begin () ;
105 Serial . begin (9600) ;
```

```
106 // Mientras ! Serial se espera 10 seg para conectar el puerto
          serial
107 delay (4000) ;
108 Serial.flush();
109 digitalWrite (SOURCE, LOW);
110 delay (999) ;
111 }
112
113 void loop () {
114 cond=true;
115 LeerEntrada ();
116 if (cond == false)
117 {
118 valor = str.toInt();
119 if (valor ==200000)
120 \frac{120}{120}121 while (piezo!=200001)
122 \left\{ \begin{array}{ccc} 1 & 0 \\ 0 & 1 \end{array} \right\}123 LeerEntrada ();
124 piezo=str.toInt();
125 if (piezo == 200000)
126 \qquad \qquad \qquad \qquad \qquad \qquad \qquad \qquad \qquad \qquad \qquad \qquad \qquad \qquad \qquad \qquad \qquad \qquad \qquad \qquad \qquad \qquad \qquad \qquad \qquad \qquad \qquad \qquad \qquad \qquad \qquad \qquad \qquad \qquad \qquad \qquad \127 lectura = analogRead (A2) ;
128 valorPiezo = lectura *5/1023;
129 Serial.println (valorPiezo, DEC);
130 }
\begin{array}{ccc} \n & \text{131} & \text{132} & \text{133} & \text{134} & \text{135} & \text{136} & \text{137} & \text{138} & \text{138} & \text{139} & \text{139} & \text{139} & \text{139} & \text{139} & \text{139} & \text{139} & \text{139} & \text{139} & \text{139} & \text{139} & \text{139} & \text{139} & \text{139} & \text{139} & \text{139} & \text{139} & \text132 }
133 if ( valor !=200000)
134 {
135 Serial . println (valor);
136 ActualizarFrecuencia (valor, SENO);
137 Serial.println ("Leyo Bien");
138 cont=cont+1;
\begin{array}{ccc} 139 & & & \ \end{array}140 }
141 inicio=2;
142 }
143
144
145 // END OF FILE.
```
## Apéndice F Transformador de Acople primer intento

Durante gran parte del proyecto se pensó que la impedancia del transductor en resonancia era de 5 k $\Omega$ , lo cual no era cierto. La curva de impedancia en función de la frecuencia fue relevada por los tutores con instrumentos ajenos a la facultad al principio del proyecto y proporcionada como dato de partida. Este error termin´o siendo advertido a tiempo en el ´ultimo mes de trabajo. Esto llev´o a que en una primer instancia se dise˜nara y se enviara a fabricar otro transformador de acople con distintas características.

En esa instancia anterior se buscaba llevar la impedancia de 20 kΩ a los mismos 8Ω, por tanto  $n = 1/25$ . Las ecuaciones utilizadas eran las mismas, con excepción de la relación de vueltas. En este caso, se había obtenido un transformador con  $n_p = 12, n_s = 300$ ,  $Lm = 388 \mu Hy$  y un valor de reactancia magnetizante de  $X_m = 67 \Omega$  entorno a la frecuencia de resonancia. Se puede notar que este transformador no cumple con la condición de tener una reactancia magnetizante al menos un orden mayor que la impedancia objetivo, esto se debió a aspectos constructivos.

En este primer caso, el número de vueltas en el secundario era de 300, lo que generó que el bobinador se quedara sin espacio para seguir mejorando la relación. En esa oportunidad se optó por tener una reactancia menor a la pretendida con el fin de mantenerla sección de cable necesaria para poder soportar la corriente de trabajo (si se hubiera disminuido la sección del cable, se podría haber mejorado la relación de vueltas).

## **Referencias**

- [1] Ing. Ricardo Abraham Valencia Murillo. Trabajo sobre "sistema de levitación ultrasónica para análisis espectroscópico de muestras líquidas"por parte de centro de investigaciónes en óptica a.c. 1, 1999.
- [2] Adel S. Sedra and Kenneth C. Smith. Circuitos microelectrónicos. 1, 1999.
- [3] Federico Silva Vitali Carpinitieri, Diego Pisano. Extracción de aceites esenciales mediante ultrasonido.

## Índice de tablas

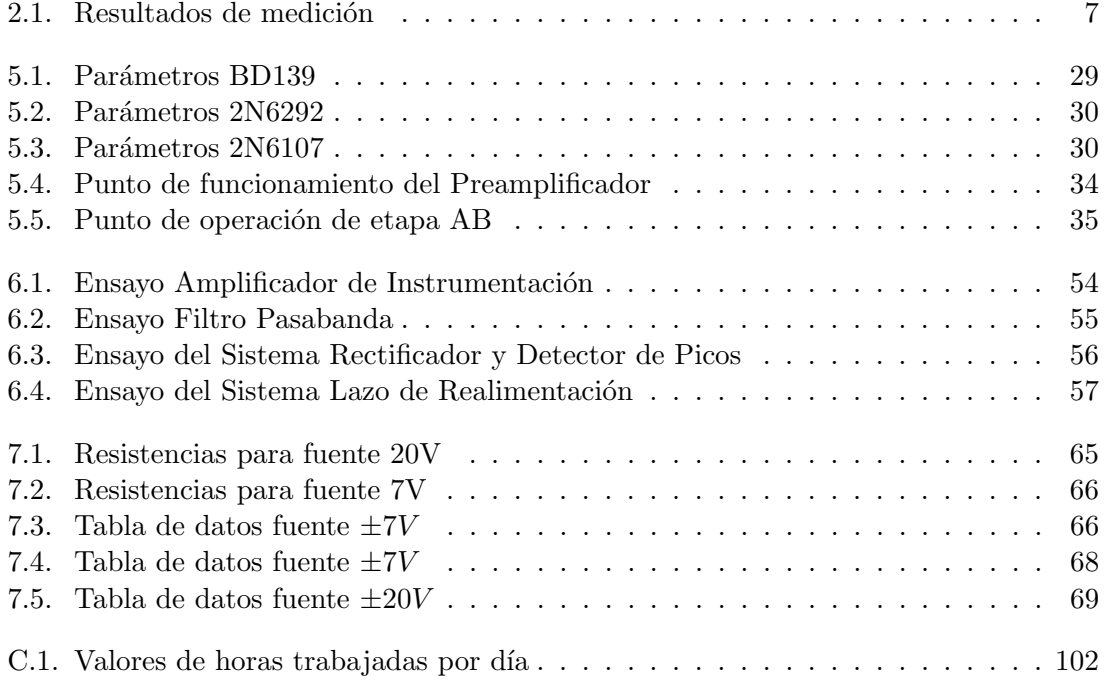

# Índice de figuras

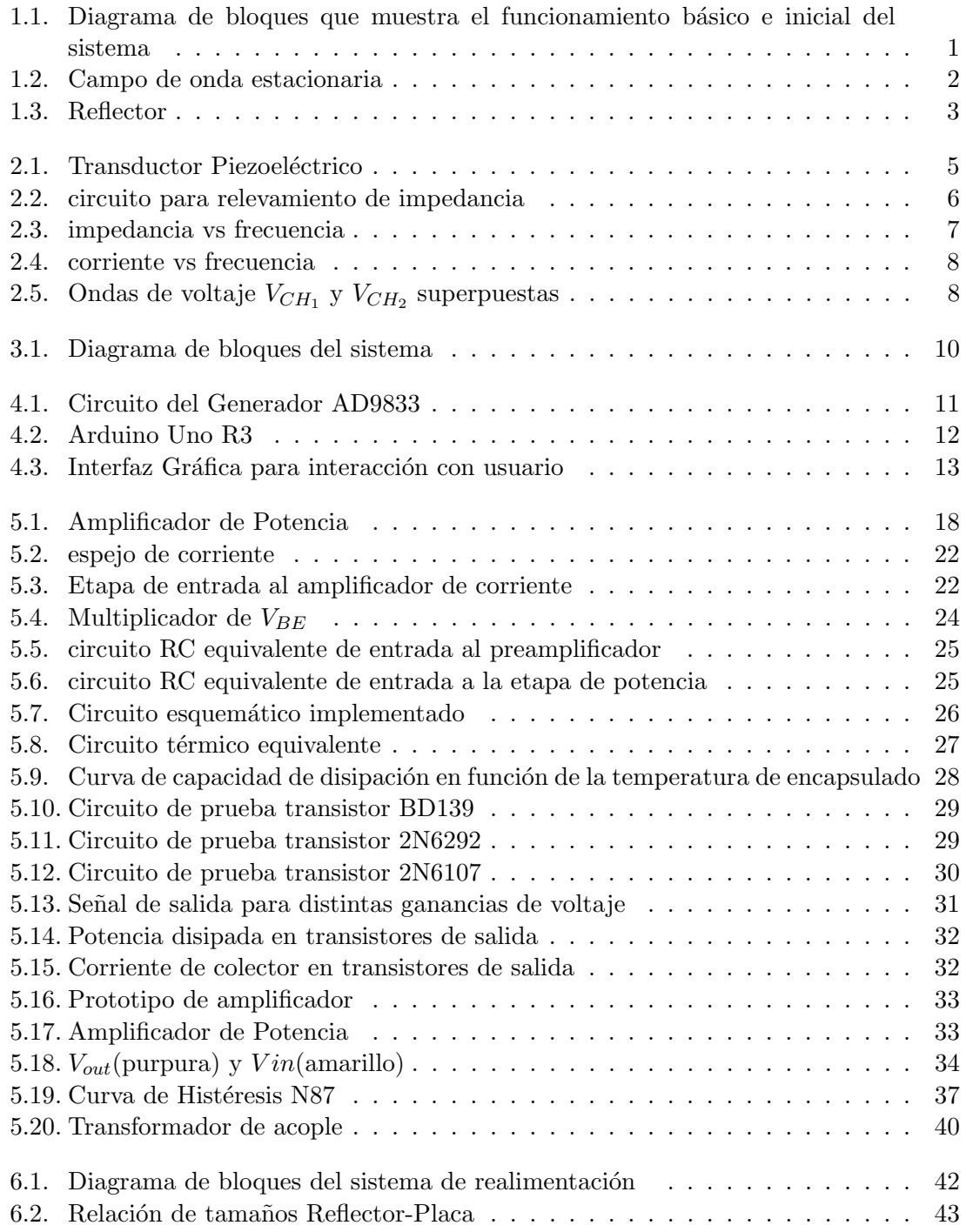

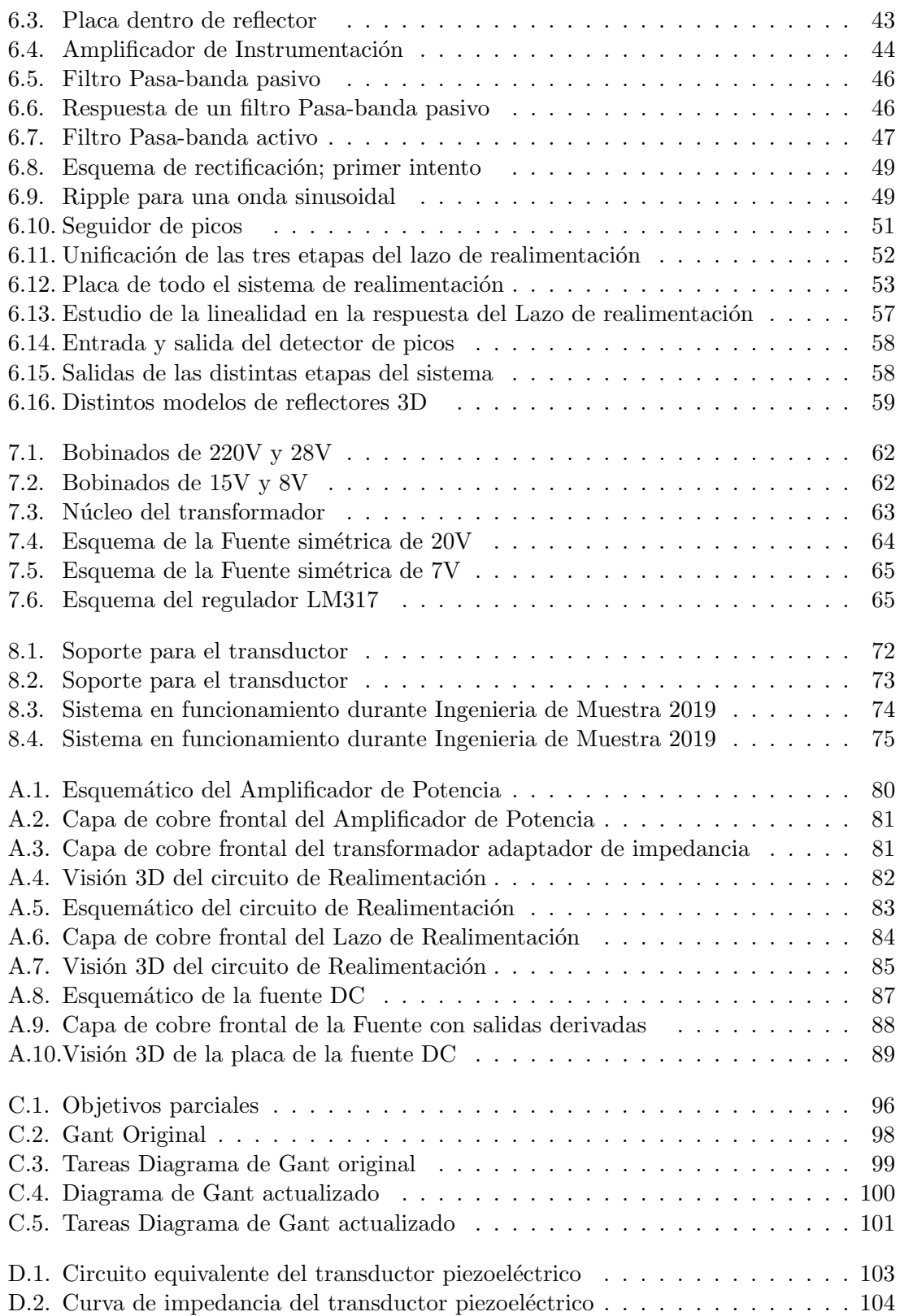

 $\label{eq:11} \text{Esta es la última página.}$  Compilado el miércoles 19 agosto, 2020. http://iie.fing.edu.uy/